# **Universidad de las Ciencias Informáticas**

**Facultad 7**

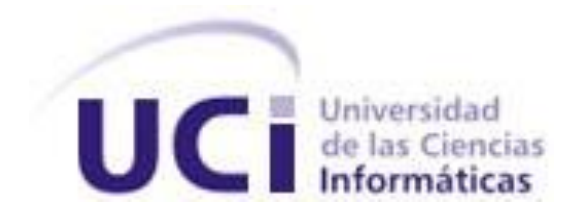

Trabajo de Diploma para optar por el título de Ingeniero en Ciencias Informáticas

**Desarrollo del Módulo de Gestión de Recursos Humanos del Sistema Integral de Gestión Administrativa de la Facultad 7**

**Autor:**

Jorge Fernando Valdés Rodríguez

**Tutores:** MsC. Héctor Raúl González Diez Ing. Niurka Córdova Osorio

> Ciudad de La Habana, julio 2010 ¨Año 52 de la Revolución¨

II

## <span id="page-2-0"></span>**DATOS DE CONTACTO**

MsC. Héctor Raúl González Diez. Graduado en Física Nuclear en la Universidad de Pinar del Río. Profesor Instructor y Máster en Informática Aplicada. Ha impartido asignaturas como Física I, Física II, Matemática III, Matemática IV y actualmente Matemática I a primer año.

## Correo electrónico: [hglez@uci.cu](mailto:hglez@uci.cu)

Ing. Niurka Córdova Osorio. Graduada de Ingeniería en Ciencias Informáticas en la Universidad de las Ciencias Informáticas (UCI) en el 2009. Instructora recién graduada en adiestramiento. Durante su trabajo como profesora ha impartido la asignatura de Ética Informática. En la vinculación con la producción pertenece al Departamento de Integración, Tecnología y Estándares (TIE) del Centro de Informática Médica (CESIM) y específicamente trabaja en el desarrollo del proyecto Diccionario Tecnológico donde se desempeña como Líder de Proyecto.

Correo electrónico: [ncordova@uci.cu](mailto:ncordova@uci.cu) 

## <span id="page-3-0"></span>**RESUMEN**

La información es ante todo una de las bases del conocimiento humano. La misma requiere ser almacenada, procesada, y accedida para su futuro aprovechamiento. Una correcta gestión de la información que permite llegar a conclusiones certeras y tomar decisiones correctas en el mejor de los casos. En los centros de enseñanza existen un grupo de recursos que deben ser gestionados constantemente ya que ellos son la clave del funcionamiento interno de cada institución. Dichos recursos, tanto materiales como humanos interactúan constantemente generando nueva información que debe ser retenida con el fin de retroalimentar las bases de informaciones existentes sobre la gestión y administración de la información asociada a los recursos en una institución.

Se desarrolla una herramienta web para la administración de los recursos humanos en la Facultad 7 de la Universidad de las Ciencias Informáticas como vía de solución y apoyo a la resolución de los problemas administrativos actuales.

La solución propuesta formará parte del Sistema Integral de Gestión de Administrativa de la Facultad, debido a lo anterior la dirección de la misma definió un conjunto de tecnologías y herramientas a emplear para la implementación de los mismos. Como Metodología de desarrollo se define Rational Unified Proccess (RUP). Como lenguaje de Modelado Lenguaje de Modelado Unificado (UML 2.0). Como herramienta de modelado Enterprise Architect (EA). Como gestor de bases de datos se tiene PostgreSQL. Se usa Python como lenguaje de programación, Django como marco de desarrollo web y WingIDE como entorno de desarrollo. Además se implementa el patrón de arquitectura Model View Template.

Una vez desarrollado el sistema se espera facilitar el trabajo y la toma de decisiones de los administrativos de la Facultad 7, permitiendo gestionar los recursos humanos de la misma.

# **TABLA DE CONTENIDOS**

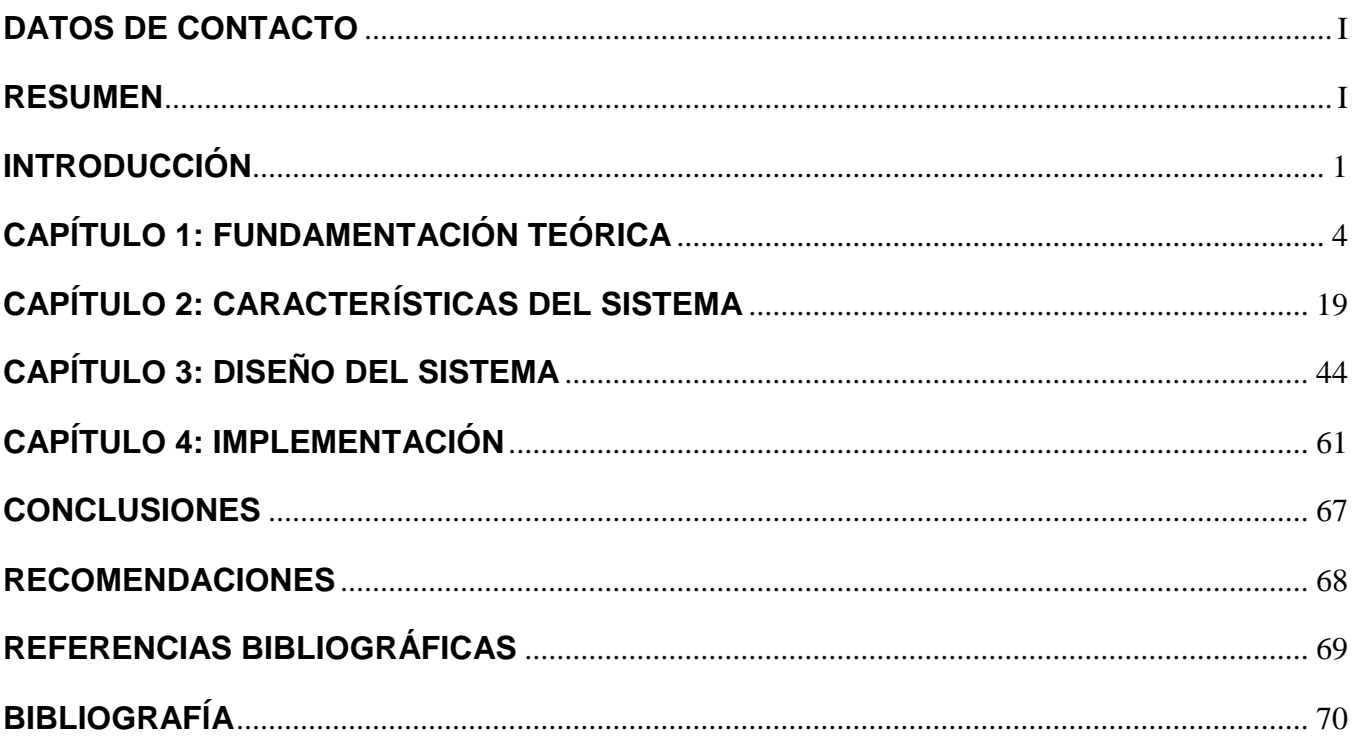

## <span id="page-6-0"></span>**INTRODUCCIÓN**

La gestión de la información y la toma de decisiones es un elemento fundamental que se debe controlar en todas las entidades administrativas. En la mayoría de los centros de enseñanza superior así como universidades este proceso cobra mayor importancia debido a la gran cantidad de información que necesita ser gestionada. No resulta tarea fácil para un centro de dirección docente controlar todos los recursos están asignados al mismo.

En diferentes universidades del mundo ya se han dado los primeros pasos para informatizar este proceso. La Universidad de las Ciencias Informáticas cuenta con un grupo de unidades básicas que conforman cada facultad. Por cada unidad básica están distribuidos un conjunto de recursos materiales y humanos que se hace necesario administrar de forma correcta. Todos estos activos interactúan entre sí generando un cúmulo de información necesaria para la toma de decisiones a nivel administrativo.

La Facultad 7 de la Universidad de las Ciencias Informáticas es una de las unidades básicas donde se gestionan procesos esenciales dentro de la institución. El proceso de gestión de Gestión Administrativa se basa principalmente en temas de información, producción, investigación, postgrado, comercialización y extensión universitaria.

Por la importancia y diversidad de la información asociada a cada uno de los procesos la Facultad realiza de un cúmulo de tareas y actividades asociados a la administración, para garantizar el correcto funcionamiento de las mismas. Además se cuenta con un numeroso grupo de profesores, que organizados en departamentos organizan actividades docentes, productivas y departamentales. Son todos ellos considerados los Recursos Humanos para asegurar cada uno de estos procesos.

La información que se necesita gestionar y asociar de cada profesor es muy diversa, por solo mencionar algunos ejemplos se puede decir que: cada profesor transita por las diferentes categorías docentes, participa en diferentes actividades docentes y de vinculación a la producción, tienen una superación científica con diferentes categorías a las que puede aspirar, además en algunos casos cumplir misiones internacionalistas.

Esta información actualmente se mantiene almacenada en algunas hojas de cálculo o en documentos separados según lo decida cada departamento o vicedecano del área en particular. No existe una forma homogénea que facilite el trabajo y el aprovechamiento de la información existente. Además la visibilidad entre una información y otra es confusa y no segura, de modo que hace difícil la toma de decisiones, en la Facultad por parte de la administración sobre un profesor en particular, en ocasiones es necesario recurrir a informaciones muchas veces desactualizadas para generar un nuevo informe.

Lo anteriormente expuesto compromete la gestión fácil y eficiente de la información ya que existen problemas cuando se necesita consultar información de uno o varios profesores, ocasionando pérdida de tiempo y la información obtenida no siempre es la correcta.

Por último no se cuenta con la vía para facilitar la gestión de los recursos humanos en los departamentos docentes y productivos de la Facultad 7 de modo que aumenta innecesariamente el tiempo de trabajo en la actividad administrativa de cada uno de los jefes correspondientes, dedicando mucho tiempo a actividades de análisis de la información.

Después de analizar la situación antes expuesta se determina como **Problema a Resolver** la siguiente interrogante: ¿Cómo viabilizar el proceso de gestión de la información relacionada con la gestión de recursos humanos en la Facultad 7 de la Universidad de las Ciencias Informáticas? Se define como **Objeto de Estudio** el proceso de gestión de la información administrativa en la Universidad de las Ciencias Informáticas. Delimitando el **Campo de Acción** al proceso de gestión de la información relacionada con la gestión de recursos humanos en la Facultad 7 de la Universidad de las Ciencias Informáticas.

Como **Objetivo General** de la investigación se propone desarrollar un sistema informático que permita viabilizar la gestión de la información que se genera en los procesos relacionados con la gestión de los recursos humanos en la Facultad 7 de la Universidad de las Ciencias Informáticas.

Con vista a darle cumplimiento al objetivo planteado se han definido las siguientes tareas investigativas:

- $\geq$  Analizar los diferentes sistemas que existen para la gestión de Recursos Humanos en la universidad.
- Evaluar las herramientas de gestión de proyectos que facilitan la gestión de recursos humanos.
- Evaluar el Redmine integrado a un reportador dinámico para los reportes de salidas necesarios
- Evaluar las tendencias en cuanto a librerías y/o componentes existentes que puedan ser usadas para desarrollar el módulo.
- $\triangleright$  Asimilar la Metodología, lenguaje de programación, plataforma y Entorno Integrado de Desarrollo (IDE) para elaborar la herramienta.
- Especificación de los procesos del negocio asociados a la gestión de recursos humanos de la Facultad.
- Especificación de los requerimientos de software.
- > Modelado de los casos de usos del sistema.
- Realizar el análisis y diseño de la aplicación.
- Diseño de la base de datos con el modelo de datos necesario para satisfacer las necesidades de la aplicación.
- > Implementar las funcionalidades requeridas en la aplicación.

## **Resultados esperados:**

La descripción de los procesos del negocio asociados a la gestión de los recursos humanos de la Facultad 7 en la Universidad de las Ciencias Informáticas.

Una solución de software que se integre a un sistema para la gestión administrativa de la Facultad y que permita la gestión de los recursos humanos.

Implantación de la solución, funcionando en un ambiente real.

El trabajo está estructurado en cuatro capítulos que se describen a continuación:

 **CAPĺTULO 1:** FUNDAMENTACIÓN TEÓRICA: En este capítulo se realiza un análisis de los sistemas existentes a nivel internacional de gestión de recursos humanos, haciendo una valoración acerca del porqué no se utilizó ninguna de las herramientas encontradas. Además se describen las tecnologías a tener en cuenta para modelar e implementar el sistema.

 **CAPĺTULO 2:** CARACTERĺSTICAS DEL SISTEMA: Se describe el proceso de negocio de la gestión de recursos humanos de la Facultad. Se concretan las características del sistema y el objeto de automatización. Se definen y se describen los requerimientos funcionales y no funcionales del sistema y los actores y casos de uso del sistema.

 **CAPĺTULO 3:** ANÁLISIS Y DISEÑO DEL SISTEMA: Se hace referencia a el modelo de diseño, que incluye: el diagrama de clases del diseño.

 **CAPĺTULO 4:** IMPLEMENTACIÓN Y PRUEBA: Se modelan la base de datos, los diagramas de componentes y despliegue.

## **CAPÍTULO 1: FUNDAMENTACIÓN TEÓRICA**

<span id="page-9-0"></span>En este capítulo se abordan los conceptos referentes al problema para llevar a cabo la propuesta de solución. Se describe un estudio del estado del arte de las diferentes herramientas, tecnologías y metodologías existentes para la gestión de recursos humanos.

El recurso humano en sí constituye el eslabón fundamental de cada organización. Los consultores o asesores son los encargados de manejarlos y distribuirlos adecuadamente. Estos últimos pueden ser de carácter interno o externo. Ellos determinan cual es el mejor puesto de trabajo para cada persona según su perfil o su preparación.

Por medio de entrevistas y algunas herramientas de evaluación se identifican necesidades de la organización, todo con el objetivo de trazar estrategias efectivas que aumenten la productividad y efectividad de la empresa u organización en sí.

Estos procesos por lo general no se encuentran informatizados en las organizaciones empresariales, sin embargo tienen gran importancia dentro de la administración con el objetivo de equilibrar los recursos laborales y el personal que interactúa dentro de una organización.

En las organizaciones, con el transcurso del tiempo, pueden ocurrir cambios en la información referente a un recurso humano, pues no siempre permanecen en el mismo puesto de trabajo y también las propias organizaciones deben ir organizando estos en dependencia de los cambios que se produzcan internamente o en su entorno.

Es por ello que la actividad de los Recursos Humanos debe verse como un proceso continuo que garantice la entrada, mantenimiento y desarrollo del recurso más preciado que tienen las organizaciones, el hombre.

#### **1.1 Conceptos básicos asociados al dominio del problema.**

Recursos Humanos: La dirección de los recursos humanos es el proceso de selección, formación, desarrollo y consecución de las personas cualificadas necesarias para conseguir los objetivos de la organización; se incluyen en este proceso las actividades precisas para conseguir la máxima satisfacción y eficiencia de los trabajadores. [1]

Capital Humano: Conjunto de conocimientos, experiencias, habilidades, sentimientos, actitudes, motivaciones, valores y capacidad para hacer, portados por los trabajadores para crear

más riquezas con eficiencia. Es, además, conciencia, ética, solidaridad, espíritu de sacrificio y heroísmo. [2]

### **1.2 Algunas áreas/módulos fundamentales.**

La gestión de las prestaciones de trabajo permite analizar los parámetros de tiempo y trabajo desde cada puesto y de cada empleado. Las estadísticas arrojadas permiten estimar mejores distribuciones en los puestos laborales. Lo que posibilita poseer una mayor capacidad analítica de costes y de organización.

La gestión de prestaciones sociales permite la administración de dichas prestaciones, dentro de las cuales se encuentra la seguridad social.

El módulo de gestión de recursos humanos se encuentra más enfocado a una política de gestión. Aquí se gestionan los datos personales como son la dirección, tipos de formación profesional y capacidades, además de otros datos relacionados de índole personal como son la edad y datos familiares. En si todo esto conforma un currículo que constituye una de las principales entidades en el proceso de gestión.

El módulo de gestión de productividades el encargado de evaluar la productividad desde cada arista comprendida en el área donde se desarrolla el proceso. Esta puede llegar a ser desde un puesto de trabajo hasta la actitud y productividad de cada empleado, este proceso es uno de los más complicados. Aquí es necesario identificar cuales actividades están relacionadas realmente con la empresa y cuáles no son tan productivas para la misma. Se cuantifica el tiempo necesario para que cada trabajador cumpla con los requerimientos básicos del mismo y utilice al máximo las prestaciones de su ubicación laboral.

### **1.3 Algunos sistemas existentes que se aplican a diferentes niveles.**

En el mundo existen diferentes sistemas para gestionar estos tipos de recursos. A continuación se hace una breve referencia a algunos de los más significativos.

## **1.3.1 Sistemas Internacionales**

El sistema **"Bejerman"** es uno de los más populares y basa sus productos en soluciones para las empresas como, documentales, productivas, hoteleras entre otras. Además ofrecen otras soluciones para contadores de tipo, clásico profesional y web.[3]

**Redmine** presenta características de código abierto, basado en la web, gestión de proyectos y seguimiento de errores. También posee facilidades para la elaboración de calendarios y diagramas de Gantt. Pertenece al grupo de software libre, ofrece funciones de gestión integradas de problemas y soporte múltiple. Está escrito utilizando la plataforma de "Ruby onRails". Es multiplataforma y entre bases de datos.

**Quartz** es un sistema de planificación de trabajos de fuente abierta. Puede ser integrado con aplicaciones Java ya sean de escritorio o empresariales (web). Está lleno de características que le permiten crear planificadores simples o complejos, de forma sencilla, para ejecutar, decenas, cientos o incluso miles de trabajos, los cuales son definidos como componentes de java estándares. Además Quartz incluye características de nivel empresarial como transacciones JTA y clusterización lo cual le brinda una gran escalabilidad.[4]

**RememberTheMilk** (RTM) provee servicios de aplicaciones para la web basado en tareas y tiempo de gestión. Permite gestionar tareas.[5]

**TimeGT** clasifica tareas y citas por temáticas, tanto para temas laborales como personales. Dispone de etiquetas y de un buscador para no perder tareas. Importar tareas de "RememberTheMilk", así como sincronizar tareas con Google Calendar.

**Dates Reminder** es una agenda, Gestiona datos relacionados con fechas importantes. Se ejecuta directamente desde la bandeja de sistema. Su interfaz está dividida en dos apartados. En el superior se listan los eventos y en el inferior se añaden los nuevos. El manejo de Dates Reminder es intuitivo.[6]

**Task Coach** permite administrar tareas pendientes. Cada tarea cuenta con su propia ficha con título, descripción, nivel de prioridad y otros datos.

Sistema de Gestión de la Actividad Docente en la Universidad de León, España. Este sistema es una Aplicación Desktop que permite la gestión de información sobre la carga docente en esta Universidad, por ejemplo controlar las altas y bajas de los profesores y de las asignaturas que imparten, controlar las modificaciones del plan docente existente, conocer disponibilidad de profesores, listar las asignaturas existentes por áreas y brindar información a los profesores sobre todo lo que ocurre en función de la docencia.

## **1.3.2 Sistemas Nacionales**

El Sistema de Gestión de la Información de un departamento docente en la Universidad de Matanzas es otro ejemplo. Este sistema se ha diseñado y elaborado para realizar la gestión de la información en un departamento docente, teniendo en cuenta la necesidad del intercambio de información, rápido acceso y nivel de actualización. Se desarrolla en ambiente Web, utilizando PHP e Interbase. Está constituido por cuatro módulos:

- o Módulo de Capital Humano
- o Módulo de Formación del Profesional
- o Módulo de Educación de Postgrado
- o Módulo de Ciencia y Técnica

Estos módulos facilitan la gestión de la información del Capital Humano de un Departamento Docente, dentro de ellos quedan registrados los datos personales de los trabajadores del Departamento, cumplimiento del Plan de Trabajo, los objetivos del profesor, su evaluación, etc. Se controlan los datos referentes a sus asesoramientos a otros profesores. También se desarrolla todo el trabajo de planificación de la carga docente de los profesores.

Por otro lado se gestiona la documentación de la Educación Posgraduado: cursos, maestrías, diplomados, doctorados que se ofertan o son recibidos por profesores del departamento, obteniendo de reportes como el Plan de Postgrados del departamento, el estado de la superación del claustro, su planificación y control. Permite además la inscripción en las diferentes opciones del sistema de postgrado. Además se trabaja con la documentación de Ciencia y Técnica a través de proyectos, líneas de investigación,

publicaciones, etc. De los profesores de un Departamento Docente. Este sistema está en fase de implantación y ha sido probado parcialmente en algunos departamentos de la Universidad de Matanzas "Camilo Cienfuegos", Cuba.

#### **1.3.3 Sistemas propios de la dentro de La Universidad de las Ciencias Informáticas.**

En la Universidad de Ciencias Informáticas se ha desarrollado un sistema de planificación. Durante el curso 2006-2007 surgió una propuesta titulada: "Sistema de Gestión de Información de la Facultad 8" (SGIF) para solucionar problemas existentes dicha facultad.

El mismo está compuesto por varios módulos, cada uno con responsabilidades específicas. Un módulo para la gestión de la Residencia Estudiantil de dicha facultad, otro para el control de las Investigaciones Científicas que se desarrollen a cualquier nivel, con estudiantes y profesores participantes. Así como el encargado del control de la Producción. Conjuntamente a estos, se encuentran los módulos referentes a los términos Docencia, Cursos Optativos, Planificación Docente, Sindicato y Unión de Jóvenes Comunistas (UJC). Este sistema está desarrollado con el framework Django y como sistema gestor de Base de Datos utilizado fue PostgreSQL.

En la UCI existe el Sistema de Gestión para la planificación y control de las actividades de los profesores desarrollado en la Facultad 4 este sistema posibilita gestionar datos, gestionar el plan de trabajo, gestionar las actividades extracurriculares, registrar incidencias, gestionar el plan de trabajo en la producción, además de mostrar un reporte de las evaluaciones del profesor. Este sistema está desarrollado en PHP versión 5.1.6 y el sistema gestor de Base de Datos utilizado fue PostgreSQL.

Al realizar un análisis exhaustivo de estas soluciones, se identificaron un grupo de actividades que no se ponen de manifiesto en la Facultad, aunque se podría adaptar como posible solución al problema a resolver con esta investigación. También se identificaron otras que si se realizan en la Facultad, pero aún no son suficientes de acuerdo a la necesidad que existe. Los sistemas identificados en la UCI (Sistema de Gestión de Información de la Facultad 8 y Sistema de Gestión para la planificación y control de las actividades de los profesores) solucionan parcialmente las necesidades de la Facultad.

El primero dentro de los módulos que implementa no existe ninguno que gestione la información referente al plan de trabajo, las evaluaciones anuales y de desempeño entre otras actividades para el control de la información de los profesores.

El segundo carece de funcionalidades que la Facultad 7 necesita como la gestión de las actividades de superación y desempeño. Por tanto, estas soluciones tampoco pueden ser aplicadas para resolver el problema de esta investigación. Debido a todos los inconvenientes de los sistemas encontrados se percibió la necesidad del desarrollo de un sistema que permita informatizar todos los procesos que están vinculados a la gestión de la planificación de los profesores de la Facultad 7 de la UCI.

Todos estos sistema ya expuestos no cumplen con las expectativas de los requerimientos del departamento de recursos humanos de la Facultad 7 ya que muchos de ellos requieren de conexiones constantes a internet y no permiten una buena administración del sistema, además las propuestas cubanas están hechas para dar soluciones a problemas propios de la institución y no a las necesidades de la Facultad y por su parte los sistemas de la universidad están pensado para el uso exclusivo de estudiantes por lo cual no tienen el alcance esperado.

#### **1.4 Valoración del estado del arte***.*

Analizando en profundidad todos los sistemas anteriormente vistos. Se evidencia que son algunos propietarios y que se necesita la contratación de servicios privatizados para su uso y aprovechamiento. En el caso de las aplicaciones de escritorio. Estas no cuentan además con un sistema de datos centralizado que mantenga toda la información actualizada y dependen en gran medida de la máquina donde se encuentre, el espacio disponible en los dispositivos de almacenamiento físico en la máquina donde se instalará aplicación.

Por otra parte la necesidad de poseer una máquina potente y actualizada se hace imperante. Pues las aplicaciones de escritorio dependen en gran medida de los recursos estas últimas. Además en cuanto a razones técnicas, ningunas brindan soluciones para gestionar recursos de la forma más efectiva ya que están basadas principalmente en calendarios y en la gestión de datos más simples.

Los gestores de bases de datos son sistemas propietarios a los cuales hay que solicitar su compra y pagar por los mismos.

Se necesita tener la máquina virtual de java instalada para poder ejecutar las aplicaciones en un ambiente de escritorio tanto como web pues esto es un requisito indispensable para poder ejecutar el software implementado en este lenguaje. Lo anterior trae como consecuencia que la computadora se vuelva muy difícil de manejar debido a la lentitud.

Por otra parte la plataforma .Net es software privatizado además de desarrollar aplicaciones lentas para la web.

## **1.5 Metodología de desarrollo de software, lenguaje y herramienta para el modelado**

Las metodologías de desarrollo de software son un conjunto de procedimientos, técnicas y ayuda a la documentación para el desarrollo de productos software, en la que se van indicando paso a paso todas las actividades a realizar para lograr informatizar el proceso deseado; indicando qué personas deben participar en el desarrollo de las actividades y el papel que desempeñan. Además, detallan la información que se debe producir como resultado de una actividad y la información necesaria para comenzarla. [7]

En el mundo existen diversas y variadas metodologías de desarrollo de software, pero no todas se integran a las necesidades requeridas para el buen desarrollo de un software.

#### **1.5.1 RUP**

Acrónimo de Rational Unified Process (Proceso Unificado de Rational) es un proceso de ingeniería de software, una forma disciplinada de asignar tareas y responsabilidades (quién hace qué, cuándo y cómo) en una organización o equipo de desarrollo de software. Es también un producto desarrollado y mantenido por Rational, actualizado constantemente para tener en cuenta las mejores prácticas de acuerdo con la experiencia. Junto con el Lenguaje Unificado de Modelado UML, constituye la metodología estándar más utilizada para el análisis, implementación y documentación de sistemas orientados a objetos.

Provee un enfoque disciplinado en la asignación de tareas y responsabilidades dentro de una organización de desarrollo. Su meta es asegurar la producción de software de muy alta calidad que satisfaga las necesidades de los usuarios finales, dentro de un calendario y presupuesto predecible.

RUP pretende implementar las mejores prácticas actuales en Ingeniería de Software:

- Desarrollo iterativo del software.
- Administración de requerimientos.
- Uso de arquitecturas basadas en componentes.
- Modelación visual del software.
- Verificación de la calidad del software.
- Control de cambios.

Se caracteriza por ser iterativo e incremental, estar centrado en la arquitectura y guiado por los casos de uso. En lo que se refiere al ciclo de vida de RUP, es una implementación del desarrollo en espiral. Este divide el proceso de desarrollo del software en ciclos, donde estos son la clave que tiene el modelo para crear un proyecto de buena calidad. El ciclo de vida organiza las tareas en fases e iteraciones.

Está compuesto por cuatro fases: Inicio, Elaboración, Construcción y Transición, cada una de ellas compuesta de una o varias iteraciones. A su vez está compuesto por nueve Flujos de Trabajo, seis de ellos de Ingeniería y tres de apoyo: Modelado del negocio, Requerimientos, Análisis y diseño, Implementación, Pruebas y Despliegue, Administración de cambio y configuración, Administración de proyecto y Entorno. En cada una de sus fases se emplean todos los flujos de trabajo pero con diferente énfasis.

Para desarrollar este trabajo se decidió utilizar la metodología RUP, la cual es una de las metodologías pesadas, pues está basada en normas provenientes de estándares seguidos por el entorno de desarrollo y proceso mucho más controlado, con numerosas políticas. Está pensada para adaptarse a cualquier proyecto, divide el proceso de desarrollo, en ciclos de iteración, teniendo un producto final, al concluir cada ciclo y es una de las metodologías más importante para alcanzar un grado de certificación en el desarrollo del software.

## **1.5.2 UML**

Acrónimo de Unified Modeling Language (Lenguaje Unificado de Modelado) es el lenguaje de modelado más conocido y utilizado en la actualidad. Es un lenguaje gráfico para visualizar, especificar, construir y documentar un sistema de software. Las propiedades que han hecho de UML un estándar son: la concurrencia, es un lenguaje distribuido y adecuado a las necesidades de conectividad actual y futura. Reemplaza a decenas de notaciones empleadas con otros lenguajes.

Modela estructuras complejas. Las estructuras que soporta tienen sus fundamentos en las tecnologías orientadas a objetos, tales como clases, componentes y nodos. Representa el comportamiento del sistema a través de casos de uso, diagramas de secuencia y de colaboración.

Uno de los objetivos de este modelado visual es que sea independiente del lenguaje de implementación, de tal forma que los diseños realizados se puedan implementar en cualquier lenguaje que soporte las posibilidades de UML (principalmente lenguajes orientados a objetos). Con este método formal de modelado se pueden automatizar determinados procesos y permite generar código a partir de los modelos y a la inversa.

UML 2.0 es la mayor revisión que se le ha hecho a UML desde la versión 1.0. El modelo conceptual ha sido reestructurado completamente y nuevos diagramas han sido incorporados. Los diagramas tradicionales también han sido mejorados. La nueva versión permitirá a los fabricantes de herramientas CASE, proporcionar a los analistas, arquitectos y desarrolladores, herramientas cada vez más potentes, que les permitan aprovechar mejor los modelos y como consecuencia generar una mayor cantidad de código, reduciendo significativamente el ciclo de desarrollo de sus aplicaciones. [8]

UML 1.x está constituido por siete diagramas básicos y dos diagramas que constituyen variaciones de dos de los anteriores.

En el UML 2.0 se definen una serie de diagramas adicionales a los establecidos UML 1.x. El conjunto de diagramas se encuentra organizado en torno a dos categorías: diagramas estructurales (representados en verde) y diagramas dinámicos o de comportamiento (representados en celeste).

La versión que usa este trabajo es la 2.0 debido a las ventajas que ofrece con respecto a su versión anterior 1.0.

## **1.5.3 Enterprise Architect (EA)**

Enterprise Architect combina el poder de la última especificación UML 2.0 con alto rendimiento e interfaz intuitiva, para traer modelado avanzado al escritorio y para el equipo completo de desarrollo e implementación.

## Características:

- Trazabilidad de extremo a extremo: provee trazabilidad completa desde el análisis de requerimientos hasta los artefactos de análisis y diseño, a través de la implementación y el despliegue. Combinados con la ubicación de recursos y tareas incorporados, los equipos de Administradores de Proyectos y Calidad están equipados con la información que ellos necesitan para ayudarles a entregar proyectos en tiempo.
- Velocidad, estabilidad y buen rendimiento: El Lenguaje Unificado de Modelado provee beneficios significativos para ayudar a construir modelos de sistemas de software rigurosos y donde es posible mantener la trazabilidad de manera consistente. Enterprise Architect soporta este proceso en un ambiente fácil de usar, rápido y flexible.
- Construido sobre las bases de UML 2.0.
- Diseñado para ayudar a construir software robusto y fácil de mantener.
- Permite generar documentación e informes flexibles y de alta calidad.

EA soporta generación e ingeniería inversa de código fuente para muchos lenguajes populares, incluyendo C++, C#, Java, Delphi, VB.Net, Visual Basic y PHP, y también para muchos de los SGBD, incluyendo Oracle, SQLServer, My SQL, PostgreSQL y otros. Modela tablas, llaves, relaciones complejas y perfiles de modelado de datos incluidos, además que permite generar scripts para crear estructuras de base de datos.

Por las potencialidades ofrecidas y además por su alto rendimiento combinado a la última especificación de UML 2.0 se escoge la herramienta Enterprise Architect como herramienta de modelado para llevar la documentación del software.

## **1.6 Sistema Gestor de Base de Datos**

El software de base de datos ha experimentado un auge extraordinario a raíz de la progresiva informatización de casi la totalidad de las empresas de hoy día; rapidez, efectividad en los procesos y los grandes flujos de información son las necesidades más apremiantes a la hora de optimizar servicios y productos. Ante esta notable demanda de soluciones informáticas ha surgido un gran cúmulo de gestores de base de datos.

El propósito general de los sistemas de gestión de base de datos es el de manejar de manera clara, sencilla y ordenada un conjunto de datos que posteriormente se convertirán en información relevante, para un buen manejo de datos. Un sistema gestor de base de datos se define como el conjunto de programas que administran y gestionan la información contenida en una base de datos.

Existen distintos objetivos que deben cumplir los SGBD: Abstracción de la información, independencia del tratamiento de información, redundancia mínima, consistencia, seguridad, integridad, respaldo y recuperación de la información, control de la concurrencia y tiempo de respuesta mínimo.

Las principales funciones que debe realizar un SGBD son:

La definición de los datos. La manipulación de los datos. Garantizar la seguridad e integridad de los datos. La gestión de las transacciones y el acceso concurrente.

Entre los SGBD más utilizados actualmente se encuentran: SQLServer, MySQL, PostgreSQL y Oracle.

### **1.6.1 PostgreSQL**

PostgreSQL es un SGBD orientada a objetos de software libre, publicado bajo la licencia Berkeley Software Distribution (BSD). Posee una serie de características positivas respecto a otros. Por ejemplo: Posee una gran escalabilidad. Es capaz de ajustarse al número de procesadores y a la cantidad de memoria que posee el sistema de forma óptima, haciéndole capaz de soportar una mayor cantidad de peticiones simultáneas de manera correcta, se dice que ha llegado a soportar el triple de carga de lo que soporta MySQL.

El SGBD Orientado a Objetos PostgreSQL, comenzó su desarrollo sobre los años 80 y actualmente es desarrollado por una comunidad mundial conocida como Grupo Mundial de Desarrollo de PostgreSQL (PGDG). Entre sus principales características se encuentra su destreza para manejar altos niveles de concurrencia mediante un sistema llamado Acceso Concurrente Multiversión (MVCC). Posee una amplia variedad de tipos nativos y permite al usuario crear sus propios tipos de datos. Es multiplataforma y además soporta procedimientos almacenados y *triggers*, los cuales pueden ser escritos usando lenguajes como PL/PgSQL, C++, Java PL/Java web, PL/Python y PL/PHP.

Gracias a su licencia BSD, se permite la utilización del código para ser comercializado. Multiusuario, multiprogramado, con arquitectura cliente-servidor y control de privilegios de acceso.

Las características fundamentales de PostgreSQL son:

- DBMS Objeto-Relacional: Aproxima los datos a un modelo objeto-relacional, y es capaz de manejar complejas rutinas y reglas.
- Altamente extensible: Soporta operadores, funcionales métodos de acceso y tipos de datos definidos por el usuario.
- Integridad Referencial: Soporta integridad referencial, la cual es utilizada para garantizar la  $\bullet$ validez de los datos de la base de datos.
- $\bullet$ Lenguajes Procedurales: Tiene soporte para lenguajes procedurales internos, incluyendo un lenguaje nativo denominado PL/pgSQL. Este lenguaje es comparable al lenguaje procedural de Oracle, PL/SQL. Otra ventaja de PostgreSQL es su habilidad para usar Perl, Python, o TCL como lenguaje procedural embebido.

## **1.7 Lenguaje de programación y entorno de desarrollo**

La programación Web, parte de las siglas WWW, que significan World Wide Web o red mundial. Para realizar una página con la programación Web se debe tener claro, uno de los conceptos fundamentales el cual es, el URL (Uniform Resource Locators), sistema con el cual se localiza un recurso dentro de la red, este recurso puede ser una página web, un servicio u otro medio accesible.

## **1.7.1 Python**

Python, es un lenguaje ágil, muy potente y fácil de aprender. Cuenta con una gran popularidad a nivel mundial, trayendo consigo que se pueda encontrar una basta documentación sobre el tema. Por ser un lenguaje interpretado, la ejecución del código suele ser más lenta que la puesta en marcha de un archivo binario resultado de la compilación de un lenguaje como puede ser C o C++. Para eliminar esta barrera existe Python.h, una biblioteca que permite la incorporación de código C o C++ como módulos y funciones Python.

## Características:

- Lenguaje interpretado o de script: Tiene muchas de las características de los lenguajes compilados, por lo que se podría decir que es semi-interpretado.
- Tipado dinámico: no es necesario declarar el tipo de dato que va a contener una determinada variable, sino que su tipo se determinará en tiempo de ejecución según el tipo de valor que se le asigne, el tipo de esta variable puede cambiar si se le asigna un valor de otro tipo.
- Fuertemente tipado: No se permite tratar a una variable como si fuera de un tipo distinto al que tiene, es necesario convertir de forma explícita dicha variable al nuevo tipo previamente.
- Multiplataforma: El intérprete de Python está disponible en multitud de plataformas (UNIX, Solaris, Linux, DOS, Windows, OS/2, Mac OS, etc.)
- Orientado a objetos: permite la programación imperativa, programación funcional y programación orientada a aspectos.

Aspecto que disminuiría aún más el tiempo de respuesta de los desarrolladores para cada una de las soluciones personalizadas de la distribución GNU/Linux Nova.

Este lenguaje presenta una serie de ventajas que lo hacen muy atractivo, tanto para su uso profesional como para el aprendizaje de la programación, entre las que se destacan:

- Es un lenguaje muy "expresivo", es decir, los programas son muy compactos, un programa en Python suele ser bastante más corto que su equivalente en lenguajes como C, por muchos Python es considerado un lenguaje de programación de muy alto nivel.
- Es muy legible, la sintaxis de Python es muy elegante y permite la escritura de programas cuya lectura resulta fácil, en comparación con otros lenguajes.
- Puede usarse como lenguaje imperativo procedimental o como lenguaje orientado a objeto.
- Una ventaja fundamental de Python es la gratuidad de su intérprete.

Por todas estas características y ser un lenguaje de fácil aprendizaje, se convierte en el ideal para la implementación de la aplicación que se quiere desarrollar en el marco de la Facultad, pues se dispone de muy poco tiempo para la implementación de la misma. Python facilita llevar a cabo este proceso sin perder el foco en el desarrollo. Se utilizará la versión 2.6 pues es la versión más estable y compatible para trabajar con Django.

## **1.7.2 Django**

Django es un marco de desarrollo web sobre Python que permite desarrollar rápidamente aplicaciones web. La idea es poder montar sitios nuevos y añadir contenidos de forma muy rápida y dinámica. Posee un diseño perfeccionista, con un código muy legible, una exquisita metodología de desarrollo y una perfecta documentación, además de una amplia comunidad de desarrollo. Muy escalable (habilidad para: manejar el crecimiento continuo de trabajo de manera fluida, y estar preparado para hacerse más grande sin perder calidad en los servicios ofrecidos).

Por la gran facilidad y el ahorro de tiempo que brinda Django cuando se utiliza asociado con el lenguaje de programación Python, es que se decide trabajar con este entorno de desarrollo en su versión 1.1.

## **1.7.3 Wing IDE**

Wing IDE es un entorno integrado de desarrollo especialmente diseñado para el lenguaje de programación Python, disponible en Linux y en Windows. Permite el desarrollo rápido de

aplicaciones de plataforma cruzada para escritorio, web y empresariales. Wing IDE se enfoca en incrementar la productividad y la calidad del código, especialmente en proyectos complejos con requerimientos cambiantes. Proporciona a los desarrolladores un completo editor de código fuente, depurador, explorador de código y muchas otras herramientas diseñadas específicamente para su uso con Python.

Entre las principales características del Wing IDE se encuentran:

- Auto completado de código.
- Asistente de codificación.
- Identación automática.  $\bullet$
- Búsquedas en múltiples archivos.
- Búsquedas en todo el disco.
- Búsquedas con expresiones regulares.
- Soporte de CVS, Subversión.  $\bullet$
- Sintaxis coloreada.
- Evaluación de archivos o selecciones de archivo.
- Gratuitos para desarrollos Open Source.

Estas características son las que definen el porqué del uso de Wing IDE como entorno de desarrollo en la implementación del software en su versión 3.2.

Con el análisis de los sistemas actualmente en explotación tanto nacional e internacional se han podido identificar las deficiencias existentes para la gestión de los recursos. Ninguno de ellos ofrece una solución factible para las prestaciones que se necesitan llevar a cabo en la Facultad 7 Por lo que se pretende solucionar problemas con la implementación de un software que gestione los recursos en la Facultad 7 de la Universidad de las Ciencias Informáticas.

## <span id="page-24-0"></span>**CAPÍTULO 2: CARACTERÍSTICAS DEL SISTEMA**

En el presente capítulo se tratan los aspectos fundamentales relacionados con el objeto de estudio. En términos de ingeniería se refiere al dominio alrededor del cual gira y se basa la organización para su funcionamiento, se describe el flujo actual de los procesos y se realiza un análisis crítico de cómo estos se realizan actualmente -incluyendo toda la información que se maneja, o sea documentos específicos que se procesan-. Además se presenta el objeto de automatización.

## **2.1 Análisis crítico de ejecución de los procesos actuales**

En la Facultad 7 es necesario tener la información relacionada con cada profesor o persona que realice labores como parte de su trabajo ya sea productivo o docente, de este modo es necesario gestionar todo lo relativo a los departamentos en que están organizados estos últimos, así como las categorías, roles, asignaturas que imparten, proyectos a los que pertenecen y roles que poseen. Con lo anterior se pretende facilitar la labor de los administrativos de dicha facultad.

## **2.2 Objeto de Automatización**

Para minimizar los problemas existentes en la gestión de recursos humanos se propone la creación de una aplicación web "Módulo para la Gestión de Recursos Humanos" la cual es un módulo del "Sistema para la Gestión Administrativa de la Facultad 7".

## **2.3 Propuesta de Sistema**

## **2.3.1 Usuario del Sistema**

Administrativo Facultad 7**:** es el encargado de realizar el manejo de la aplicación.

#### **2.3.2 Requerimientos**

A continuación se muestra la Especificación de los Requerimientos de Software (funcionales y no funcionales).

#### **2.3.2.1Requerimientos Funcionales**

## **RF 1: Gestionar Persona**

- **RF 1.1:** Agregar Persona
	- **RF 1.2:** Modificar Persona
	- **RF 1.3:** Eliminar Persona

## **RF 2: Gestionar Departamento**

- **RF 2.1:** Agregar Departamento
- **RF 2.2:** Modificar Departamento
- **RF 2.3:** Eliminar Departamento

#### **RF 3: Gestionar Proyecto**

- **RF 3.1:** Agregar Proyecto
- **RF 3.2:** Modificar Proyecto
- **RF 3.3:** Eliminar Proyecto

## **RF 4: Gestionar Rol**

- **RF 4.1:** Agregar Roles
- **RF 4.2:** Modificar Roles
- **RF 4.3:** Eliminar Roles

### **RF 5: Gestionar Tipo Rol**

- **RF 5.1:** Agregar Tipo Roles
- **RF 5.2:** Modificar Tipo Roles
- **RF 5.3:** Eliminar Tipo Roles

#### **RF 6: Gestionar Disciplina**

- **RF 6.1:** Agregar Disciplina
- **RF 6.2:** Modificar Disciplina
- **RF 6.3:** Eliminar Disciplina

#### **RF 7: Gestionar Asignatura**

- **RF 7.1:** Agregar Asignatura
- **RF 7.2:** Modificar Asignatura
- **RF 7.3:** Eliminar Asignatura

## **RF 8: Gestionar Tipo Categoría**

**RF 8.1:** Agregar Asignatura **RF 8.2:** Modificar Asignatura **RF 8.3:** Eliminar Asignatura

## **RF 9: Gestionar Categoría**

- **RF 9.1:** Agregar Categoría **RF 9.2:** Modificar Categoría **RF 9.3:** Eliminar Categoría
- **RF 10: Vincular Persona a Departamento**
- **RF 11: Vincular Persona a Proyecto**
- **RF 12: Vincular Proyecto a Departamento**
- **RF 13: Vincular Persona a Rol**
- **RF 14: Vincular Disciplina a Asignatura**
- **RF 15: Vincular Asignatura a Departamento**
- **RF 16: Vincular Rol a Tipo de Rol**
- **RF 17: Vincular Categoría a Tipo de Categoría**
- **RF 18: Vincular Persona a Asignatura**
- **RF 19: Generar Listado Persona**

#### **2.3.2.2Requerimientos No Funcionales**

## **2.3.2.2.1 Rendimiento**

Proporcionar tiempos de respuesta aceptables en los procesos en línea del Sistema.

Garantizar velocidad estable de navegación para los clientes del sistema.

Optimizar la ejecución de procesos de sistema para disminuir la congestión de Recursos.

## **2.3.2.2.2 Fiabilidad**

Garantizar la capacidad para capturar excepciones. Prever contingencias para eventos de caída del sistema.

## **2.3.2.2.3 Disponibilidad**

Garantizar velocidad estable de navegación para el sistema.

## **2.3.2.2.4 Seguridad**

Permitir proceso de autenticación al sistema.

#### **2.3.2.2.5 Mantenibilidad**

Desarrollar manual técnico de referencia para la aplicación.

Desarrollar manual de referencia de implementación para la aplicación.

Seguir una metodología para el diseño que este orientada a la producción de

Documentos de especificación.

Seguir una metodología para la implementación del diseño propuesto.

## **2.3.2.2.6 Escalabilidad**

Definir una aplicación orientada a WEB. Diseñar un sistema compuesto por subsistemas, que agrupen funcionalidad Común. Concebir un modelo en que las actualizaciones del sistema se hagan solo del lado del servidor.

Definir un modelo tres capas para el sistema.

## **2.3.2.2.7 Reusabilidad**

Adoptar estándares existentes para almacenamiento de datos.

Crear estándares no existentes para almacenamiento de datos.

Proporcionar información requerida por parte de instituciones relacionadas con el sistema a través de Web Services.

## **2.3.2.2.8 Interfaces**

Permitir formatos de salida compatibles con herramientas de ofimática.

#### **2.3.2.2.9 Amigabilidad(Usabilidad)**

Agrupar botones por grupos funcionales.

Utilizar el idioma español para los mensajes y textos de la interfaz.

## **2.3.2.2.10 Capacidad (Consumo de recursos)**

Considerar características técnicas mínimas para la ejecución en clientes.

Prever contingencias para eventos de caída del sistema. Soportar múltiples conexiones al sistema de manera simultánea.

Considerar el crecimiento esperado en el volumen de datos.

Garantizar velocidad estable de navegación para el sistema.

## **2.3.3 Modelo de casos de uso del sistema**

## **2.3.3.1Actores del Sistema**

Administrativo Facultad 7

## **2.3.3.2Diagrama de Casos de Usos.**

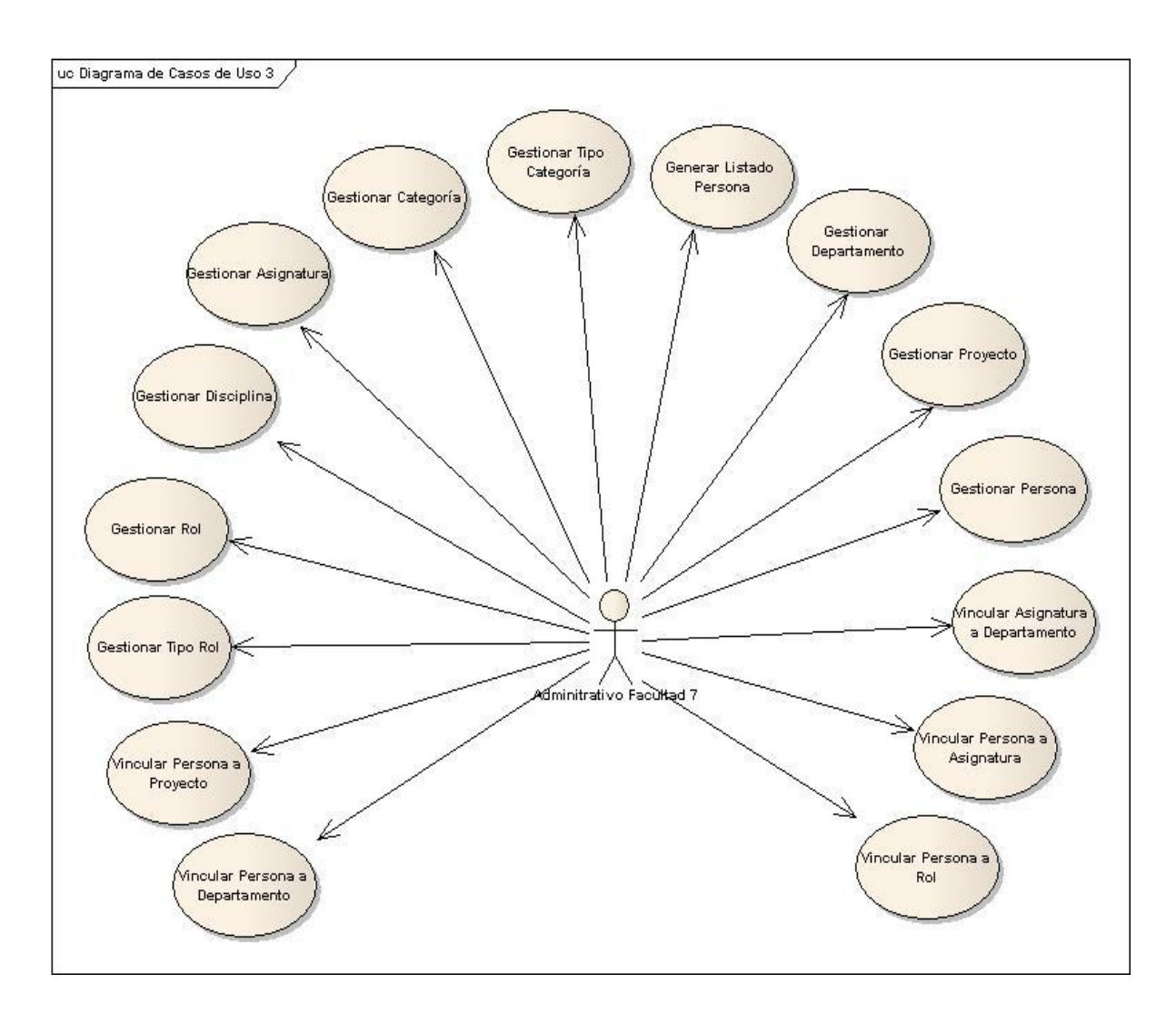

# **2.3.4 Descripción de los Casos de Usos del Sistema**

## **2.5.3.1. CUS Gestionar Persona.**

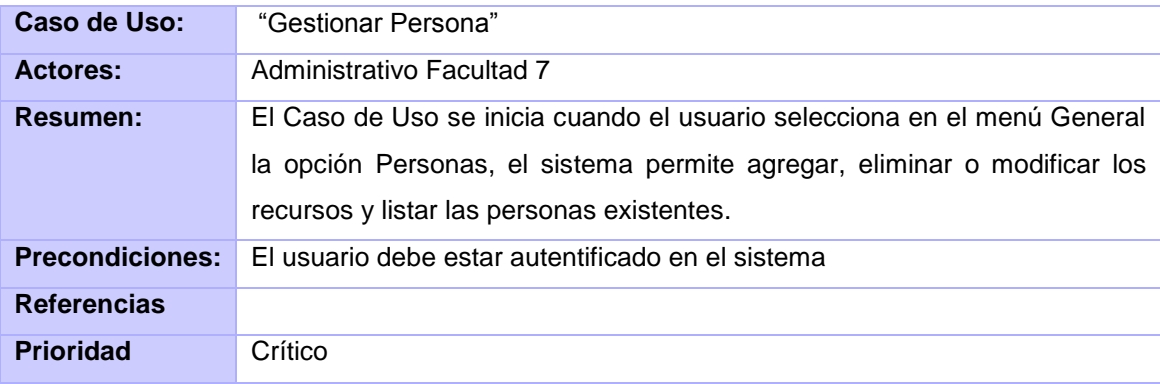

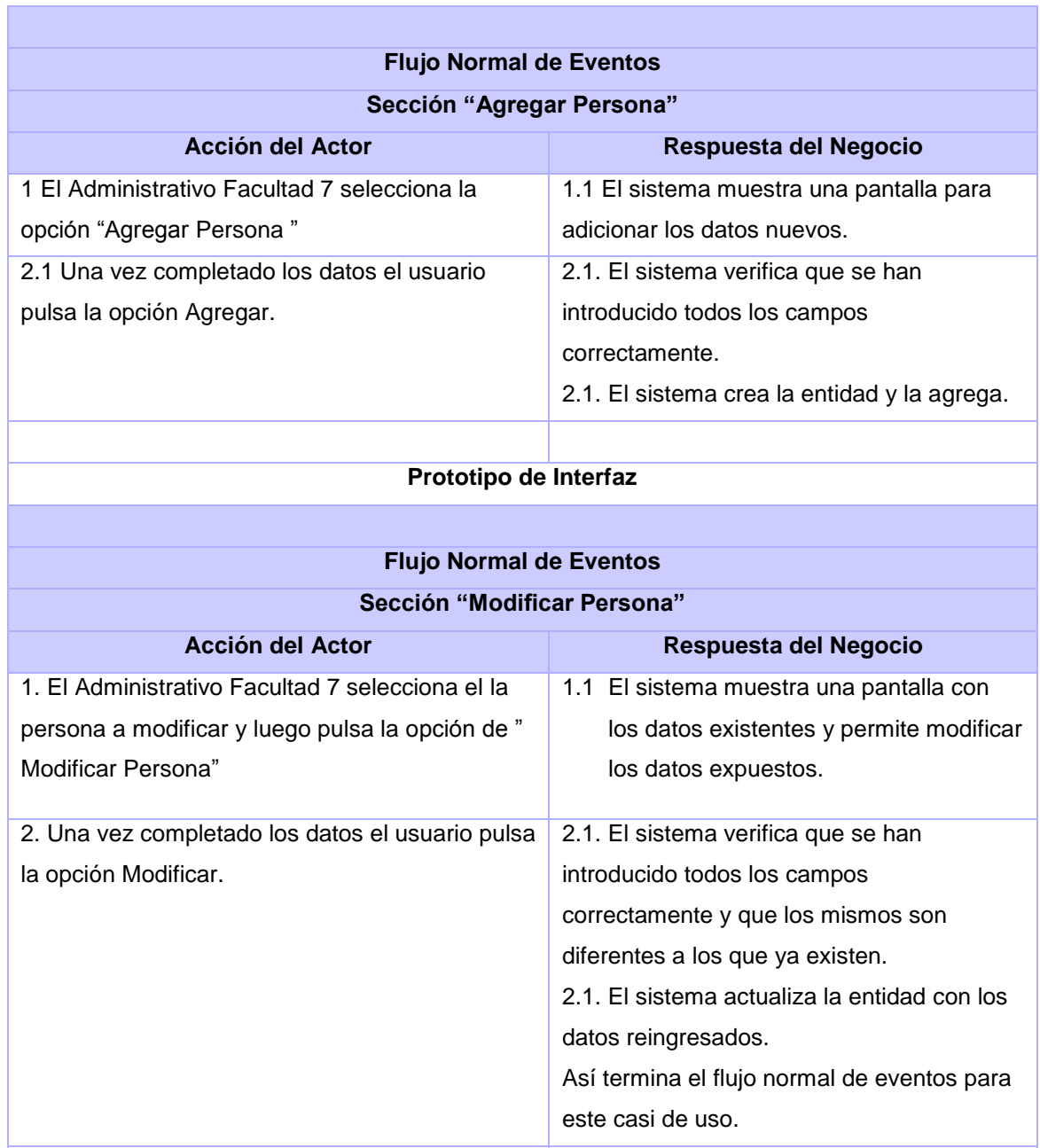

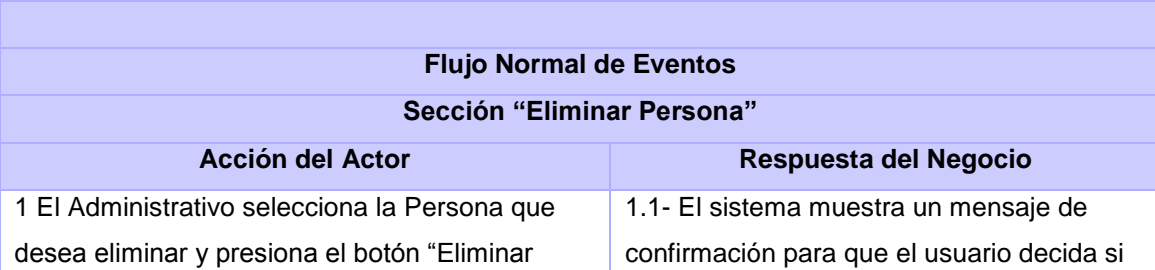

*Prototipo de Interfaz*

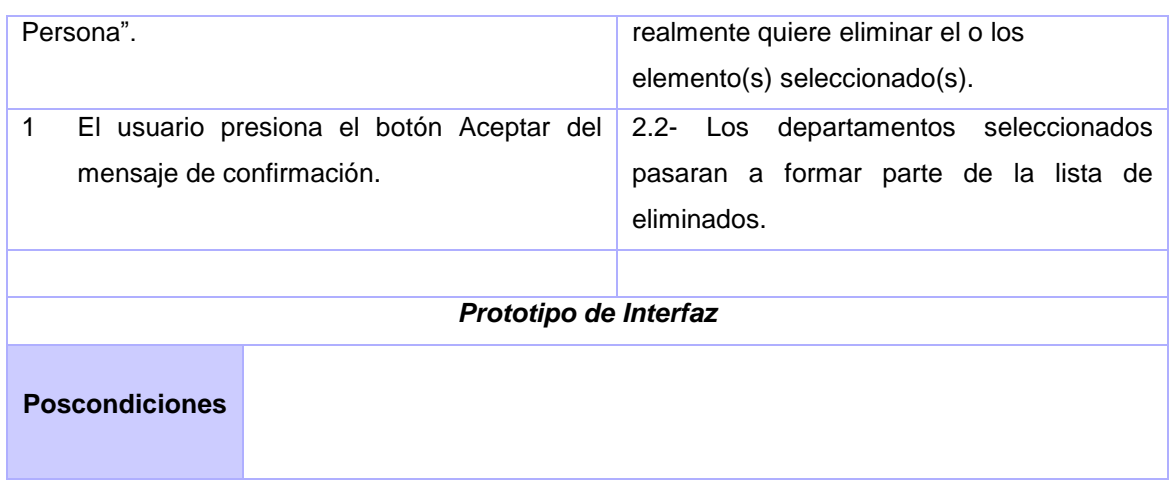

# **2.5.3.2. CUS Gestionar Departamento.**

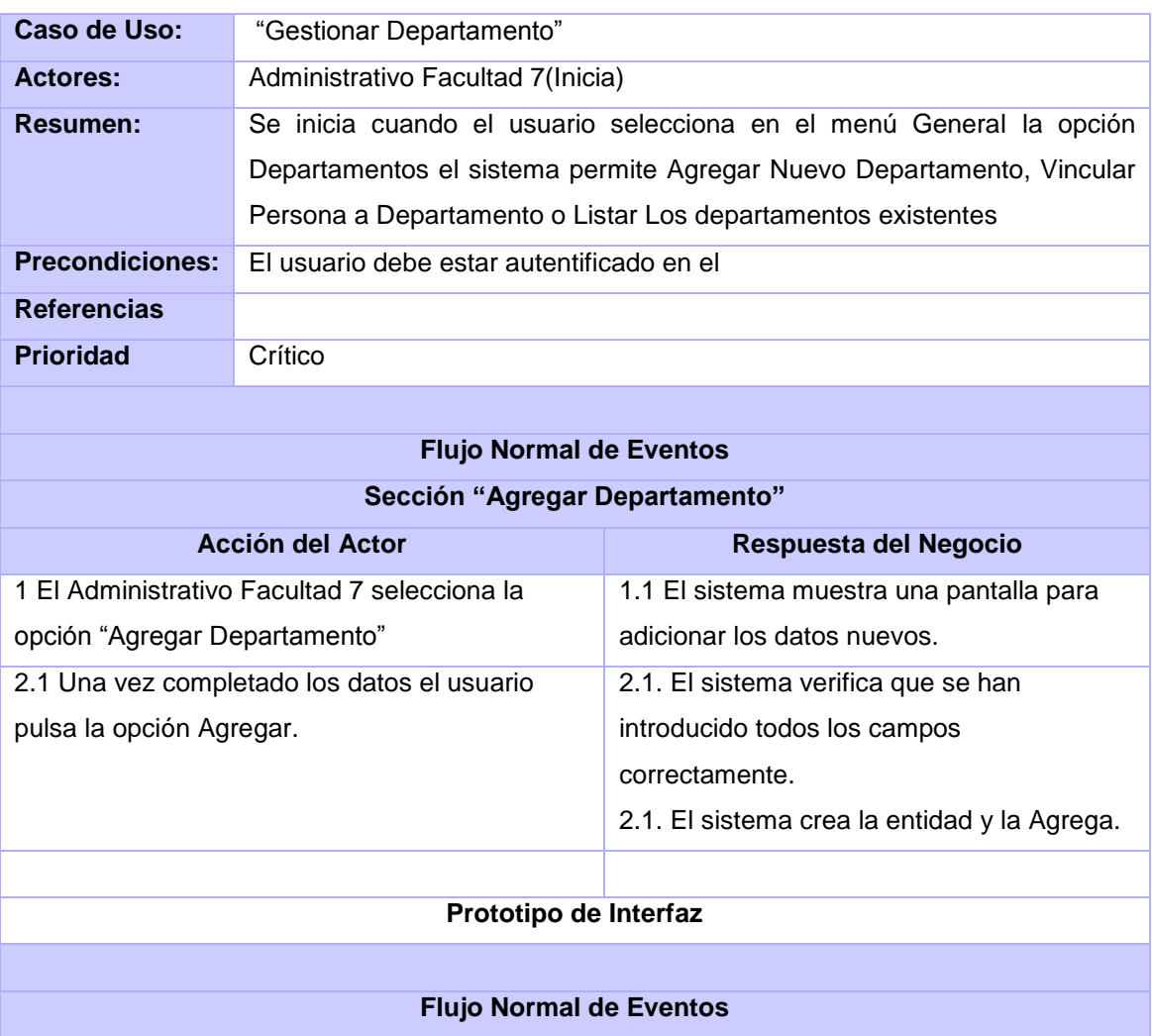

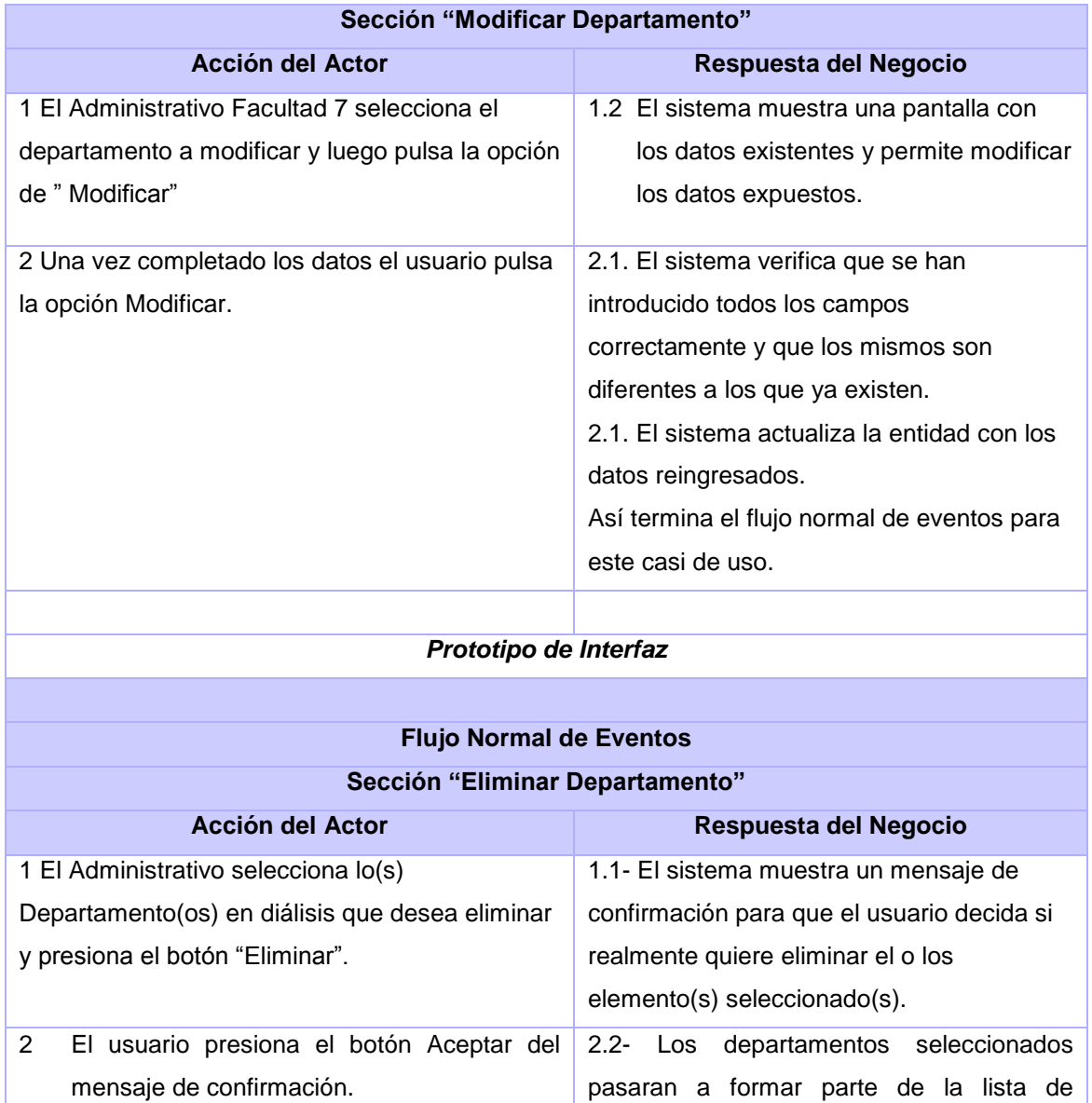

eliminados.

*Prototipo de Interfaz*

# **2.5.3.3. Descripción Textual del caso de uso Gestionar Roles.**

**Poscondiciones**

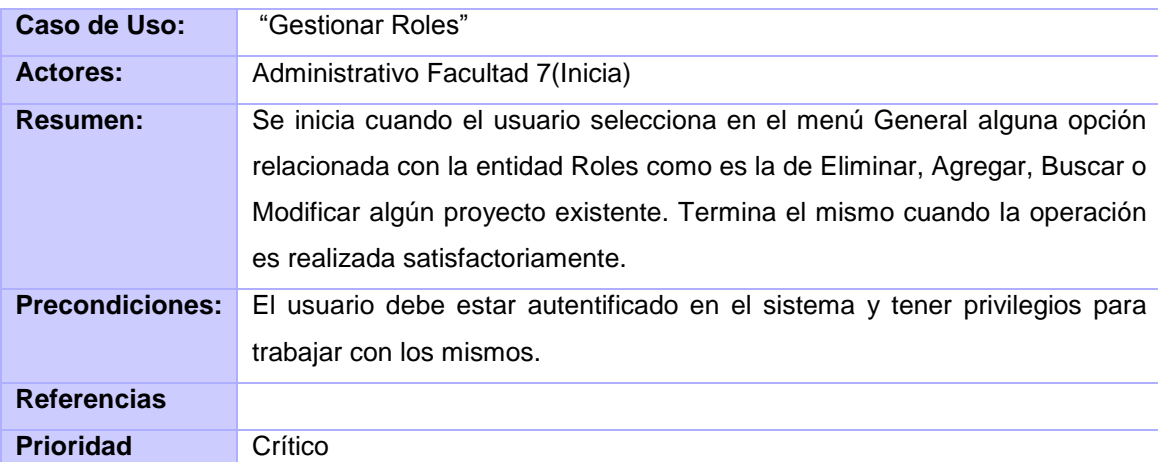

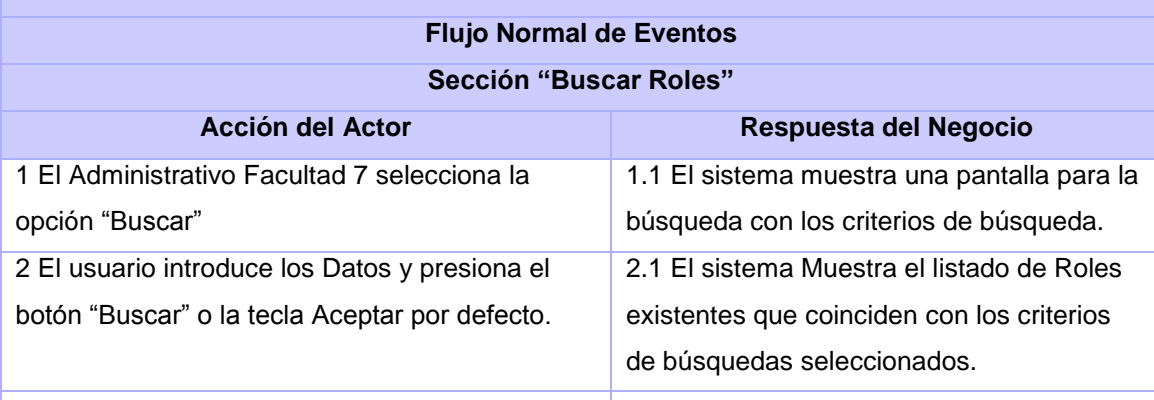

## *Prototipo de Interfaz*

# **Flujo Normal de Eventos**

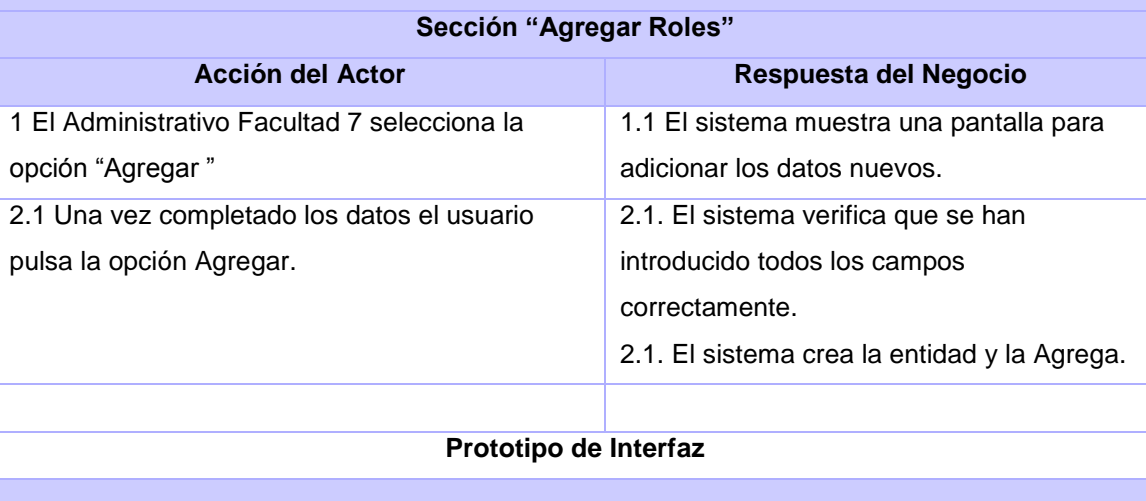

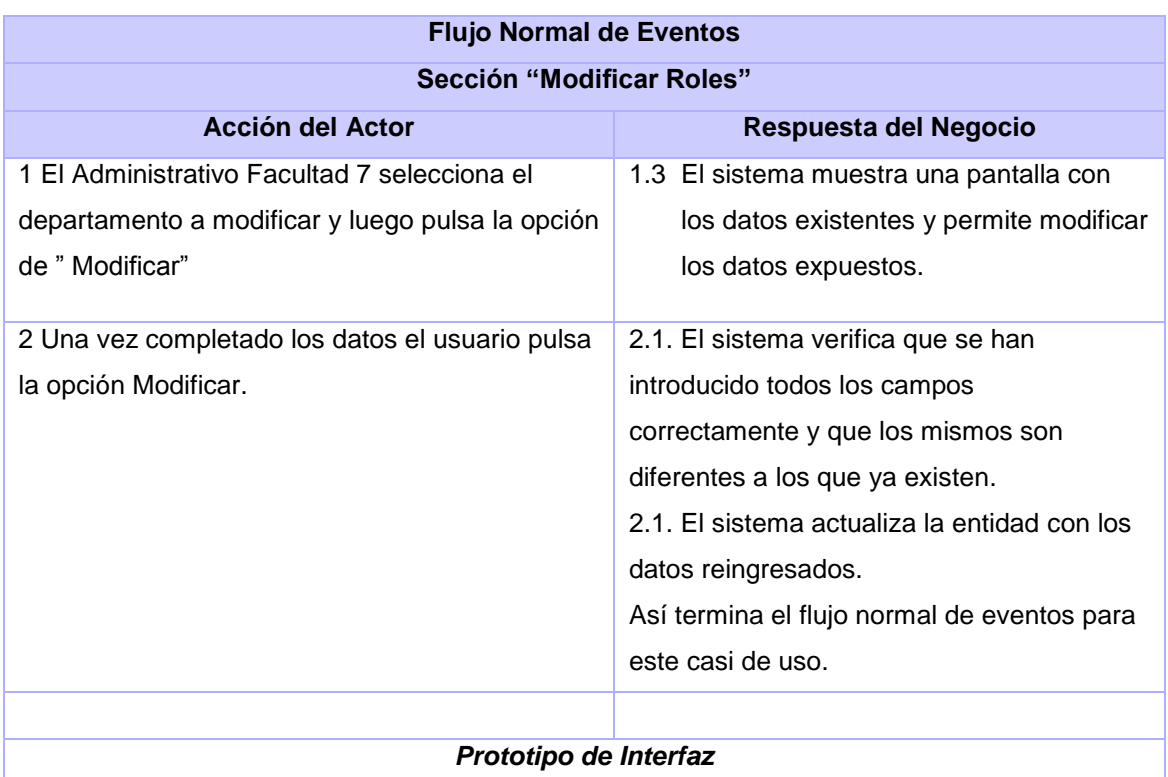

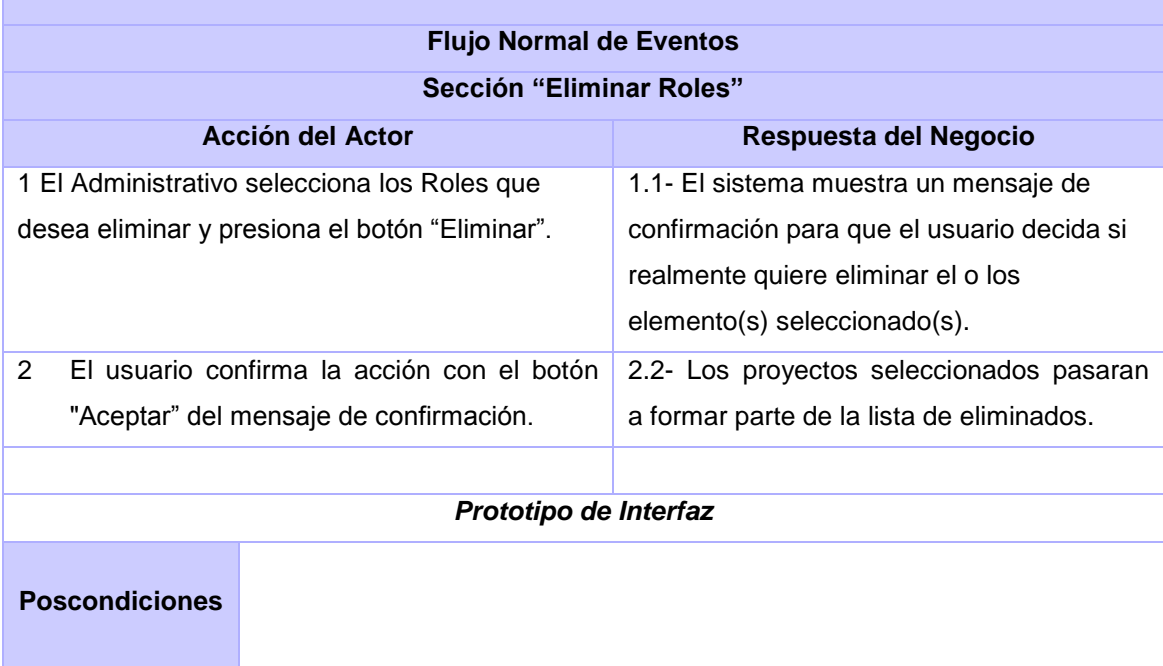

# **2.5.3.4. Descripción Textual del caso de uso Gestionar Proyecto.**

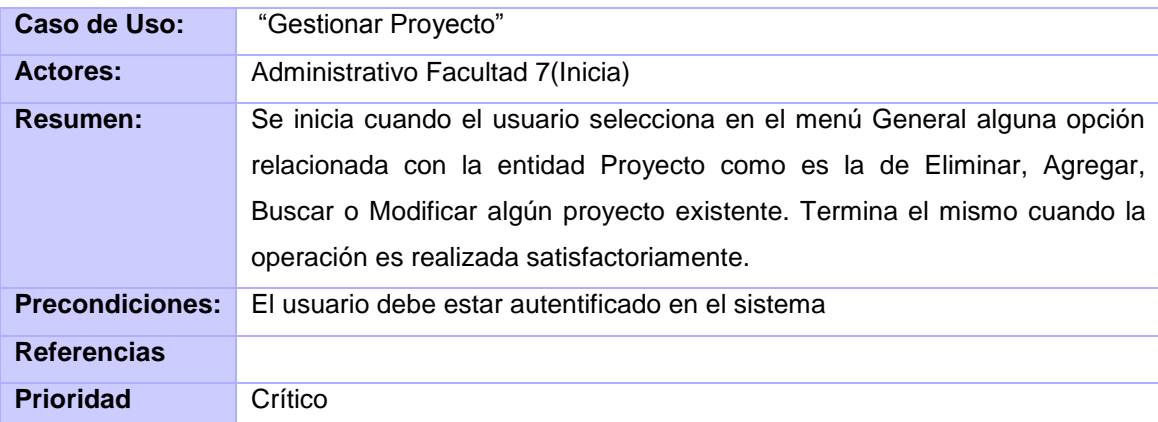

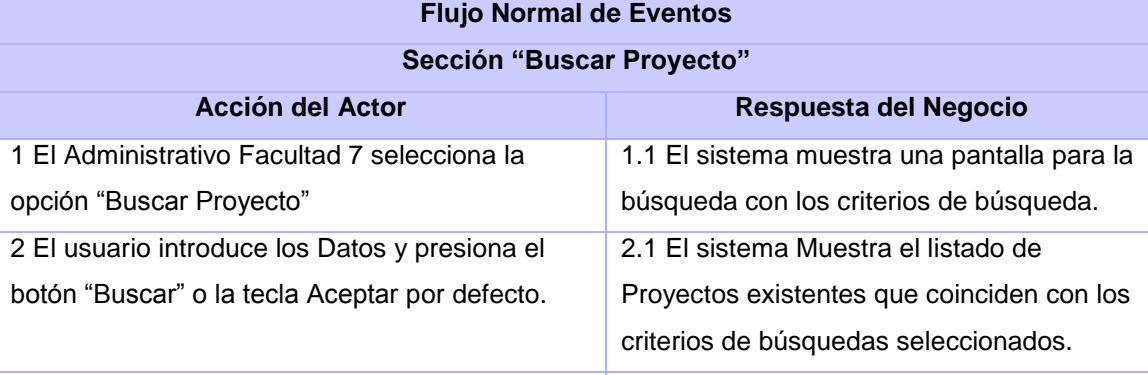

# *Prototipo de Interfaz*

# **Flujo Normal de Eventos**

## **Sección "Agregar Proyecto"**

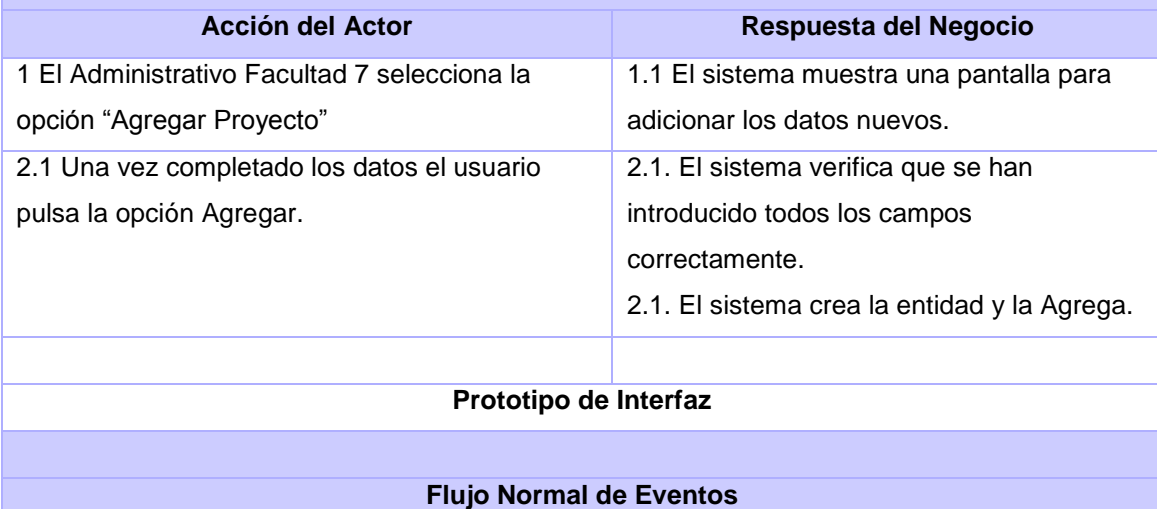
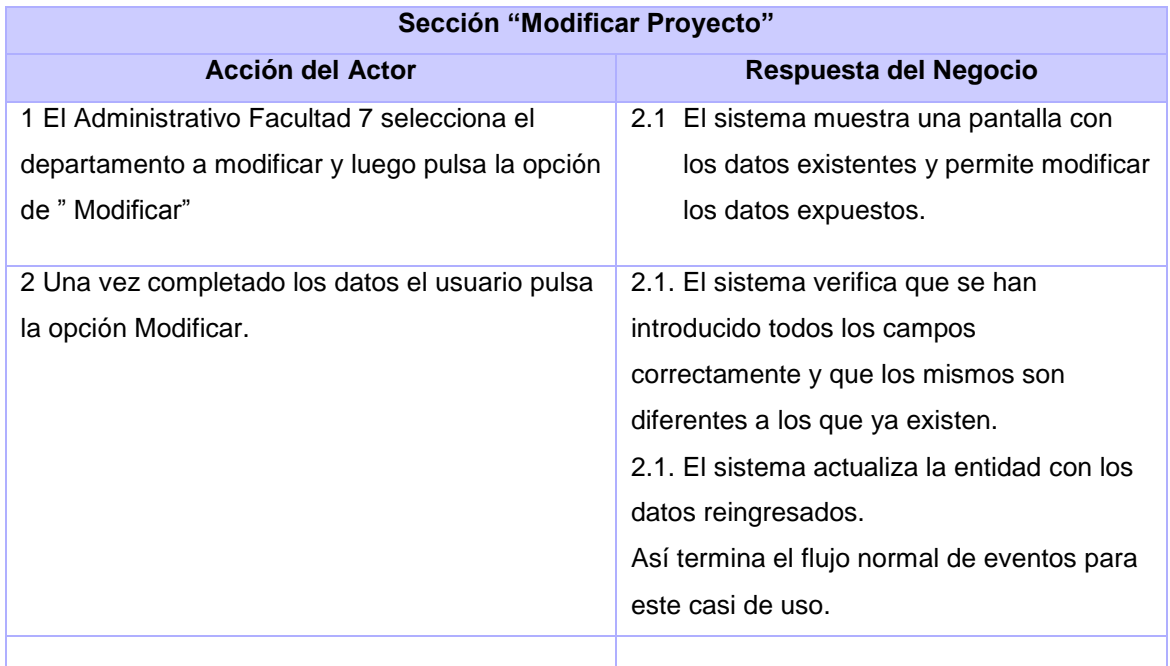

## *Prototipo de Interfaz*

# **Flujo Normal de Eventos**

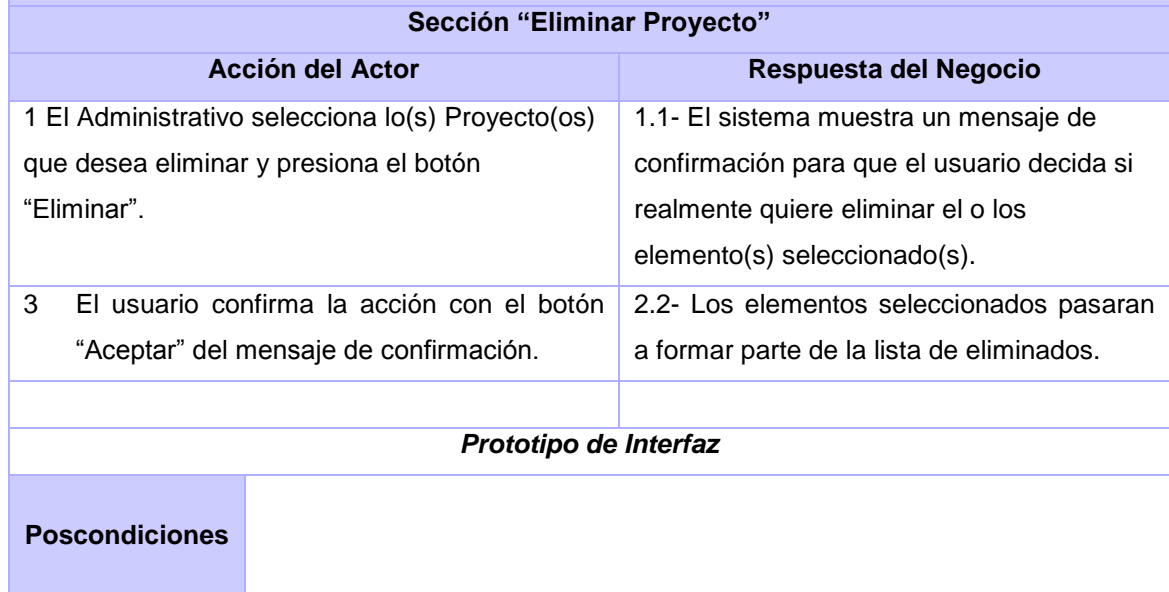

# **2.5.3.5. Descripción Textual del caso de uso Gestionar Disciplina.**

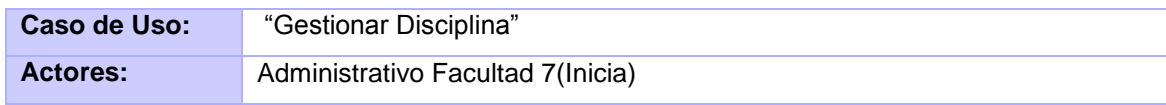

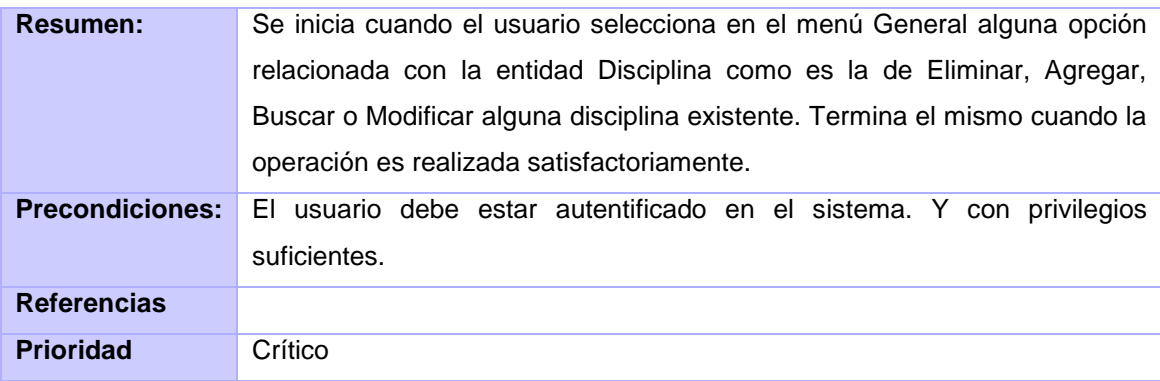

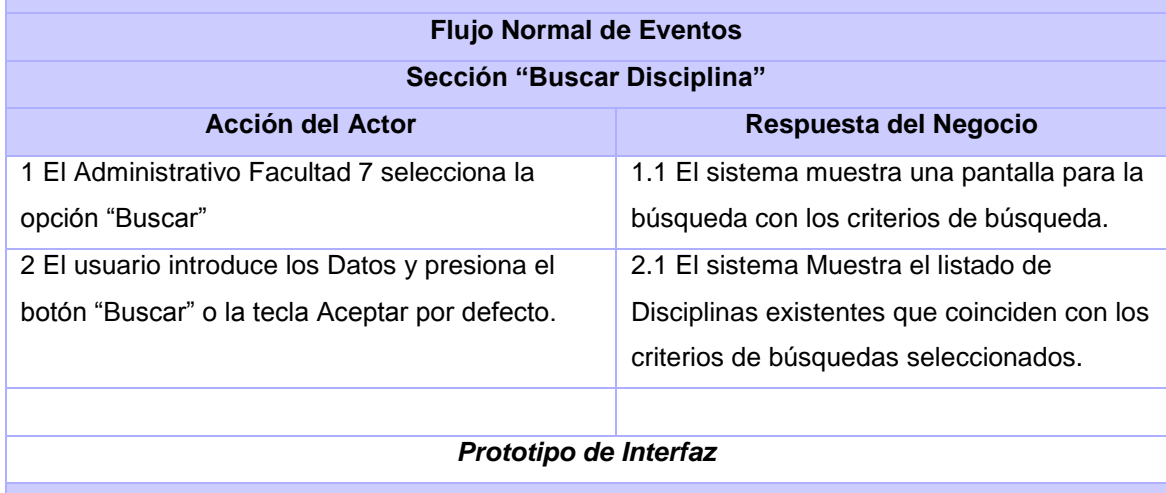

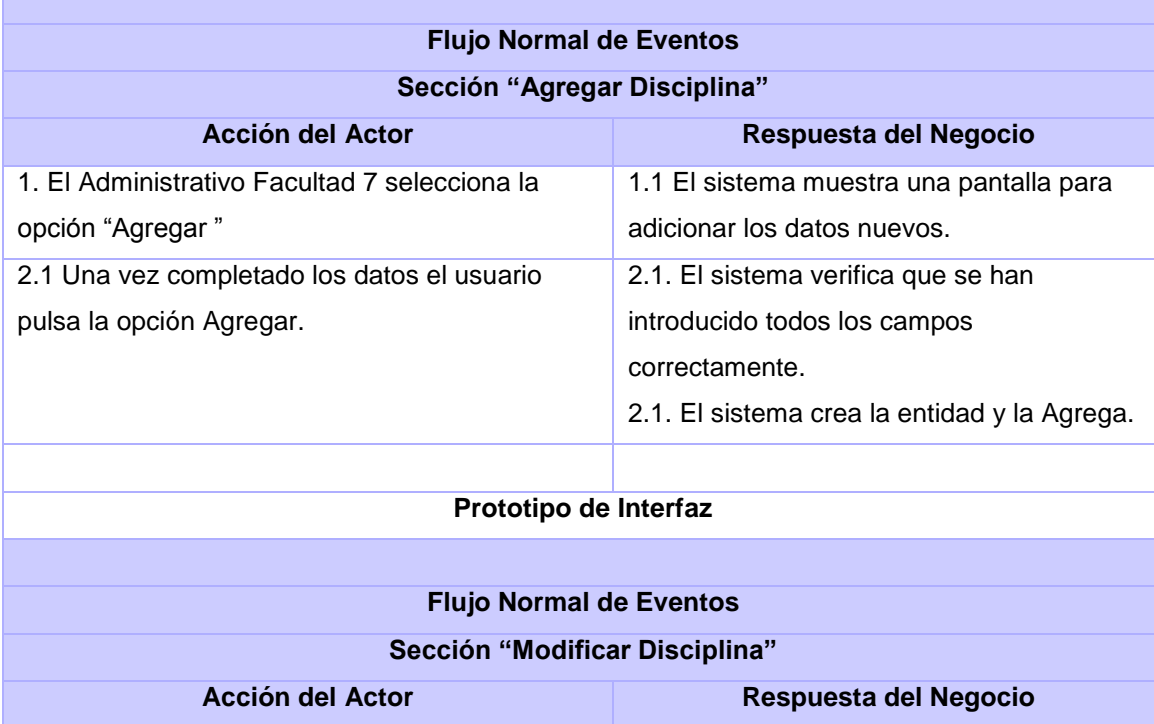

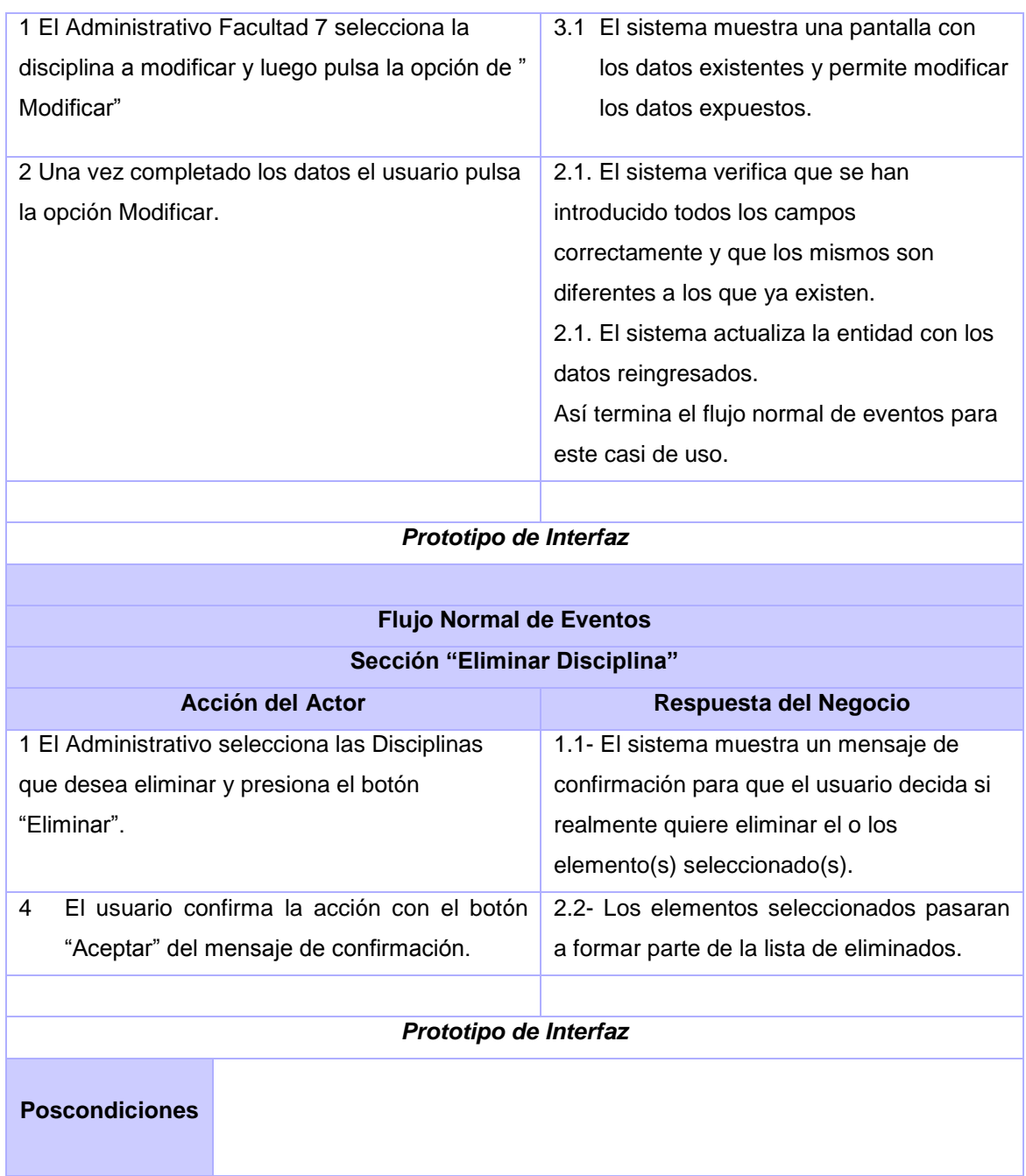

# **2.5.3.6. Descripción Textual del caso de uso Gestionar Asignatura.**

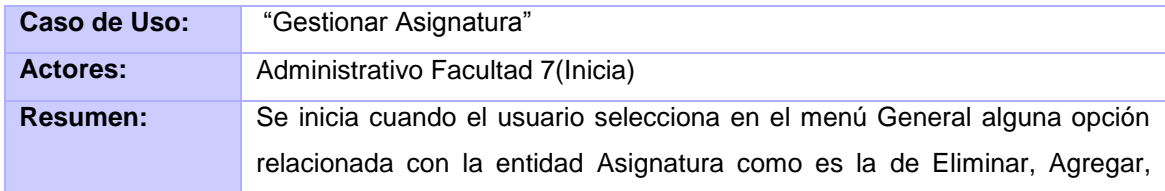

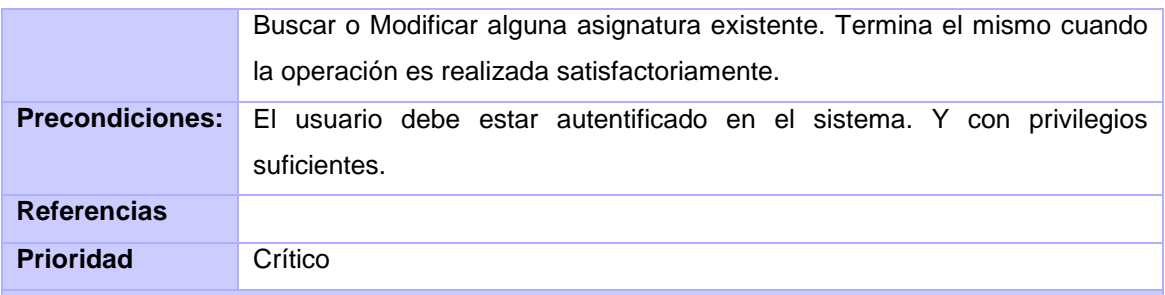

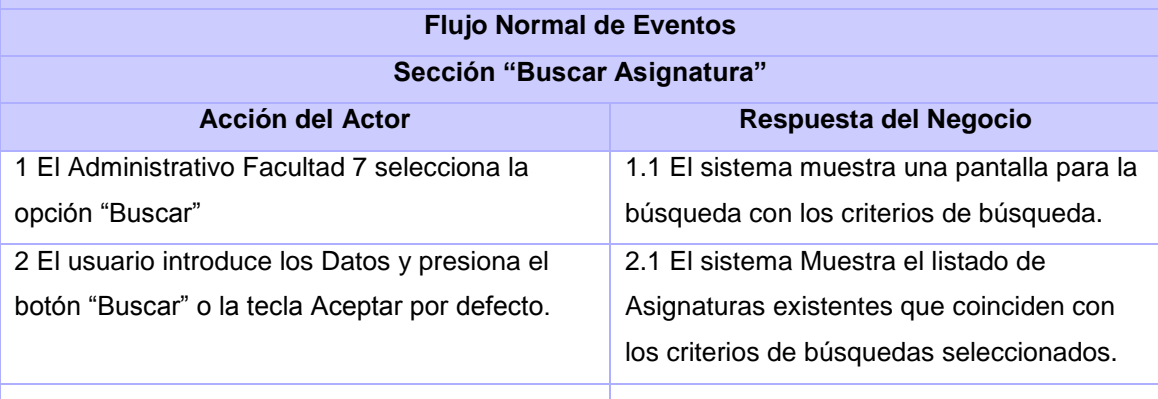

# *Prototipo de Interfaz*

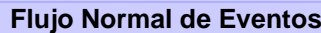

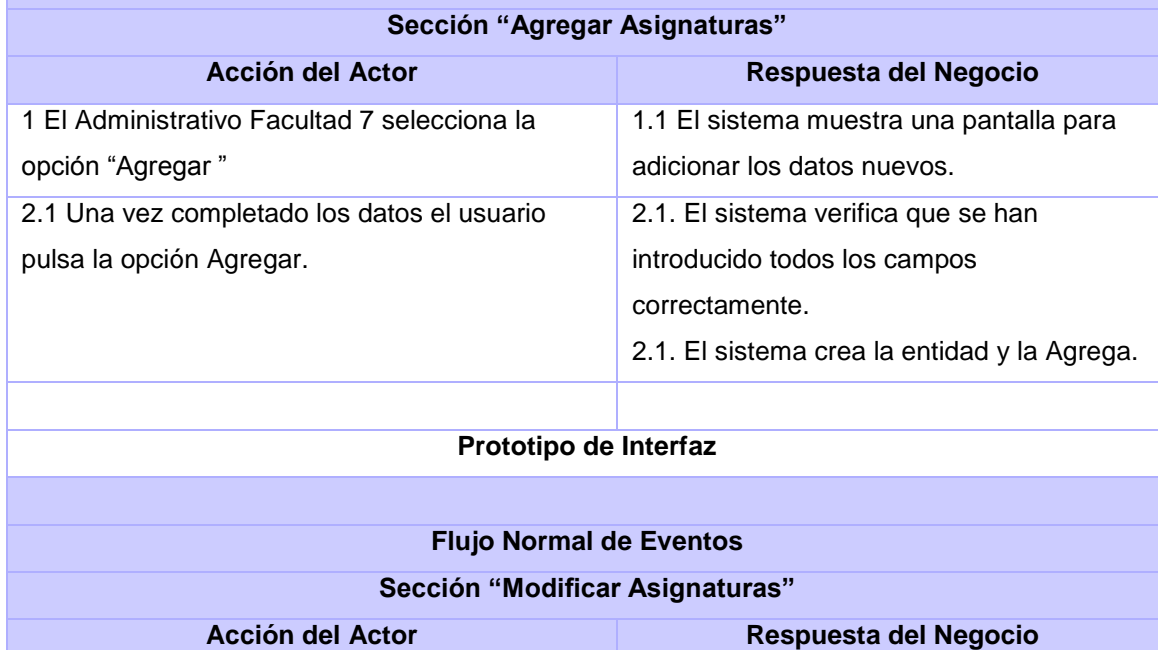

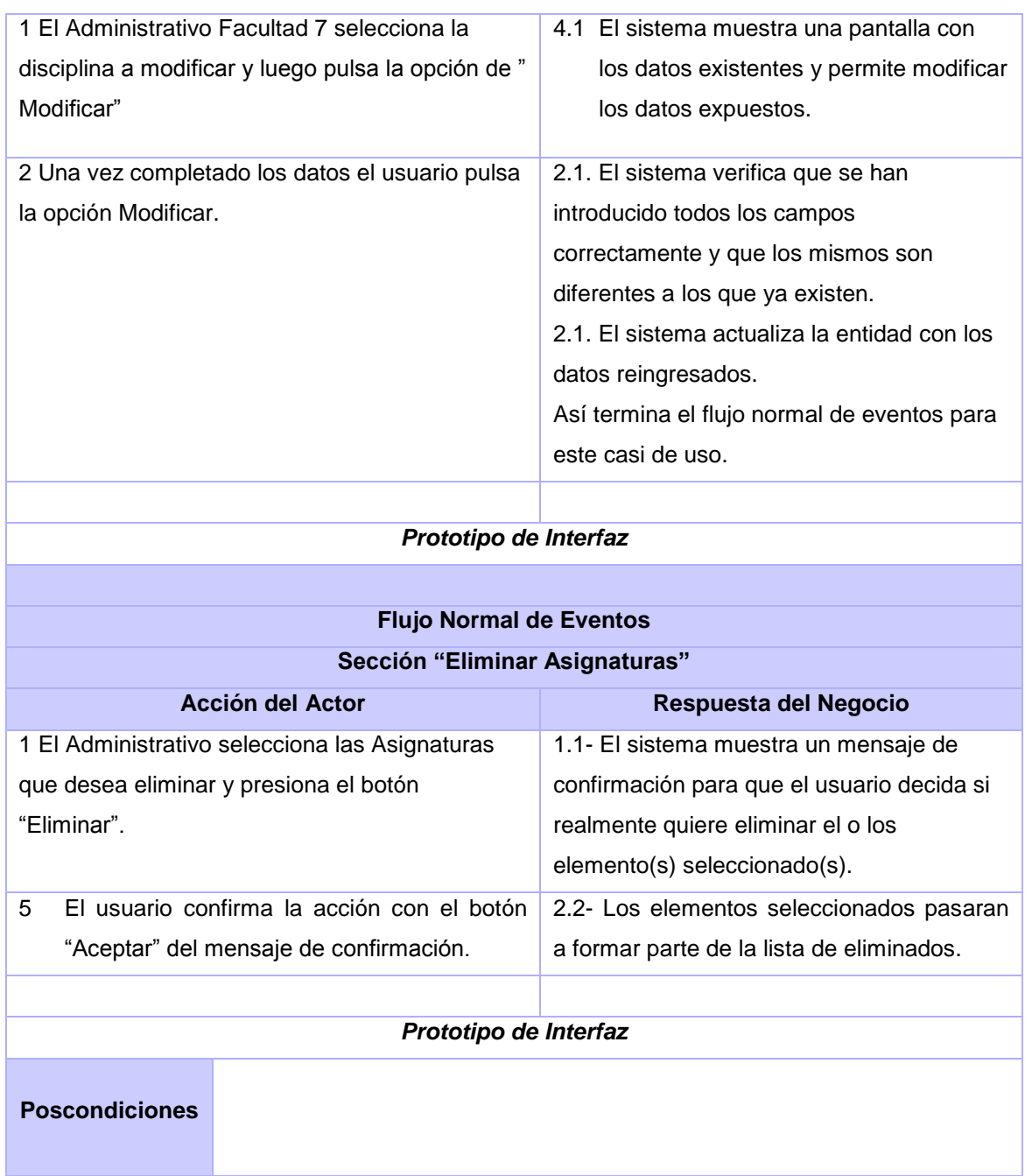

# **2.5.3.7. Descripción Textual del caso de uso Gestionar Tipos de Categoría.**

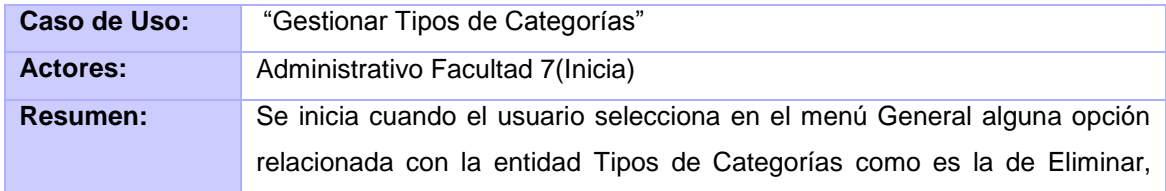

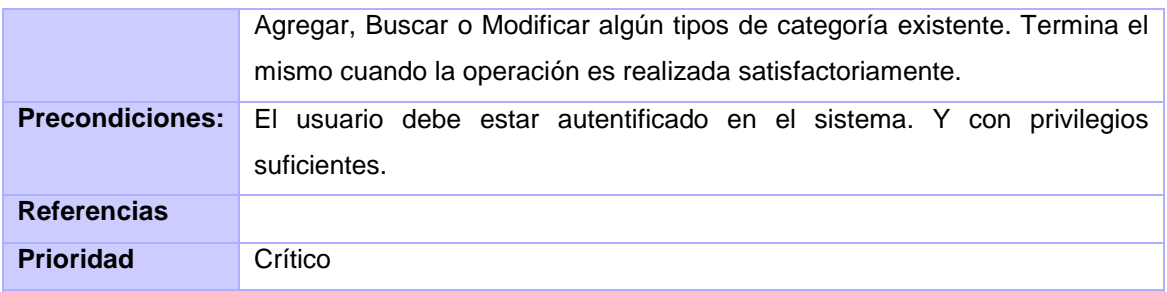

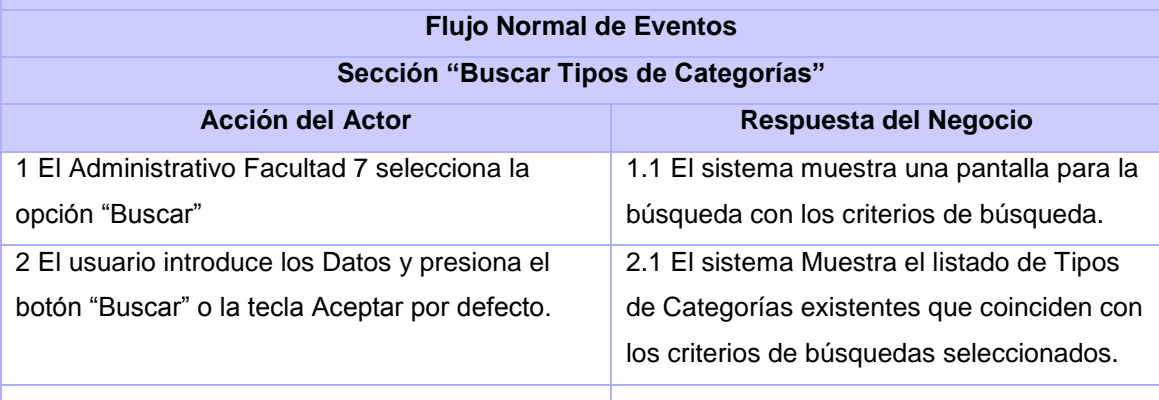

# *Prototipo de Interfaz*

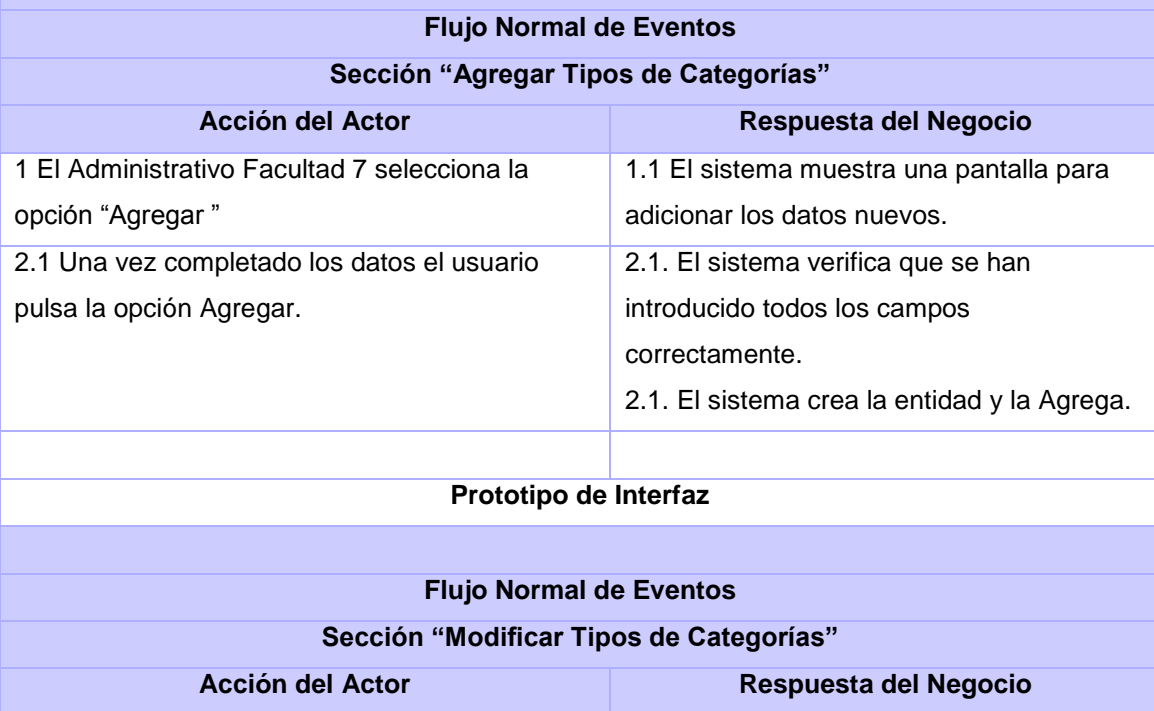

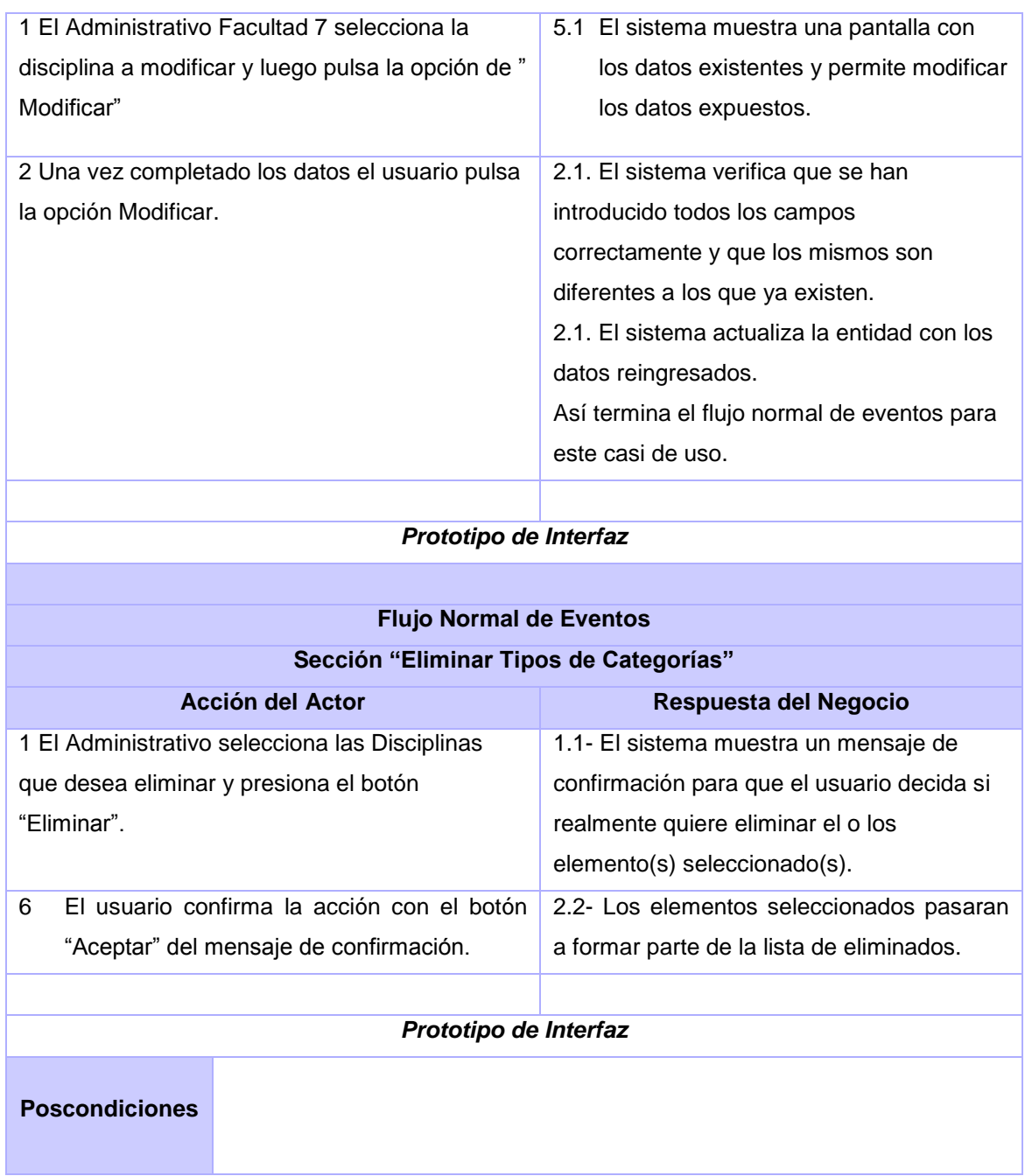

# **2.5.3.8. Descripción Textual del caso de uso Gestionar Categoría.**

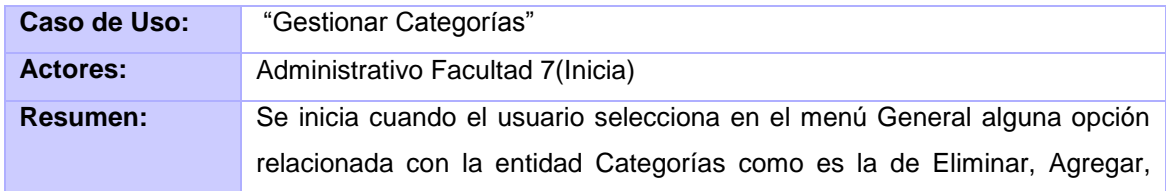

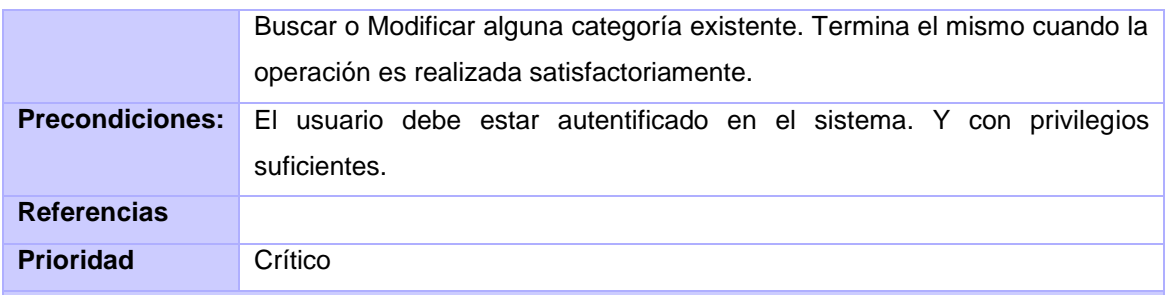

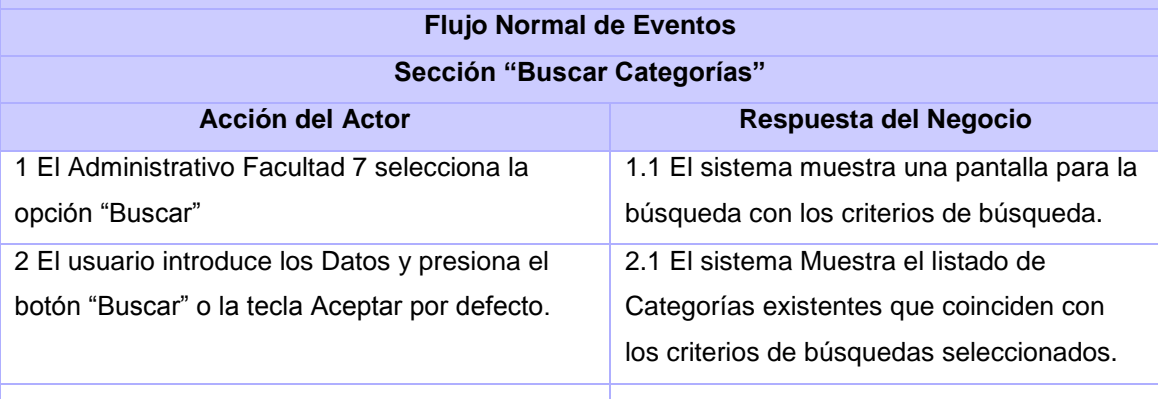

# *Prototipo de Interfaz*

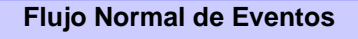

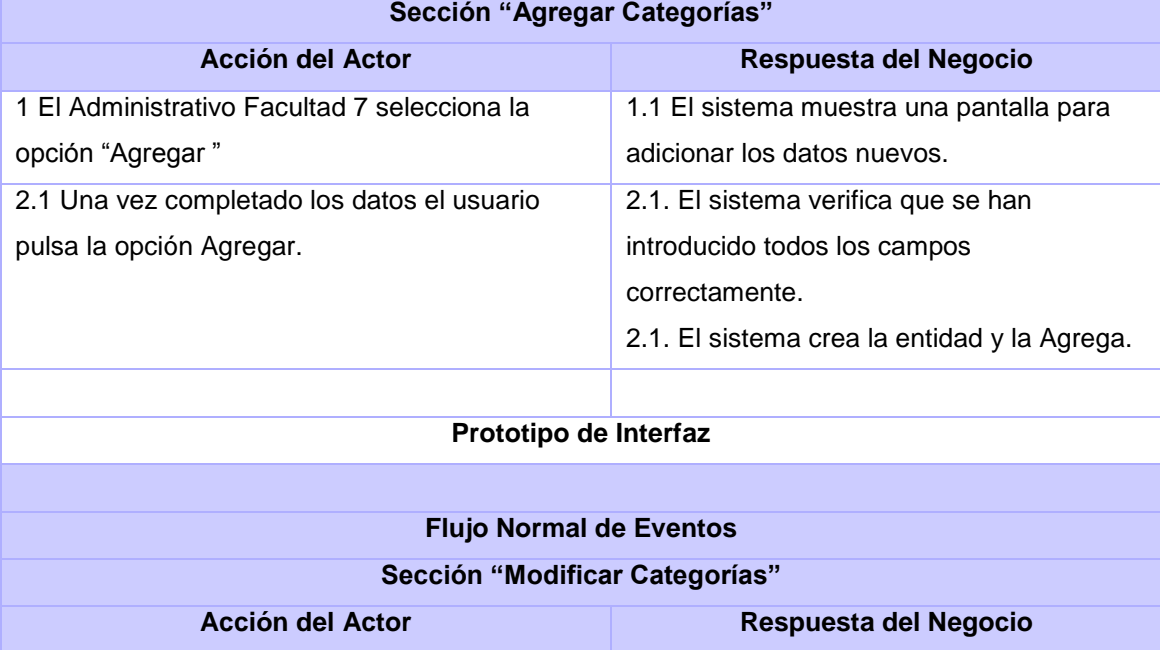

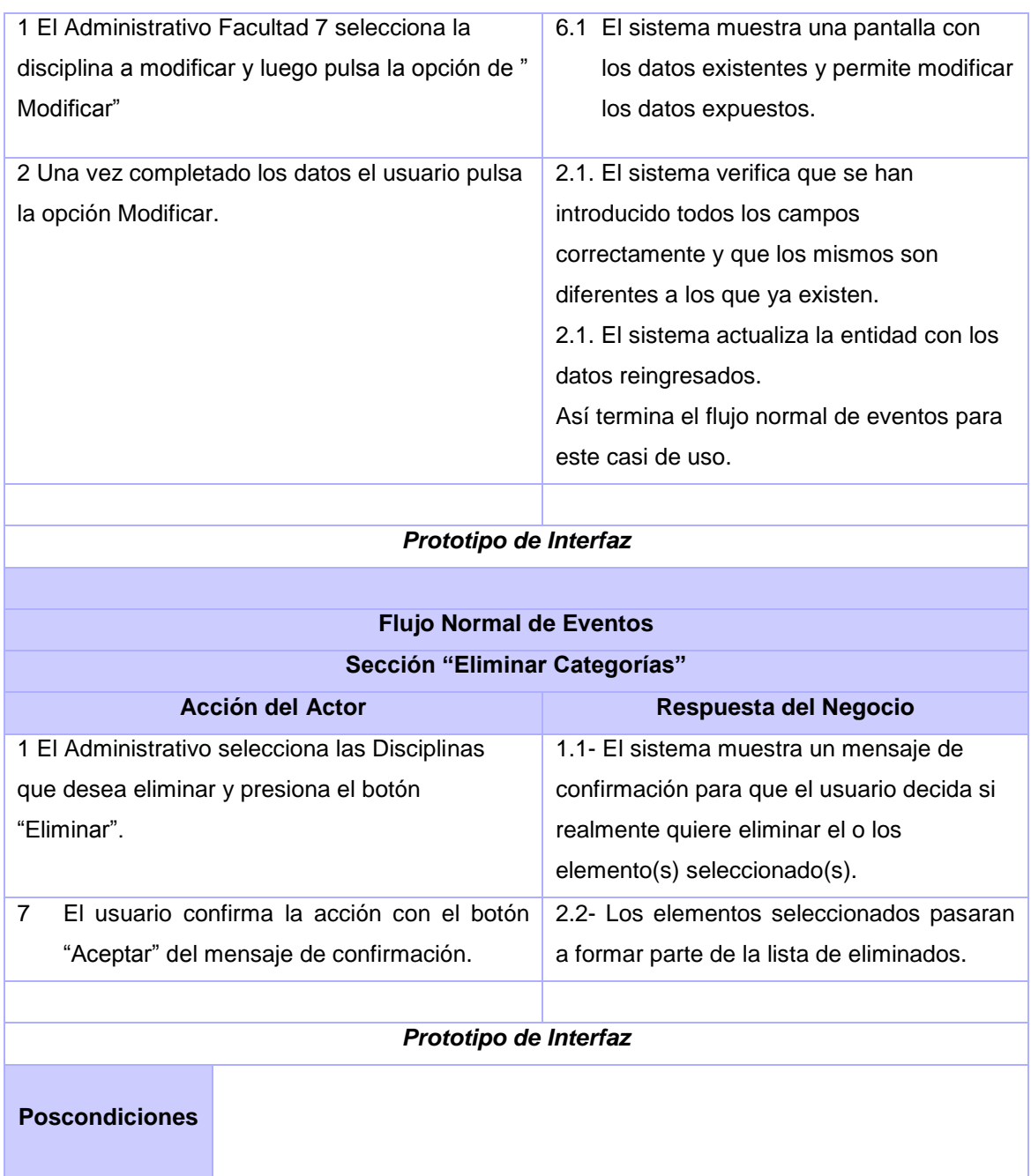

# **2.5.3.9. Descripción Textual del caso de uso Gestionar Reporte.**

Caso de Uso: **Fascionar Reporte**"

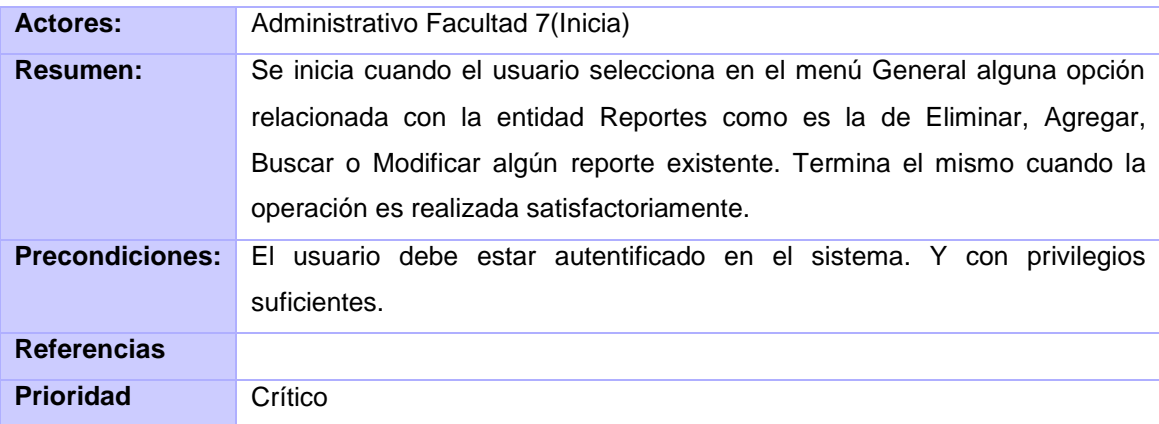

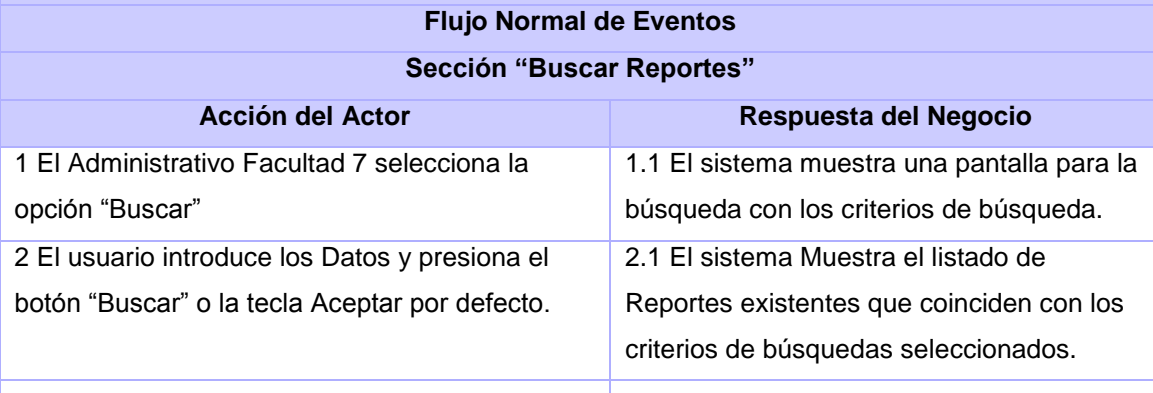

### *Prototipo de Interfaz*

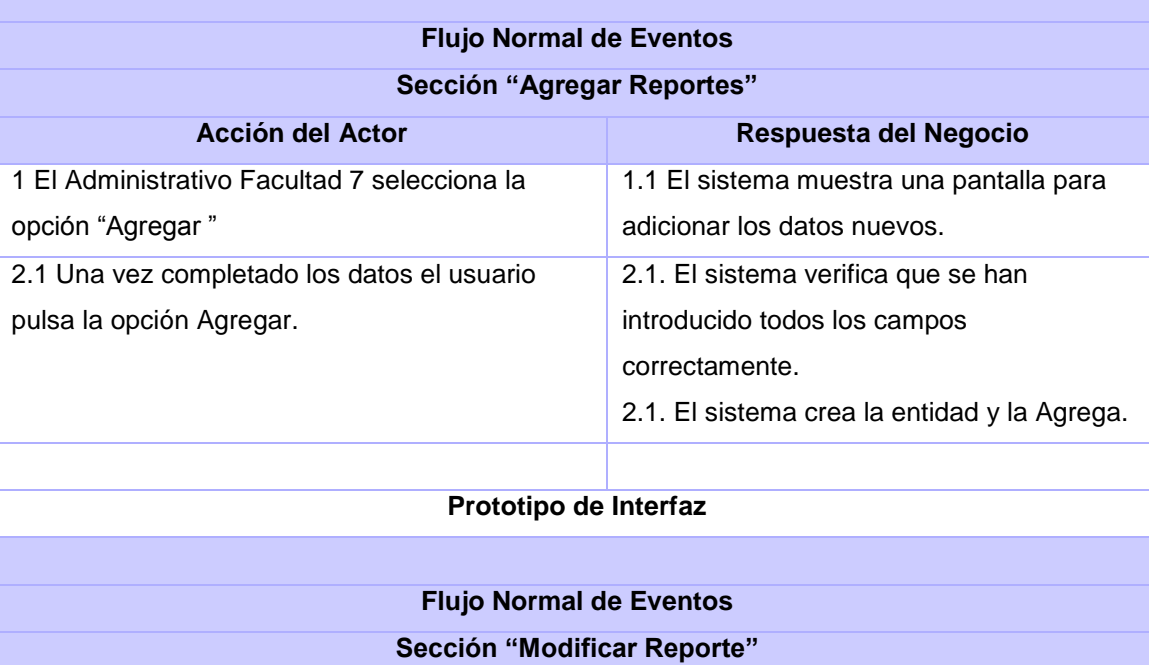

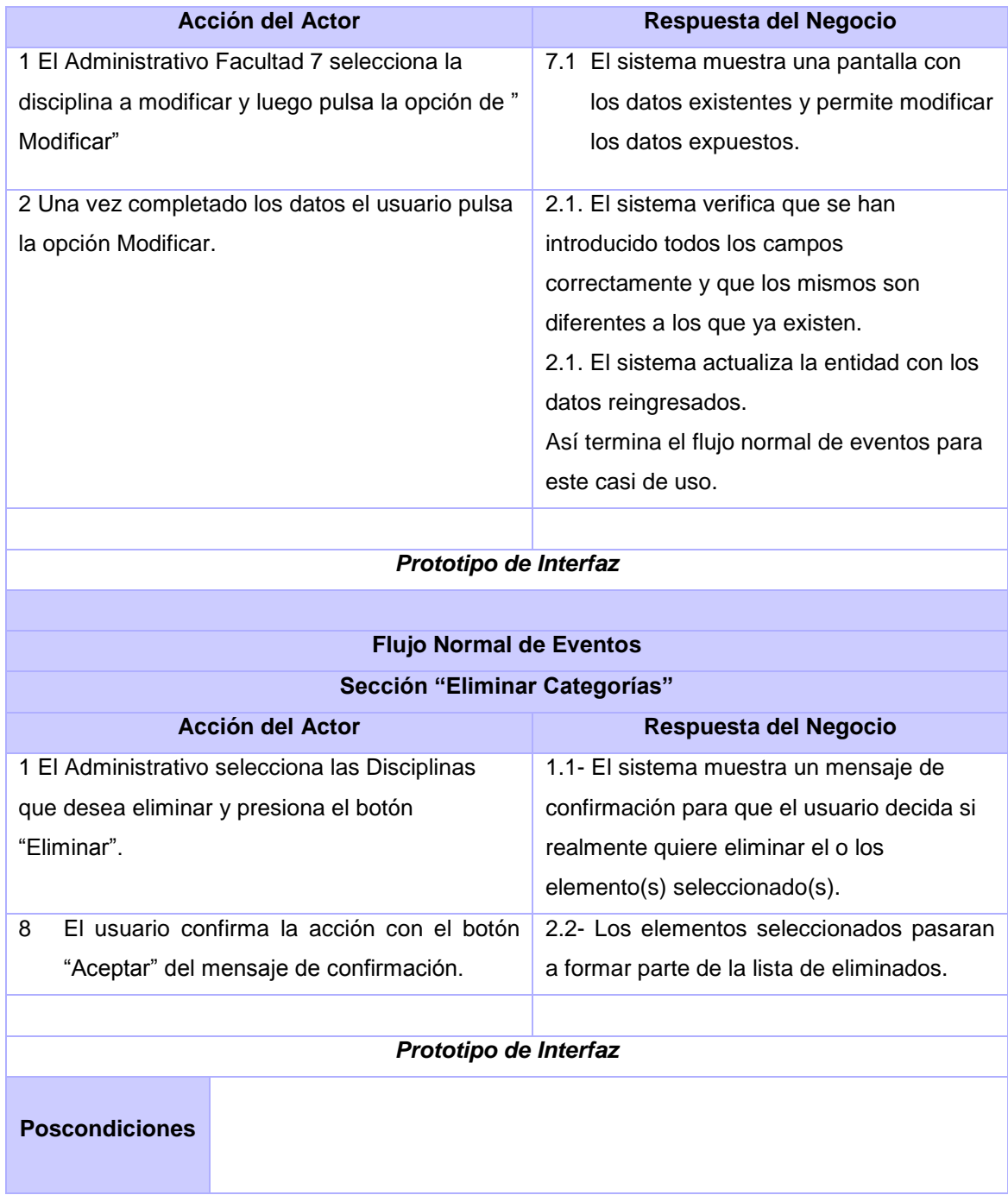

# **2.5.3.10. Descripción Textual del caso de uso Autenticar Usuario.**

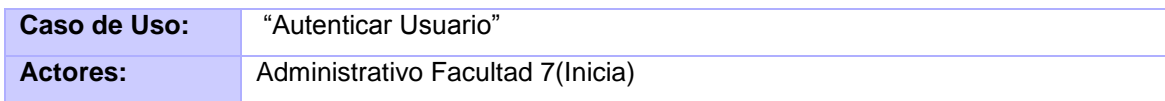

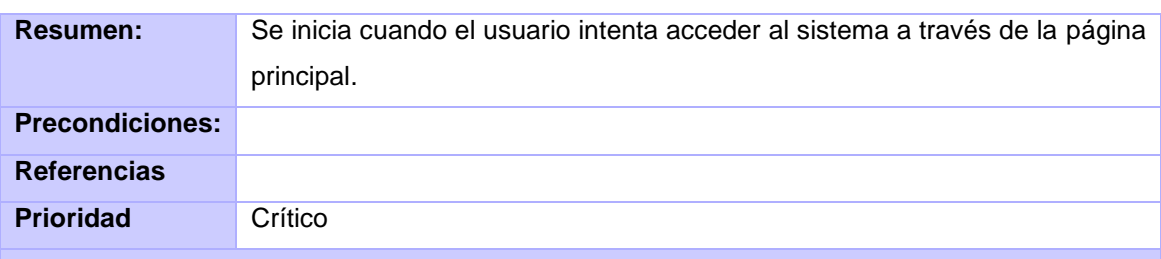

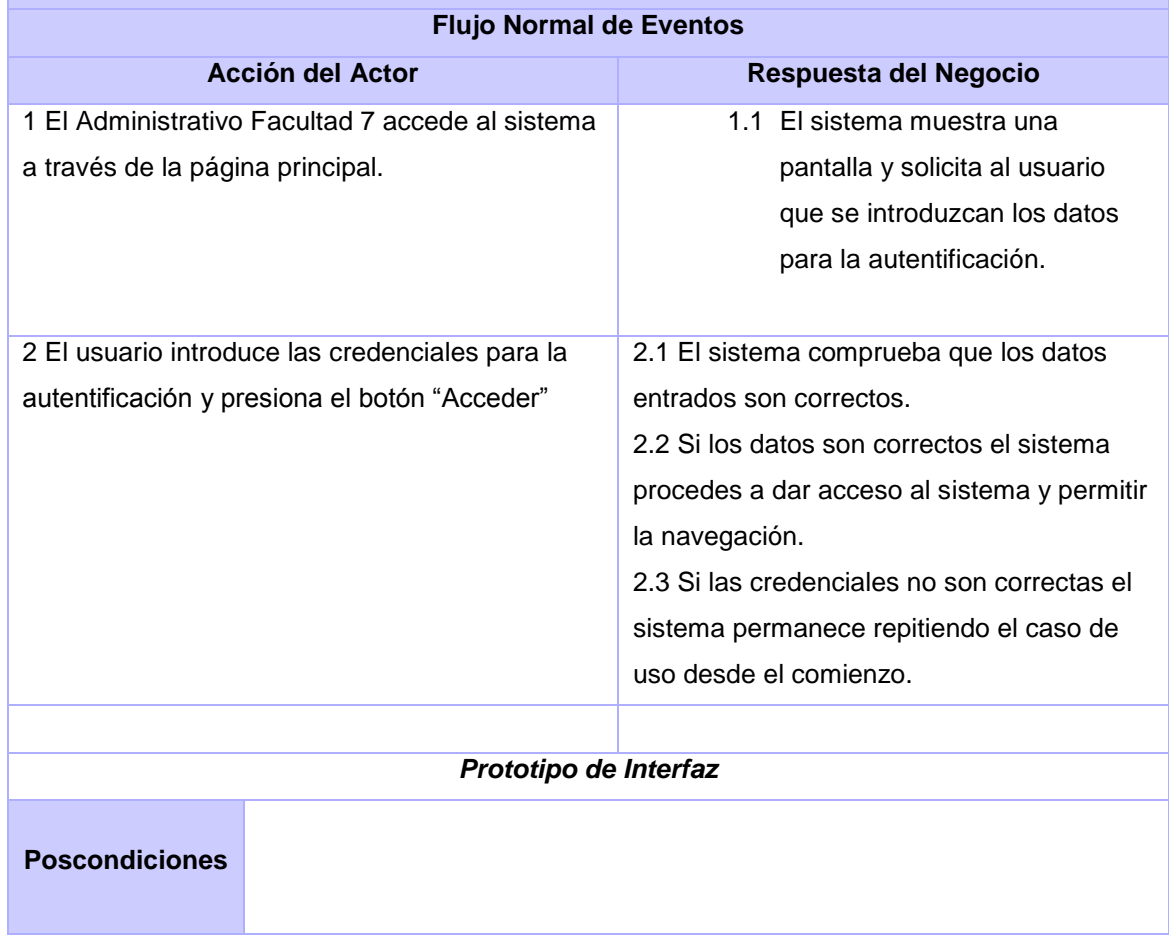

En el presente capítulo se obtuvo una perspectiva del sistema que se desea desarrollar, en términos de requerimientos funcionales y no funcionales. Se identificaron y describieron los actores que interactúan con las funcionalidades previstas para cada uno de los casos de uso previstos a desarrollar en el Modulo de Gestión de Recursos Humanos del sistema integral de gestión administrativa de la Facultad 7, siendo estos últimos descritos, priorizados y estableciéndose la referencia entre estos y las funcionalidad con las que debe cumplir el sistema.

### **CAPÍTULO 3: DISEÑO DEL SISTEMA**

Como resultado del flujo de trabajo de Requisitos se obtiene una vista externa del sistema, que en el lenguaje del cliente describe lo que se espera de él a través del Diagrama de casos de uso. En el presente capítulo se abordarán los aspectos relacionados con el flujo de trabajo Análisis y Diseño; incluyendo, los diagramas de clases tanto del análisis como del diseño, diagramas de interacción, descripción de las clases de diseño, así como al diseño de la Base de Datos. A partir de aquí se debe profundizar en los casos de usos detallándolos de manera que permitan reflejar una vista interna del sistema descrita con el lenguaje de los desarrolladores.

El análisis consiste en obtener una visión del sistema que se preocupa de ver QUÉ hace, de modo que sólo se interesa por los requisitos funcionales. Por otro lado, el diseño es un refinamiento del análisis que tiene en cuenta los requisitos no funcionales, en definitiva CÓMO cumple el sistema sus objetivos.

#### **3.1 Diseño**

#### **3.1.1 Diagramas de Clases de Diseño**

**Diagrama de Clases del Diseño Caso de Uso Gestionar Categoría**

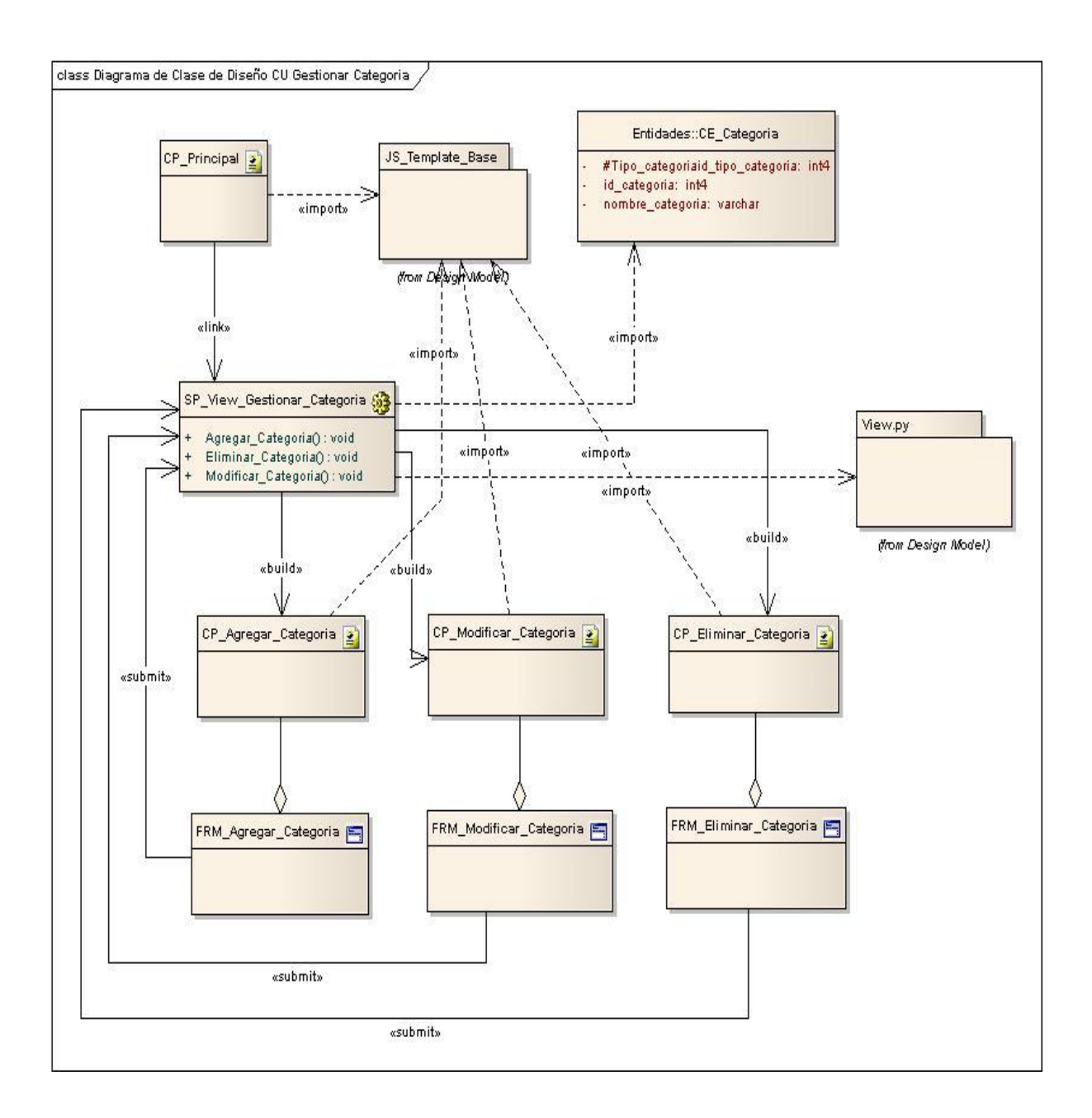

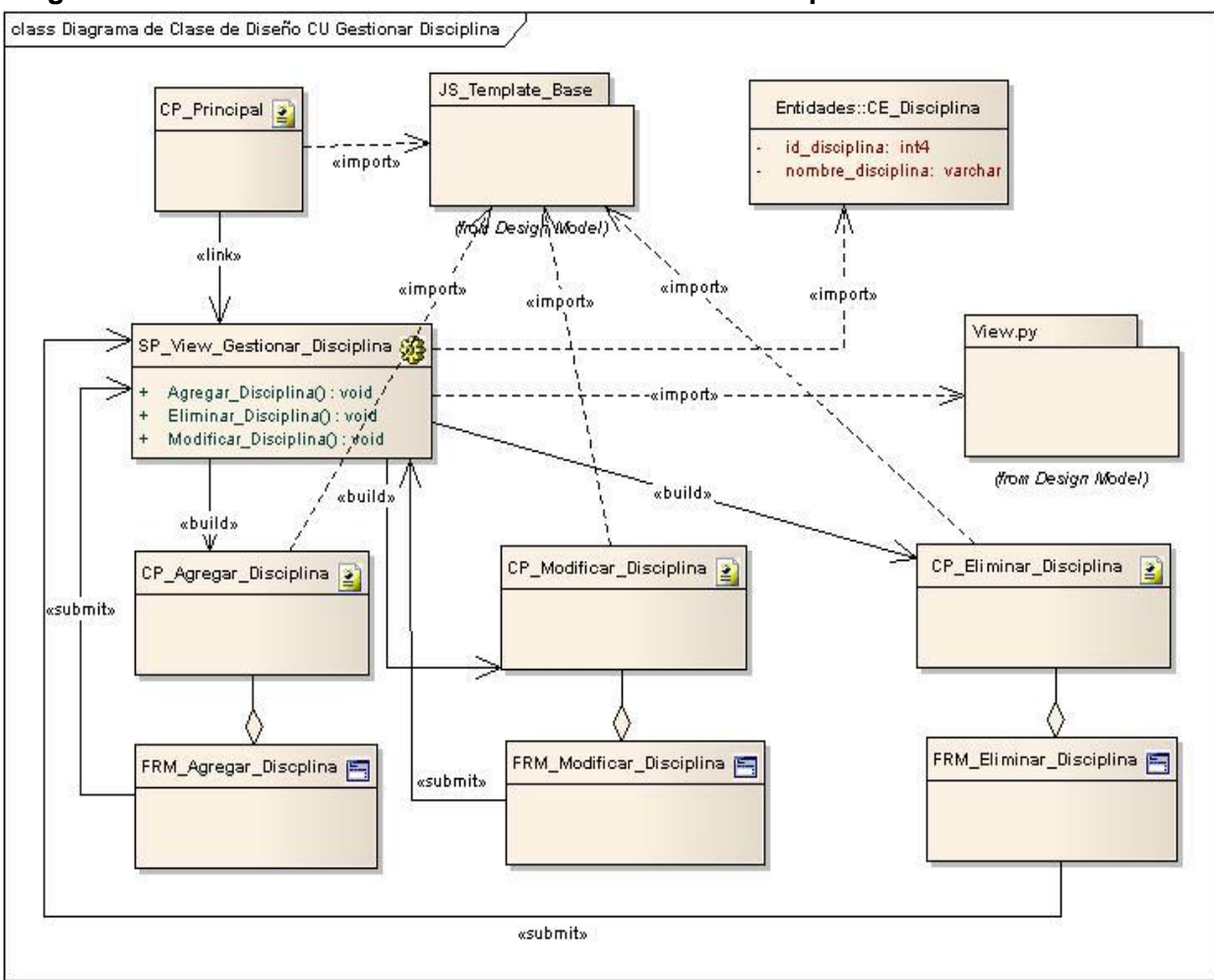

#### **Diagrama de Clase de Diseño Caso de Uso Gestionar Disciplina**

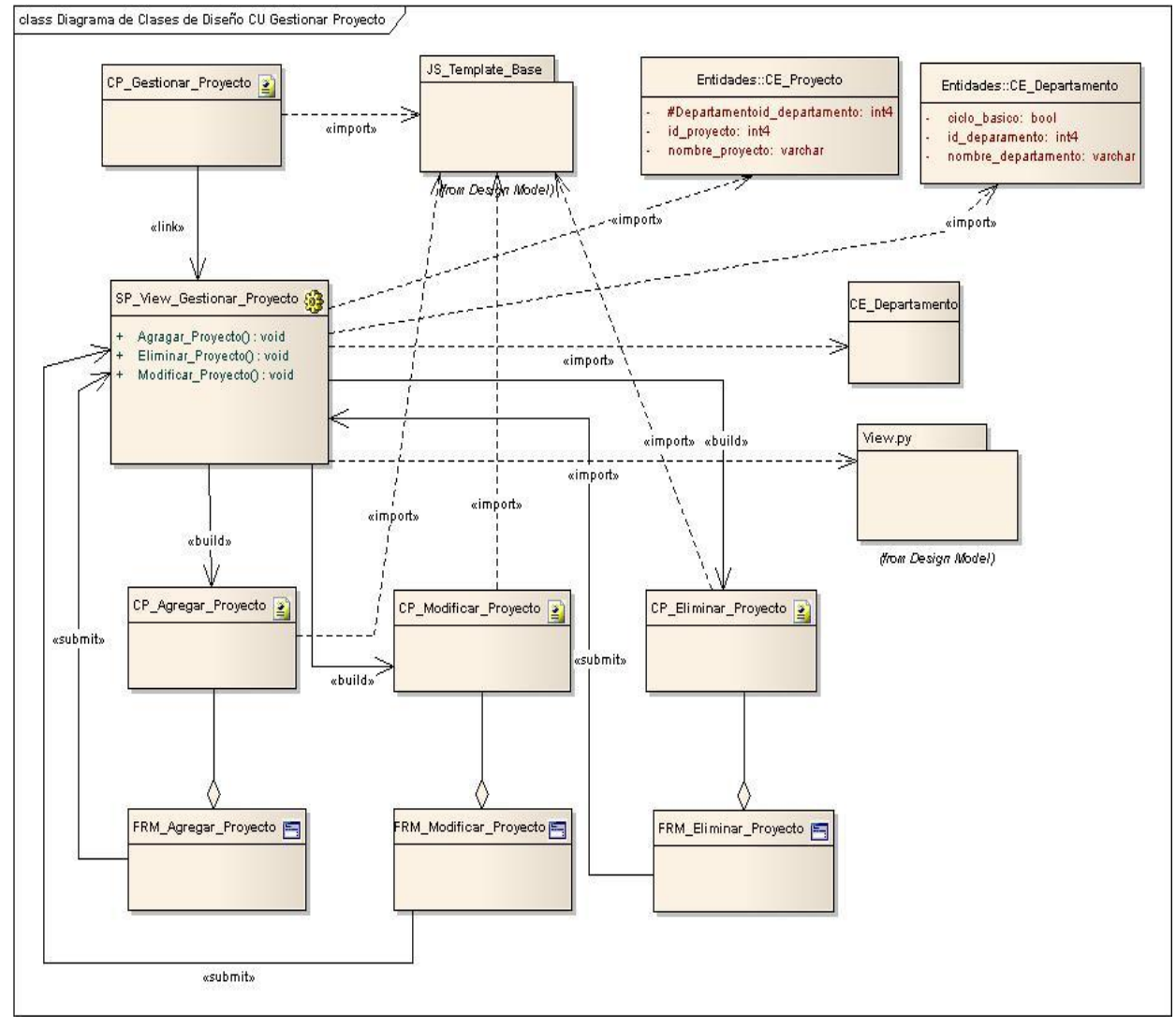

#### **Diagrama de Clase de Diseño Caso de Uso Gestionar Proyecto**

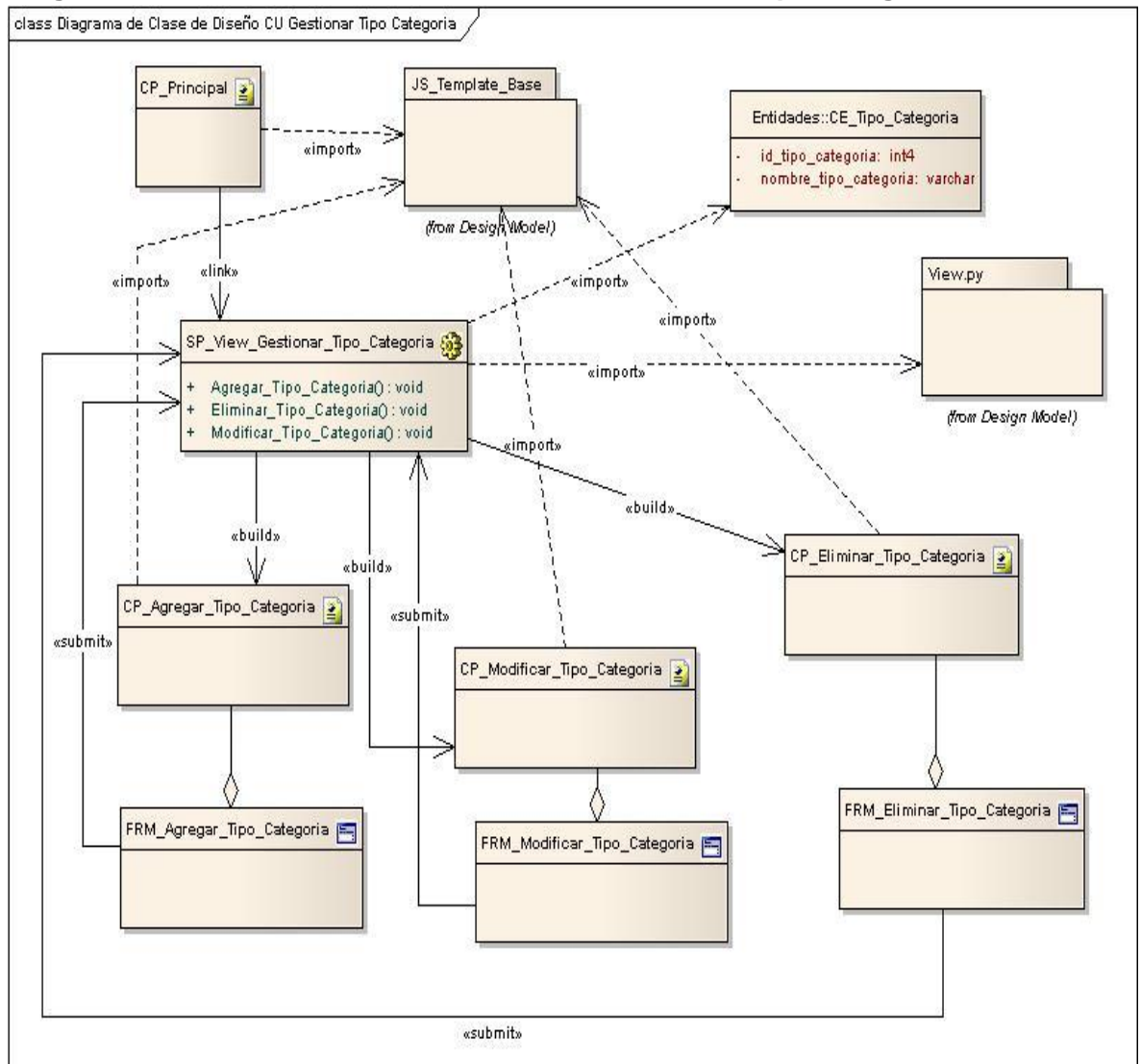

#### **Diagrama de Clases del Diseño Caso de Uso Gestionar Tipo Categoría**

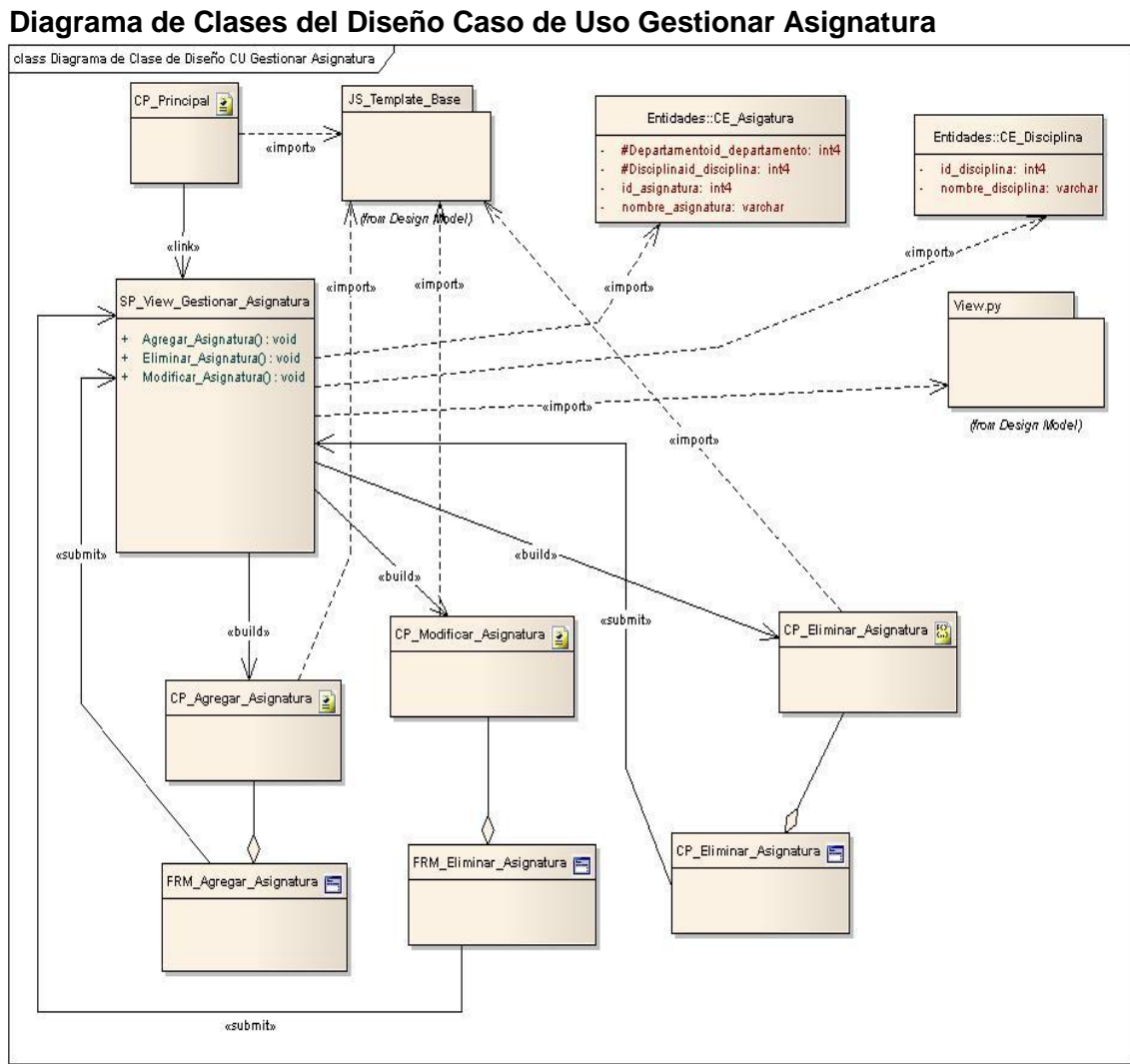

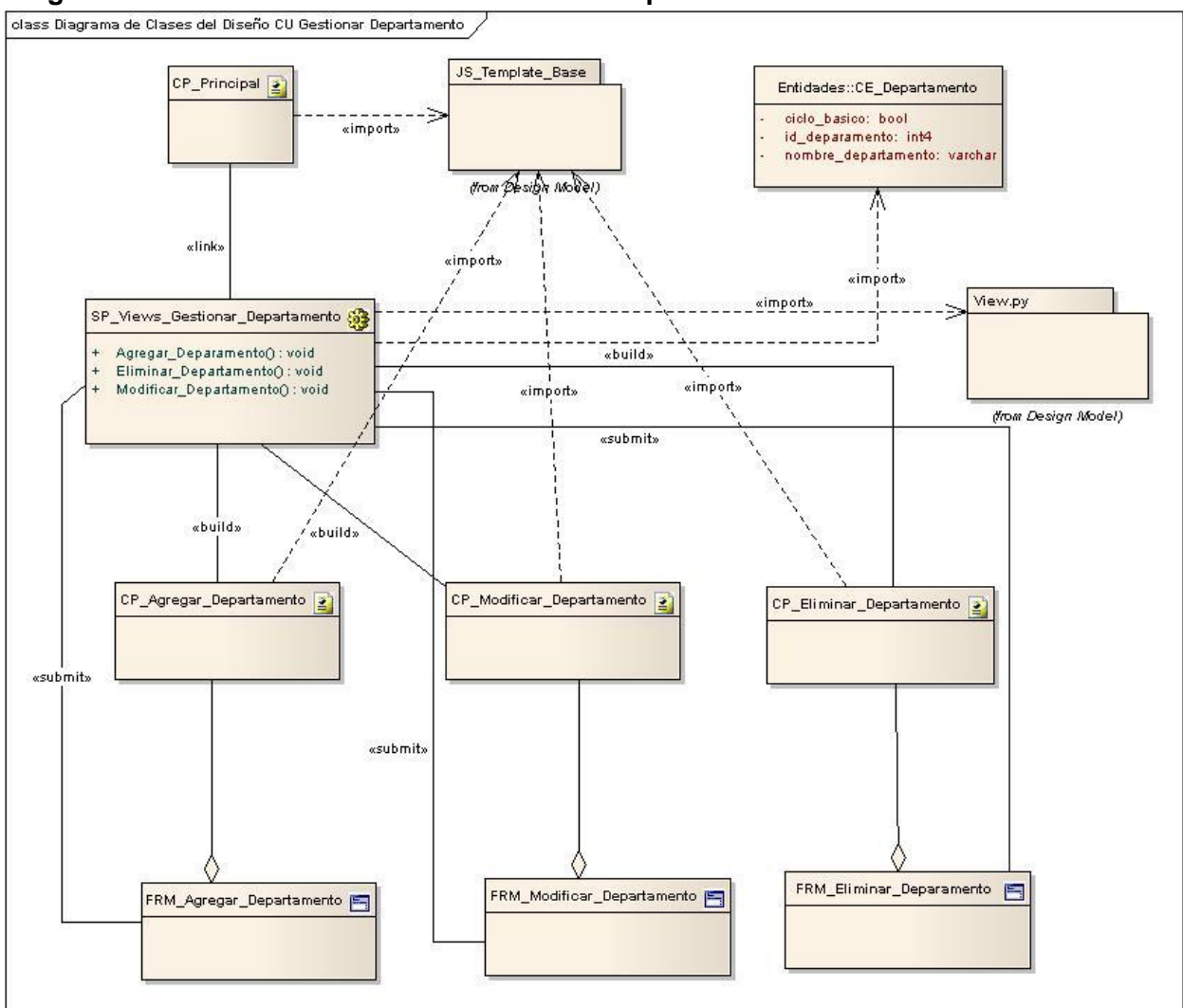

#### **Diagrama de Clases del Diseño CU Gestionar Departamento**

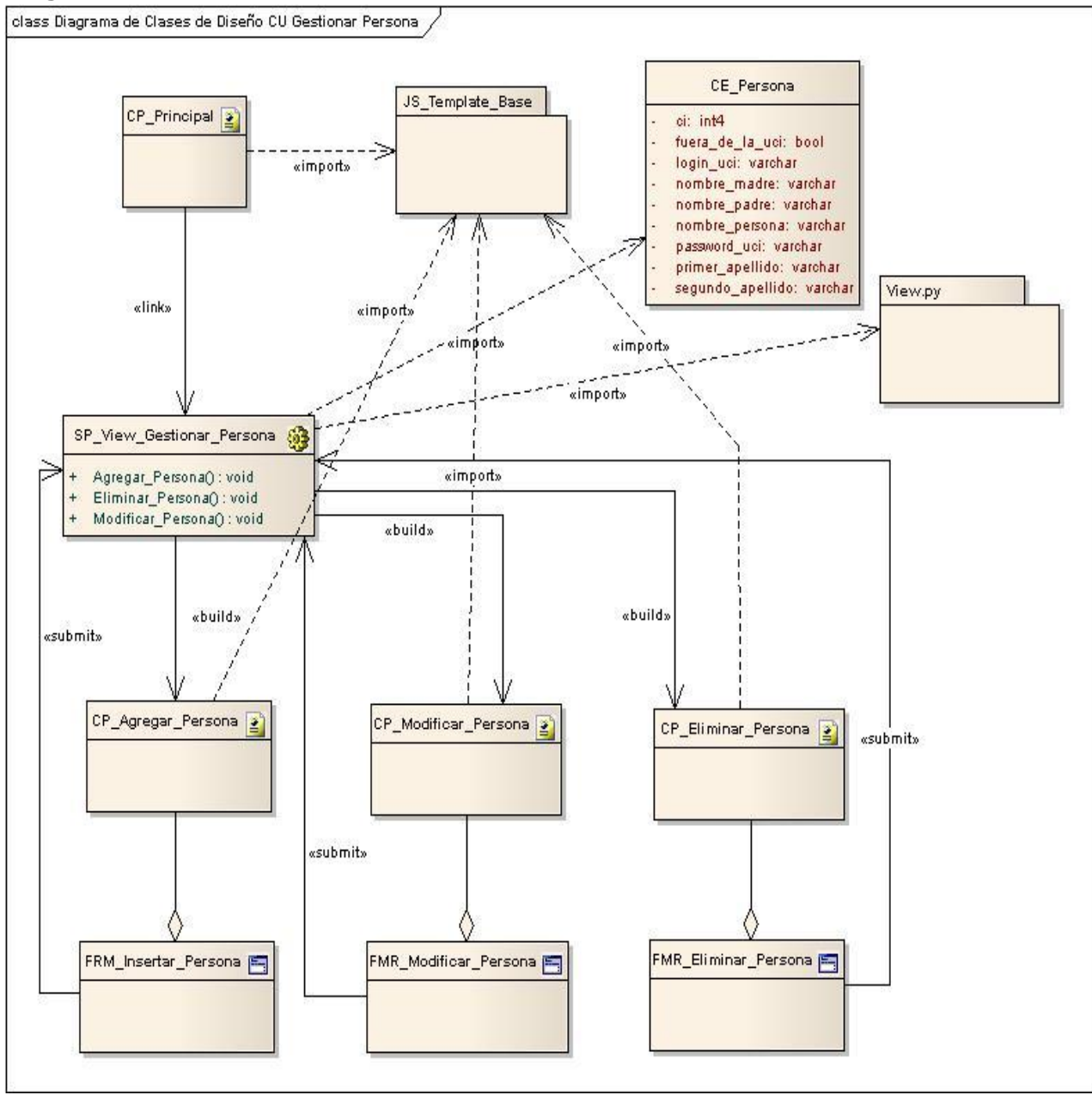

### **Diagrama de Clase de Diseño CU Gestionar Persona**

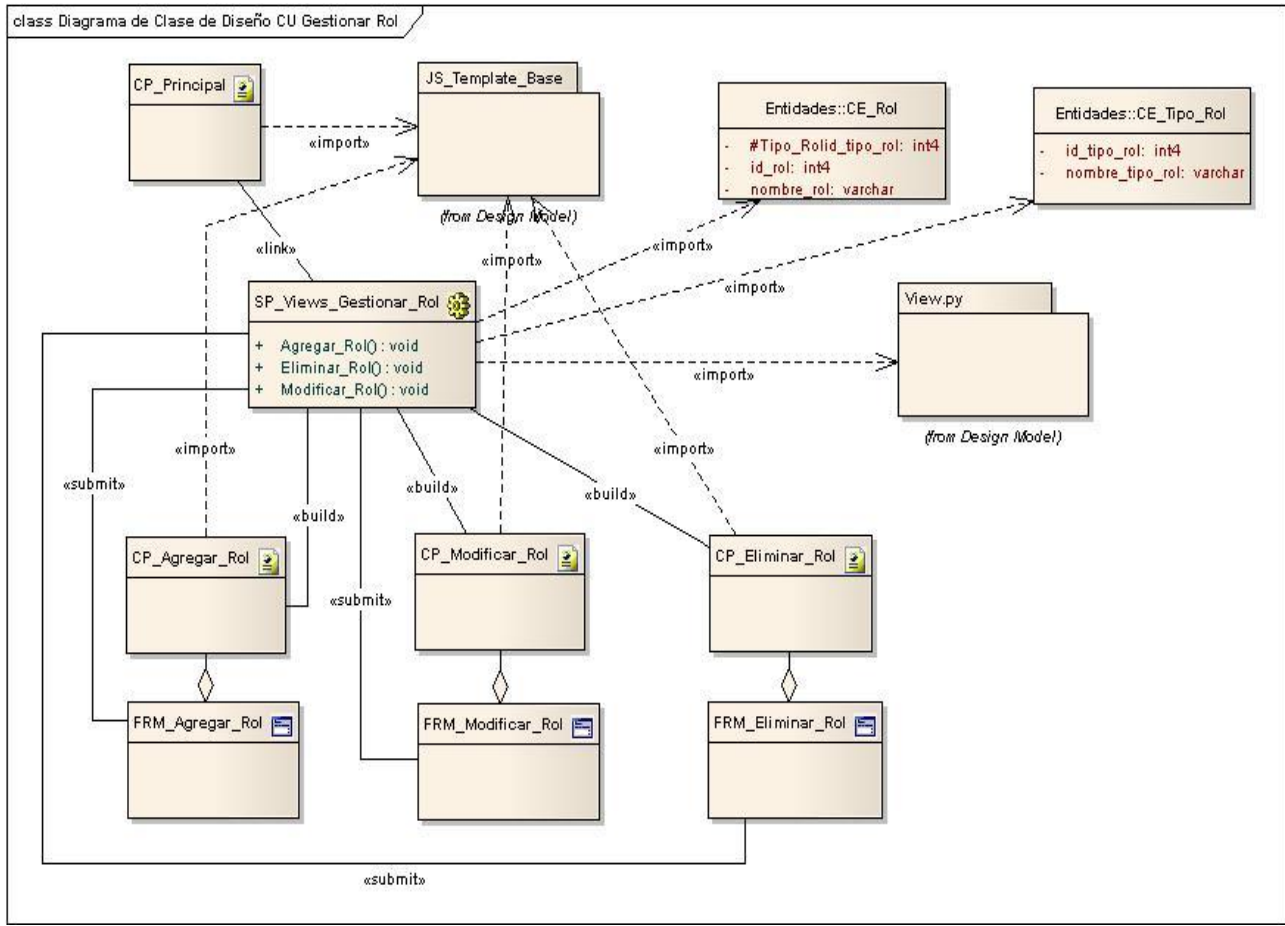

### **Diagrama de Clase de Diseño CU Gestionar Rol**

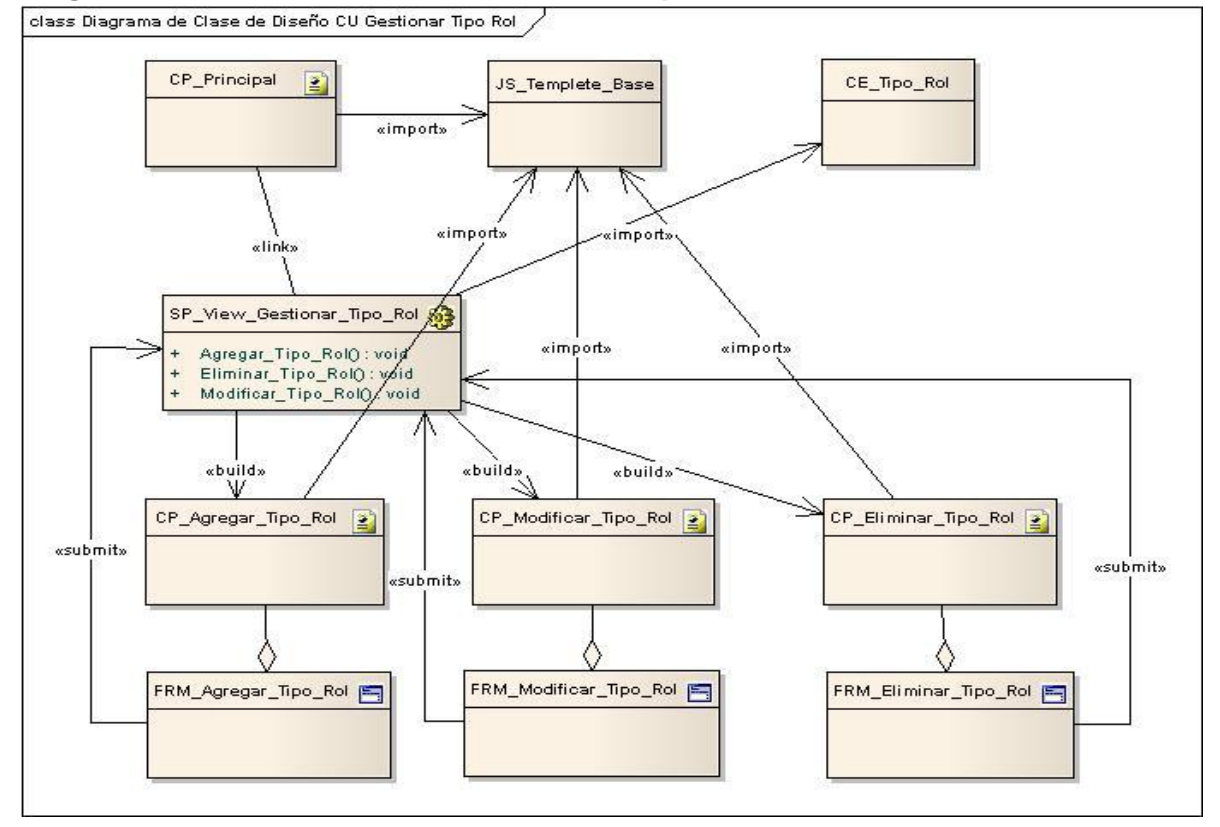

#### **Diagrama de Clase de Diseño CU Gestionar Tipo Rol**

#### **Diagrama de Clases del Diseño CU Vincular Asignatua a Departamento**

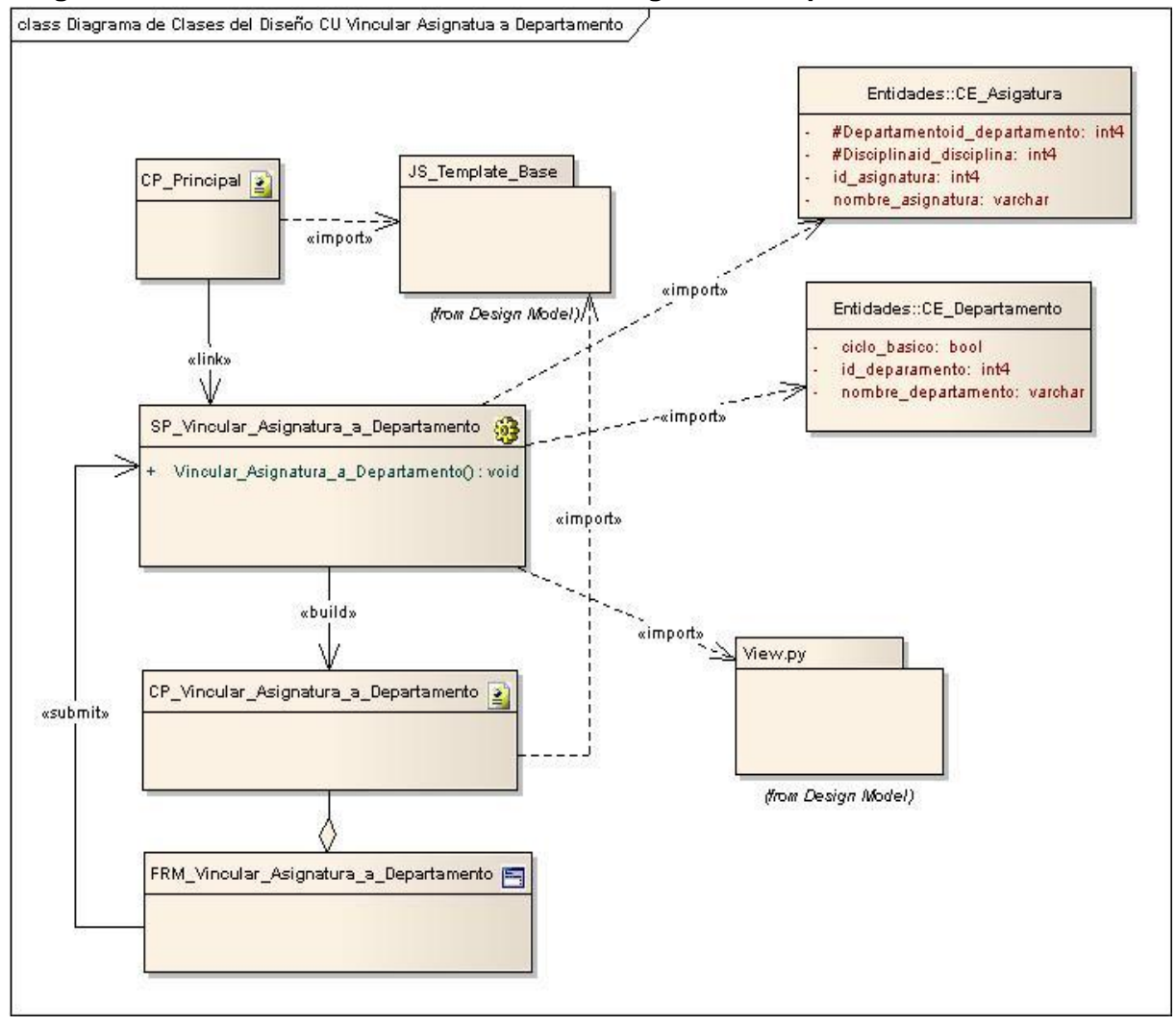

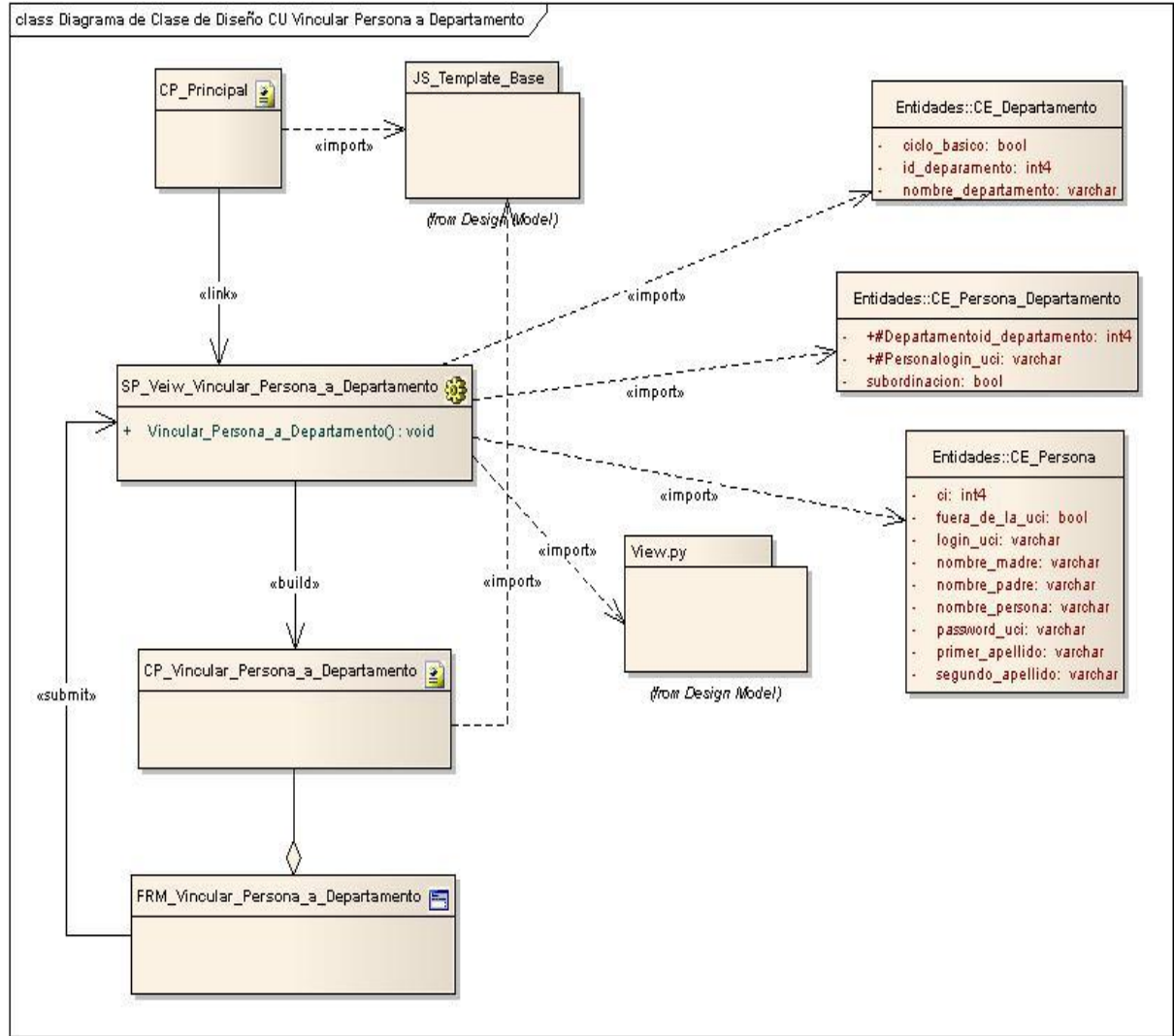

**Diagrama de Clase de Diseño CU Vincular Persona a Departamento**

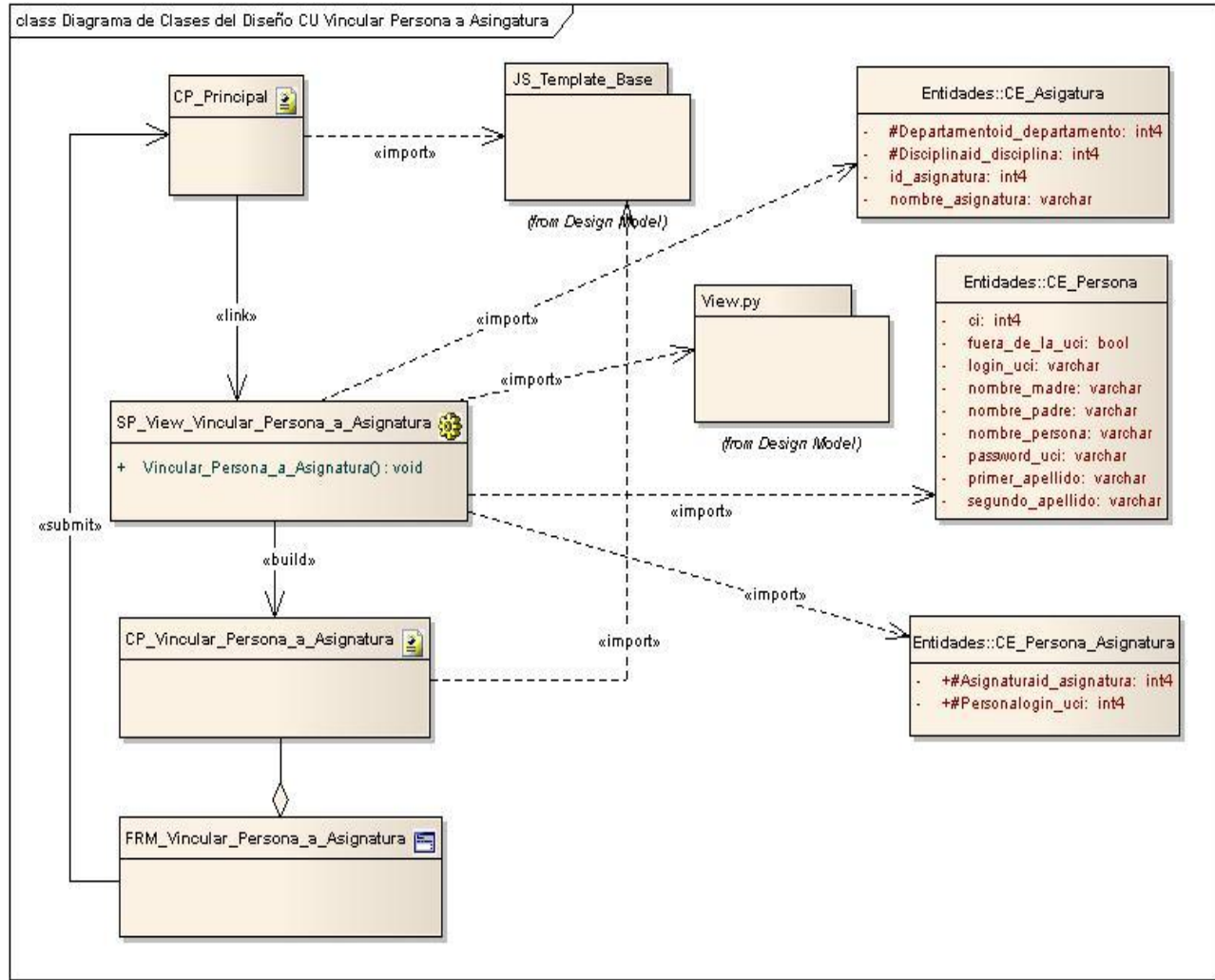

### **Diagrama de Clases del Diseño CU Vincular Persona a Asignatura**

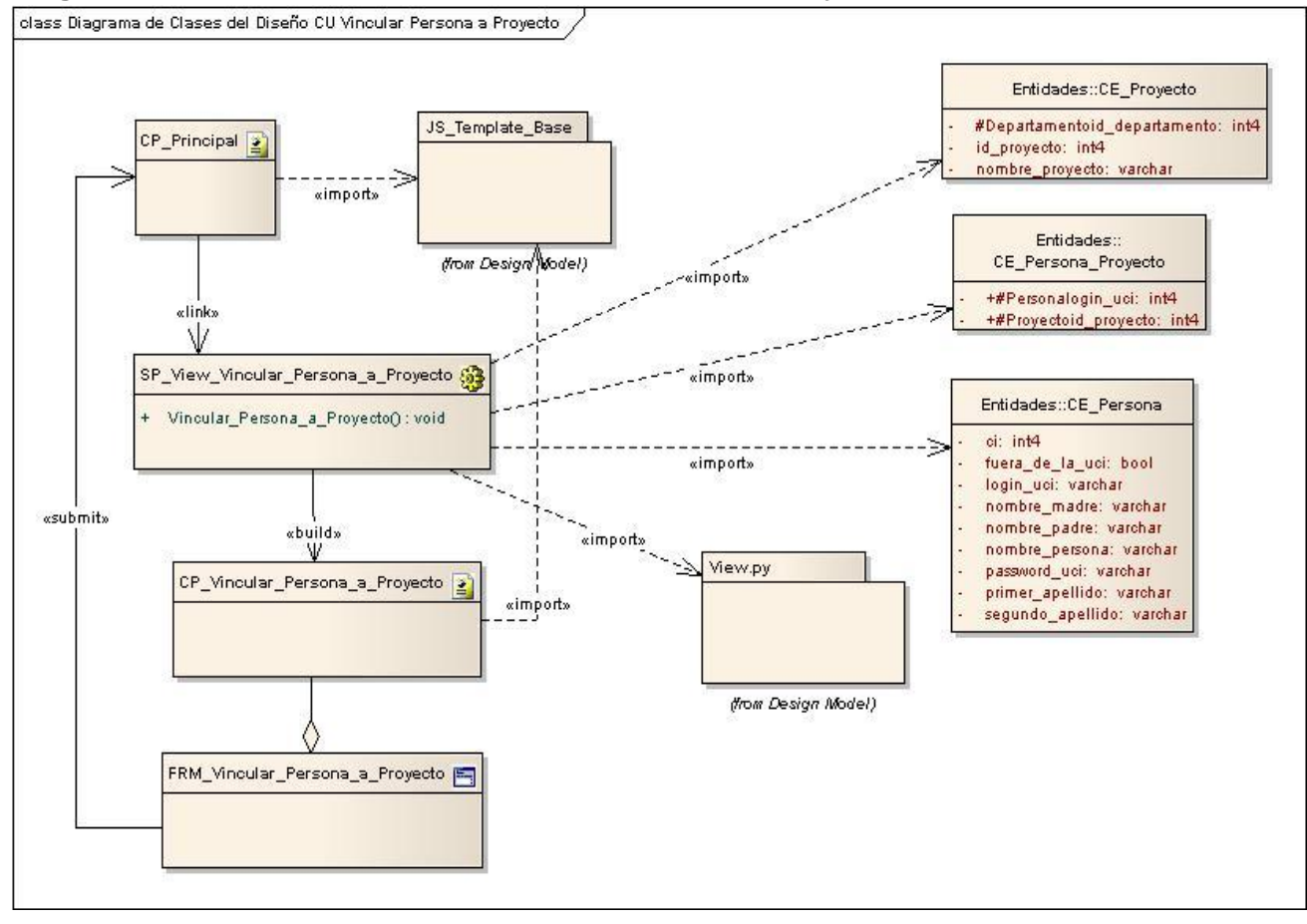

### **Diagrama de Clases del Diseño CU Vincular Persona a Proyecto**

**Diagrama de Clases del Diseño CU Vincular Persona a Rol**

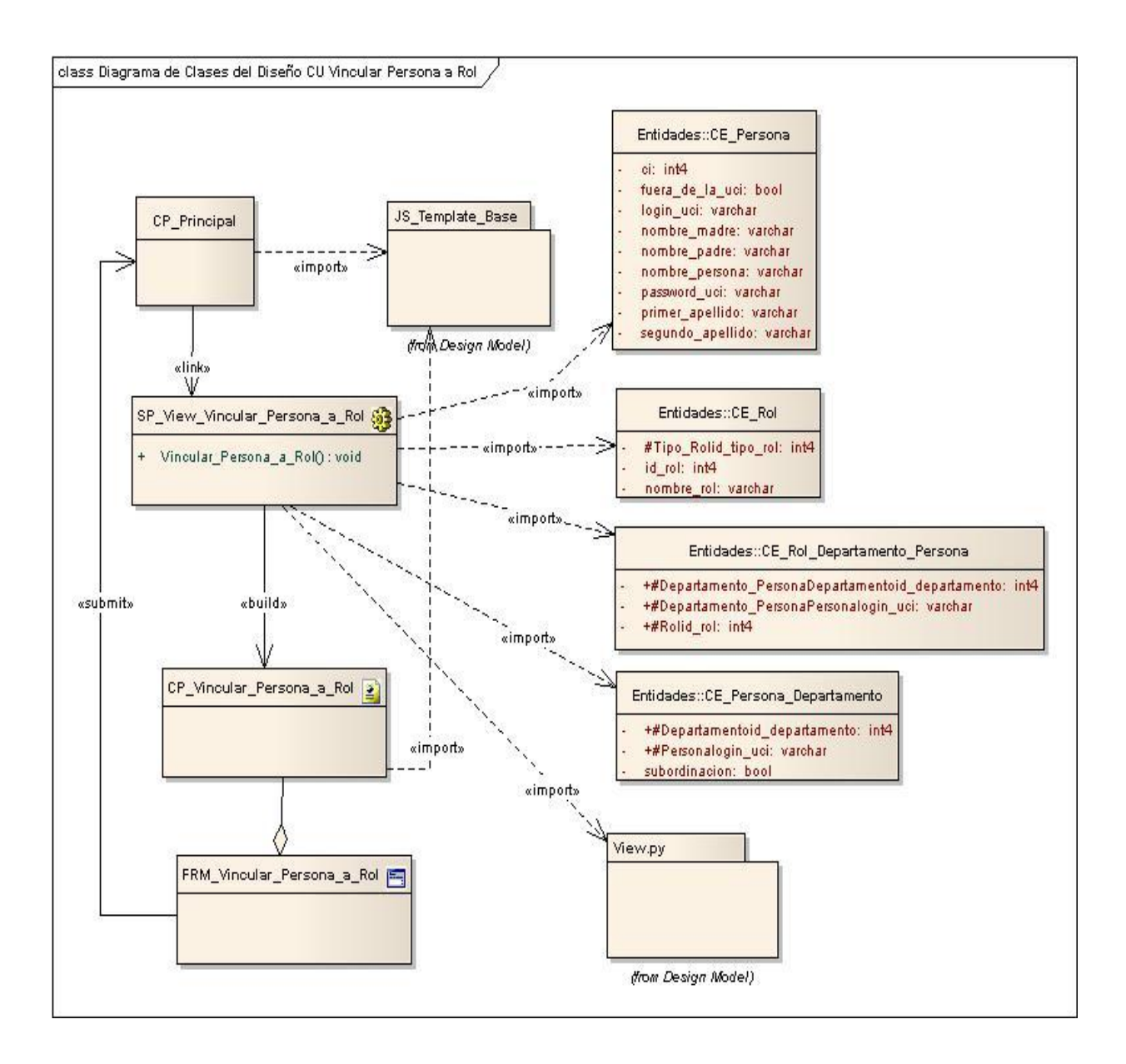

#### **3.3 Conclusiones**

En este capítulo se abordaron aspectos relacionados con el diseño así como se propone el diseño de la Base de Datos con que contará la aplicación. Aspectos que se ampliaran más adelante.se logró presentar la descripción del diseño a través de diagramas de clases del diseño de la aplicación. Para la realización de estos diagramas se tuvo en cuenta la utilización de estereotipos web, que describen la relación entre las páginas.

Por lo que se obtuvo además, el diagrama de clases persistentes, para generar a partir del mismo la base de datos. Se definieron los principios de diseño, abordando la descripción de la arquitectura definida, patrones y estándares a utilizar.

## **CAPÍTULO 4: IMPLEMENTACIÓN**

En el presente capítulo se realiza el flujo de trabajo Implementación definido por la metodología de desarrollo RUP y se presentan el modelo de datos obtenido y la descripción de las tablas que forman parte de este. Así como los principales artefactos relacionados con este flujo de trabajo: los diagramas de despliegue y de componentes.

### **4.1 Diseño de la Base de Datos**

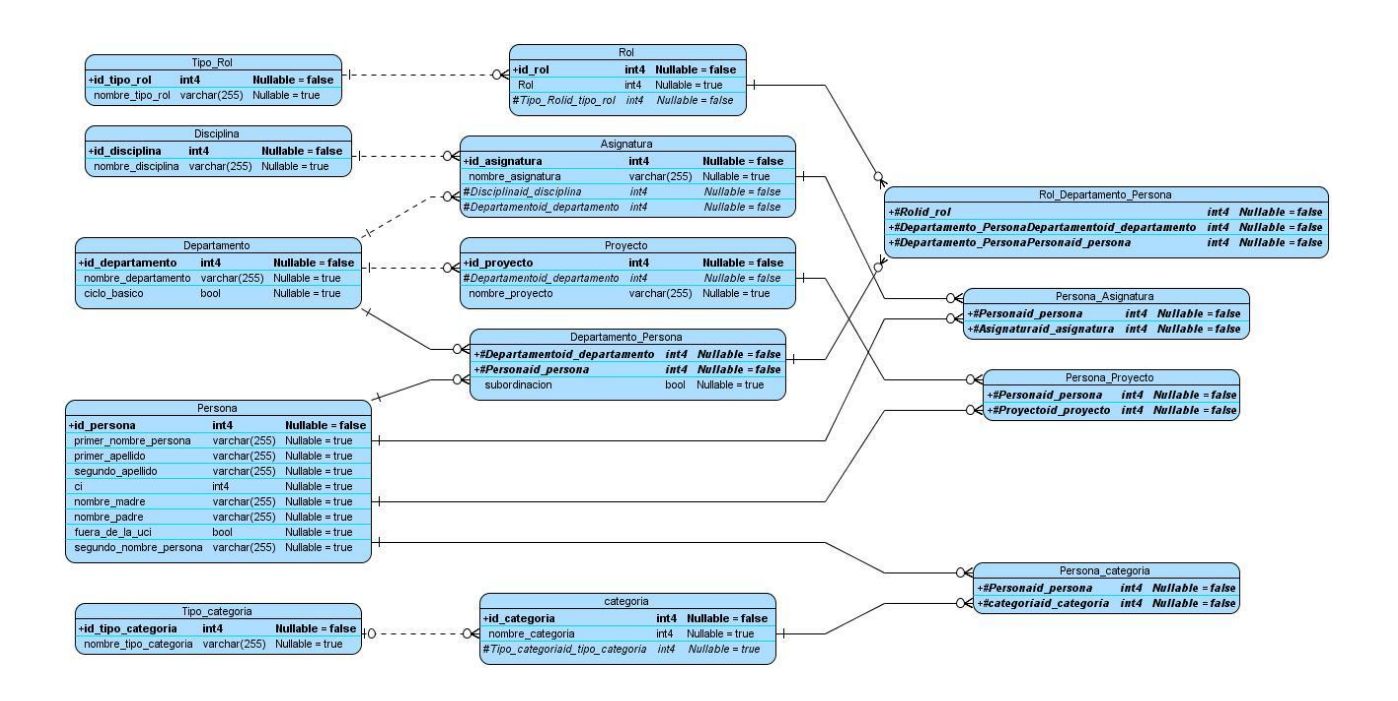

### **4.2 Modelo de Datos**

#### **4.2.1 Descripción de las Tablas**

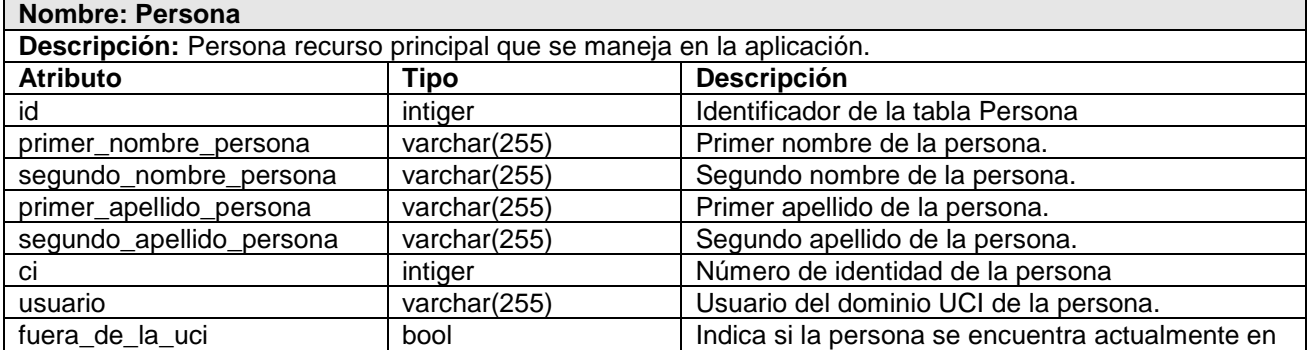

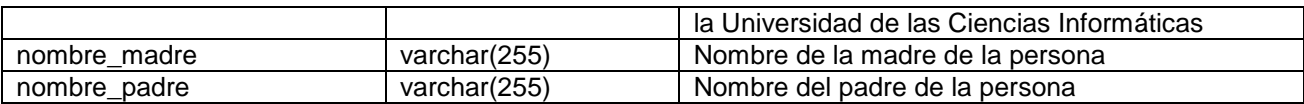

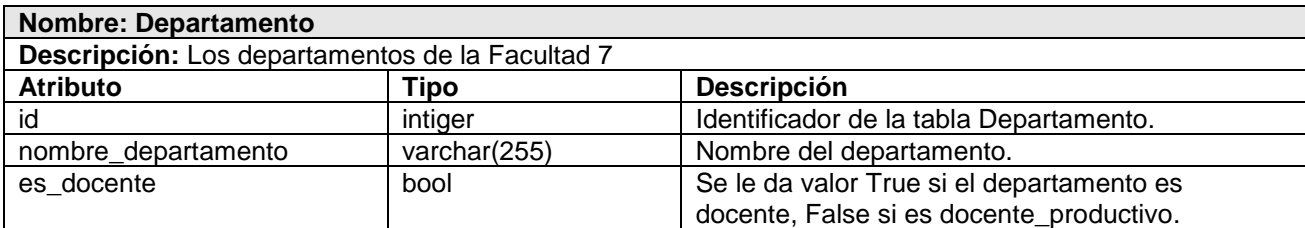

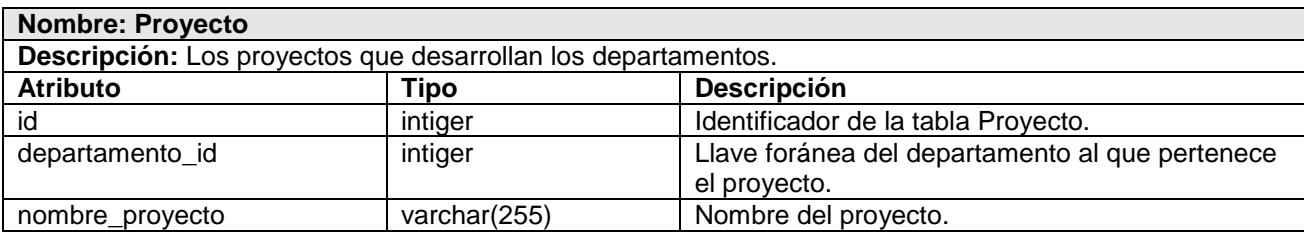

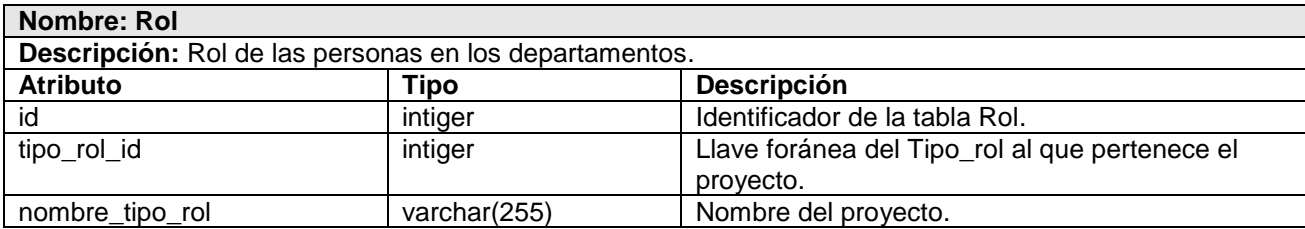

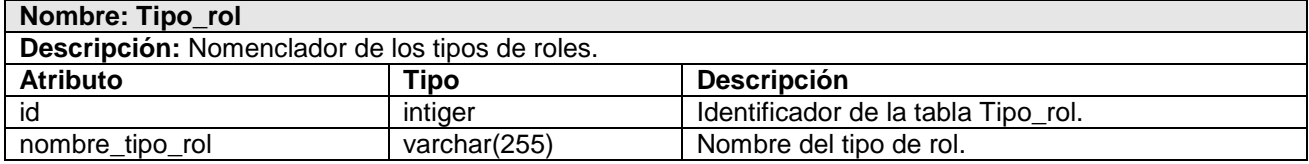

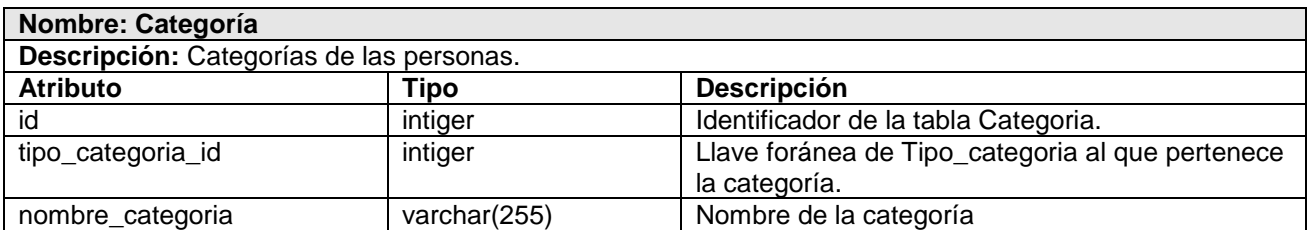

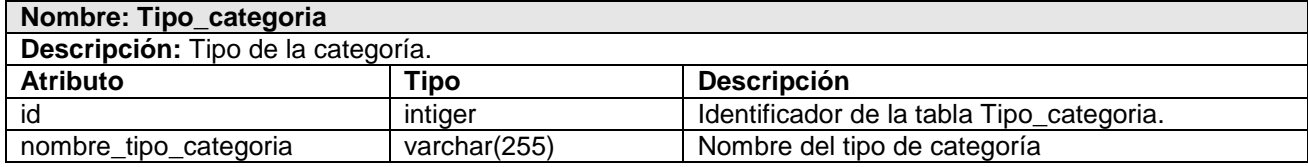

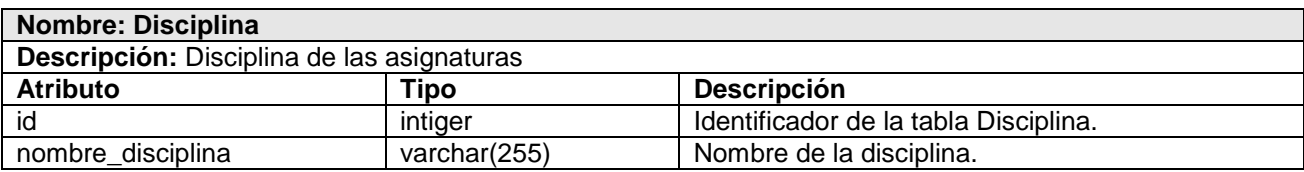

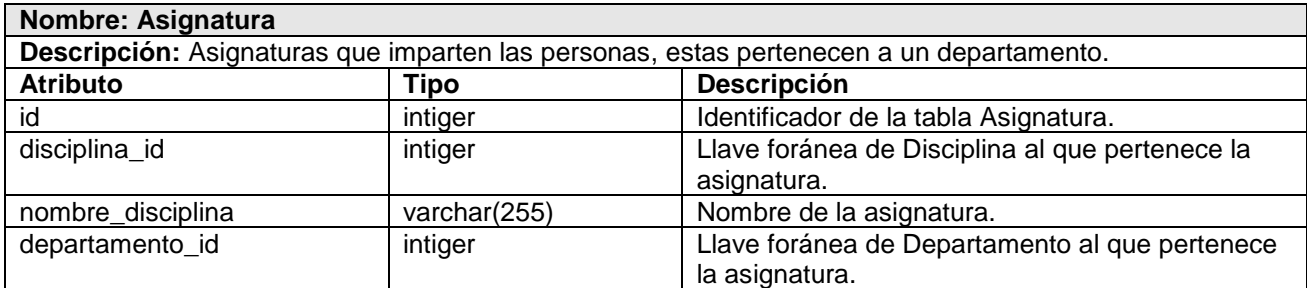

# **4.3 Implementación**

# **4.3.1 Diagrama de Despliegue**

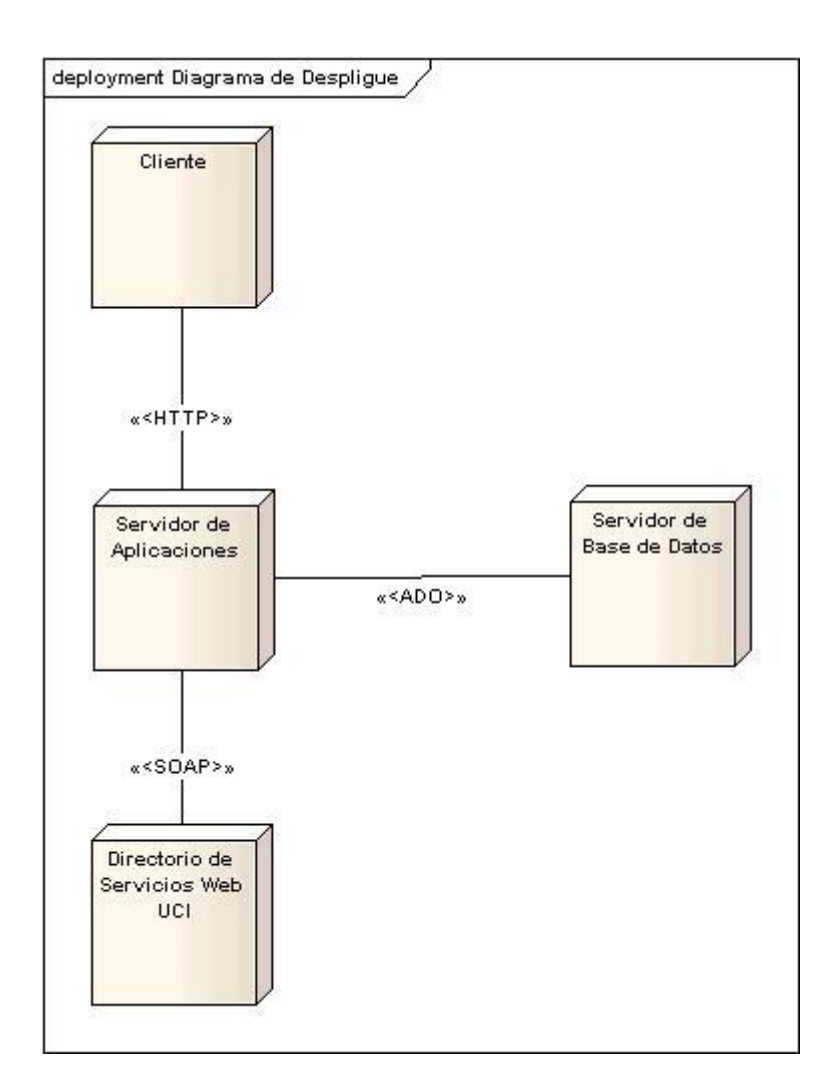

#### **4.3.2 Diagrama de Componentes**

Un diagrama de componentes muestra las organizaciones y dependencias lógicas entre componentes software, sean éstos componentes de código fuente, binarios o ejecutables. Normalmente contienen componentes, interfaces y relaciones entre ellos y como todos los diagramas, también puede contener paquetes utilizados para agrupar elementos del modelo.

Los elementos de modelado dentro de un diagrama de componentes serán componentes y paquetes. En cuanto a los componentes, sólo aparecen tipos de componentes, ya que las instancias específicas de cada tipo se encuentran en el diagrama de despliegue. Los diagramas de componentes muestran los componentes software que constituyen una parte reusable, sus interfaces, y sus interrelaciones, en muchos aspectos se puede considerar que un diagrama de componentes es un diagrama de clases a gran escala. Cada componente en el diagrama debe ser documentado con un diagrama de componentes más detallado, un diagrama de clases, o un diagrama de casos de uso.

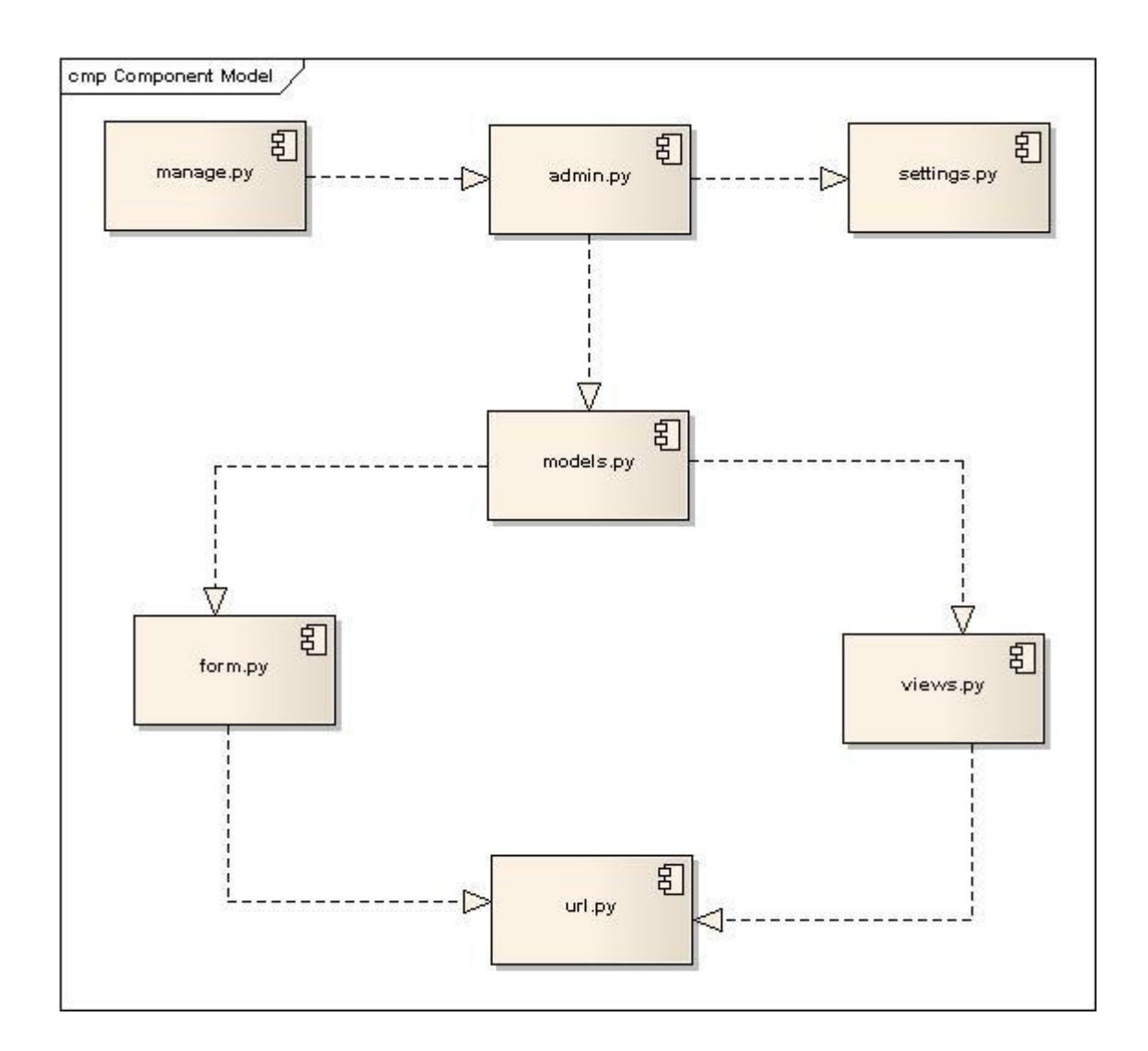

#### **4.3.3 Seguridad**

La seguridad como elemento esencial para preservar la integridad, autenticidad y confiabilidad de la información debe estar presente en cada sistema de software que se desarrolle, por ello y debido a que el sistema implementado está basado en la web, la seguridad juega un papel fundamental para el correcto funcionamiento.

El uso de Django garantizara la protección automática de muchos de los errores comunes de seguridad, brindando facilidades y herramientas para combatir vulnerabilidades como inyecciones SQL, Cross-Site Scripting (XSS), inyección de cabeceras de email, exposición de mensajes de error, entre otras facilidades.

El sistema provee además un sistema de autenticación donde se solicita nombre de usuario y contraseña verificando que los datos introducidos sean válidos y garantizando que usuarios no autorizados accedan a los datos que se manejan en el sistema.

En este capítulo se modelaron la base de datos en la que se proporciona una representación visual y física de los datos persistentes del sistema. Se modelaron igualmente el diagrama de componentes en el que se mostró las organizaciones y dependencias lógicas entre componentes software y el diagrama de despliegue donde se mostró los nodos que conforman la topología de hardware sobre la que se ejecuta el sistema.
## **CONCLUSIONES**

Con el desarrollo de la presente investigación se analizaron los procesos del negocio asociados al área de gestión de los recursos humanos y se determinó la necesidad del desarrollo de un sistema informático para el mismo. El desarrollo de las tareas de la investigación posibilitó dar cumplimiento al objetivo general y arribar a las siguientes conclusiones:

- Se evidenció la necesidad existente de desarrollar un sistema informático que permita viabilizar la gestión de la información que se genera en los procesos relacionados con la gestión de recursos humanos en la Facultad 7.
- Se asimiló la arquitectura definida para el desarrollo del Sistema Integral de Gestión Administrativa.
- Se implementó un módulo de una aplicación web que permite viabilizar el proceso de gestión de la información relacionada con la gestión de recursos humanos en la Facultad 7.

## **RECOMENDACIONES**

Luego de culminada la investigación y cumplido el objetivo general de la misma, en vista a mejorar el funcionamiento del sistema y con el fin de que se incrementen las funcionalidades brindadas para un mejor uso de éste, se recomienda:

- Realizar pruebas de integración y de caja negra para garantizar la calidad Módulo de Gestión de Recursos Humanos.
- Integrar el Módulo de Gestión de Recursos Humanos al Sistema Integral de Gestión Administrativa.
- Confeccionar el Manual de Usuario para garantizar la capacitación del personal que utilizará la aplicación.

## **REFERENCIAS BIBLIOGRÁFICAS**

[1] Alfredo Morales Cartaya. Capital Humano -Hacia un sistema de gestión en la empresa cubana-.

[2] Ídem a la referencia 1

[3] Sistemas Bejerman [Online] [\(http://www.bejerman.com/soluciones/contagral.asp\)](http://www.bejerman.com/soluciones/contagral.asp).

[4] Linperial International Systems S. A. de C. V. [Online]

[\(http://www.linperial.com/communities/forums/developers/?q=node/89\)](http://www.linperial.com/communities/forums/developers/?q=node/89)

[5] Remember The Milk [Online] [\(http://www.rememberthemilk.com/?hl=es\)](http://www.rememberthemilk.com/?hl=es)

[6] Date Reminder [Online] [\(http://datereminder.tk/\)](http://datereminder.tk/)

[7] [Online]<http://www.um.es/docencia/barzana/IAGP/Iagp2.html#BM1>

[8] Fowler, Martín. UML Gota a Gota. 1999.

## **BIBLIOGRAFÍA**

Alfredo Morales Cartaya. Capital Humano -Hacia un sistema de gestión en la empresa cubana-.

Sistemas Bejerman [Online] [\(http://www.bejerman.com/soluciones/contagral.asp\)](http://www.bejerman.com/soluciones/contagral.asp). Linperial International Systems S. A. de C. V. [Online] [\(http://www.linperial.com/communities/forums/developers/?q=node/89\)](http://www.linperial.com/communities/forums/developers/?q=node/89) Remember The Milk [Online] [\(http://www.rememberthemilk.com/?hl=es\)](http://www.rememberthemilk.com/?hl=es) Date Reminder [Online] [\(http://datereminder.tk/\)](http://datereminder.tk/) [Online]<http://www.um.es/docencia/barzana/IAGP/Iagp2.html#BM1> Fowler, Martín. UML Gota a Gota. 1999. Entorno Virtual de Aprendizaje (EVA) Adrian Holovaty y Jacob Kaplan-Moss. El libro de Django Francisco Callejo Giménez. Inmersión en Python